PH. CURY

PRESENTATION ET UTILISATION DES PROGRAMMES INFORMATIQUES DE LA SECTION PECHE ARTISANALE

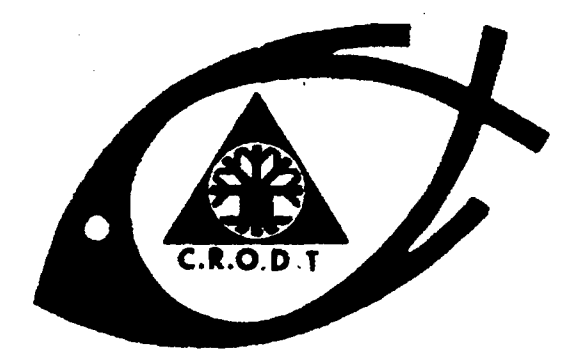

CENTRE DE RECHERCHES OCEANOORAPHIQUES DE RAKAR-THIAROYE

**ARCHIVE**  $N^* 89$ **JUIN 1981** 

**E INSTITUT SENEGALAIS DE RECHERCHES AGRICOLES \*** 

## INSTITUT SENEGALAIS DE RECHERCHES AGRICOLES

# PRESENTATION ET UTILISATION DES PROGRAMMES INFORMATIQUES DE LA SECTION PECHE ARTISANALE

 $\overline{\phantom{a}}$  .

 $par$ 

Ph. CURY (1)

(1) Océanographe biologiste coopérant V S N de l'ORSTOM - CRODT BP 2241 Dakar Sénégal

|<br>|<br>|

CENTRE DE RECHERCHES OCEANOGRAPHIQUES DE DAKAR-TIAROYE (SENEGAL)

|<br>|<br>|<br>|

SOMMAIRE

 $\ddot{\phantom{0}}$ 

 $\sim$ 

i,

 $\hat{\mathcal{A}}$ 

 $\ddot{\phantom{0}}$ 

 $\mathcal{A}$ 

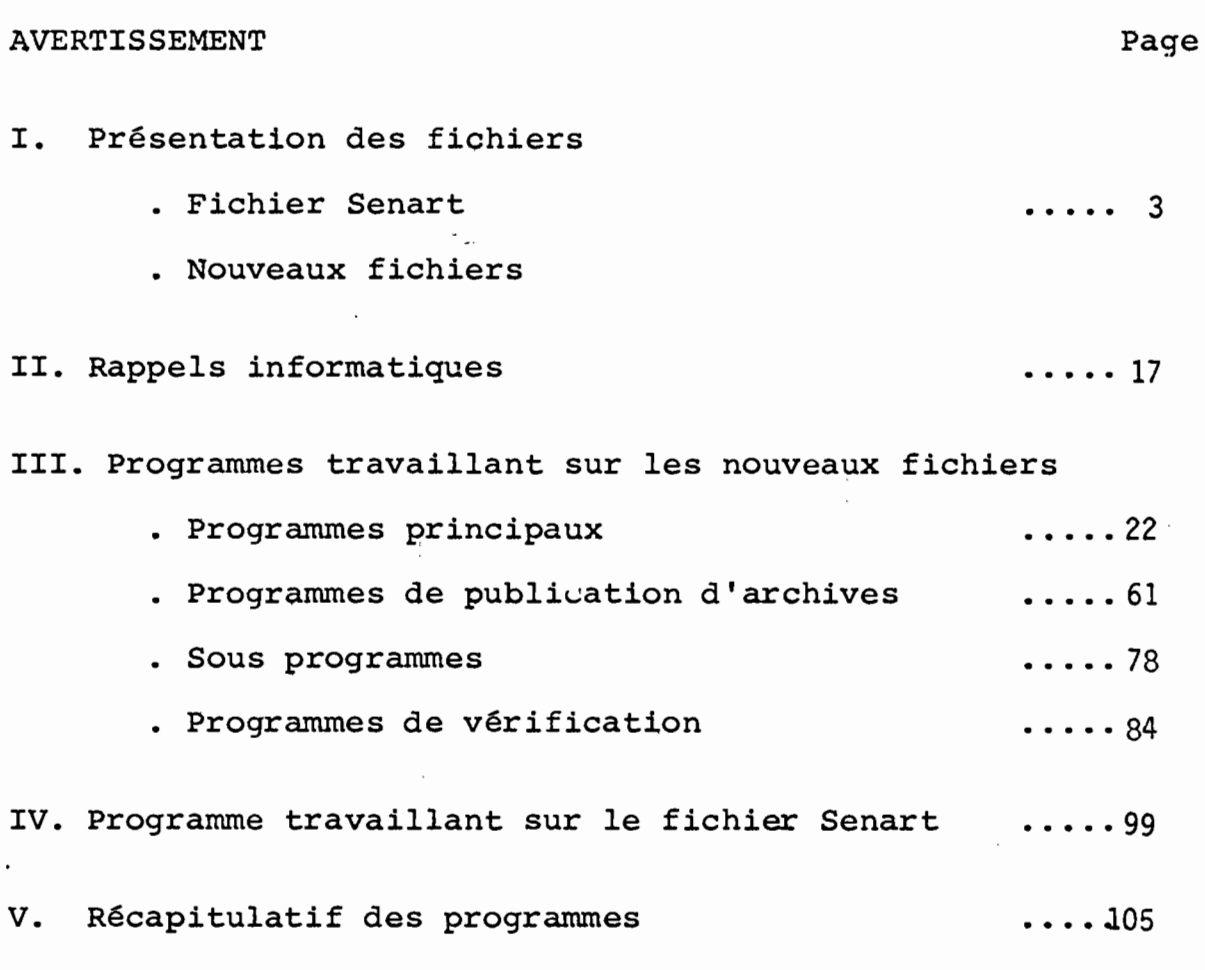

 $\hat{\mathbf{v}}$ 

§§§§§§§§§§§§§§§§§

 $\alpha$ 

#### A VER T l S SEM E N T

Ce manuel permet, <sup>à</sup> quiconque, l'utilisation des programmes de la pêche artisanale. La présentation suivante a été adoptée pour chaque programme :

- 1 But du programme, paramètres à fournir en entrée (leur forma+ et leur signification), consignes d'utilisation et méthode de calcul du programme.
- 2 Listing du programme

3 - Présentation des résultats sur listing de sortie.

- Les données statistiques de la pêche artisanale ont été collectées <sup>à</sup> Saint-Louis et <sup>à</sup> Kayar de 1972 <sup>à</sup> 1975. Ces données ont été codées sur le fichier SENART (un bordereau de codage des données est fourni page 4). Les données, allant de ,4 <sup>à</sup> nos jours pour Saint-Louis et Kayar, de 76 <sup>à</sup> nos JOurs pour Soumbédioune, et de 79 à nos jours pour Yoff ont été codées sur des bordereaux de formats différents (voir page 8). Toutes ces données sont sur fichier informatique

Dans le nouveau format, les données sont regroupées par port et par année. Des cartes paramètres permettent: d'appeler un port et une année donnée. Il existe des fichiers de type <sup>P</sup> et A. Ils se différencient par le nombre de cartes titres ou paramètres présentés en début du fichier. (qui reste identique pour les 2 types quant au contenu).

## 1. PRESENTATION DES FICHIERS

 $\cdot$ 

بديته

 $\ddot{\phantom{0}}$ 

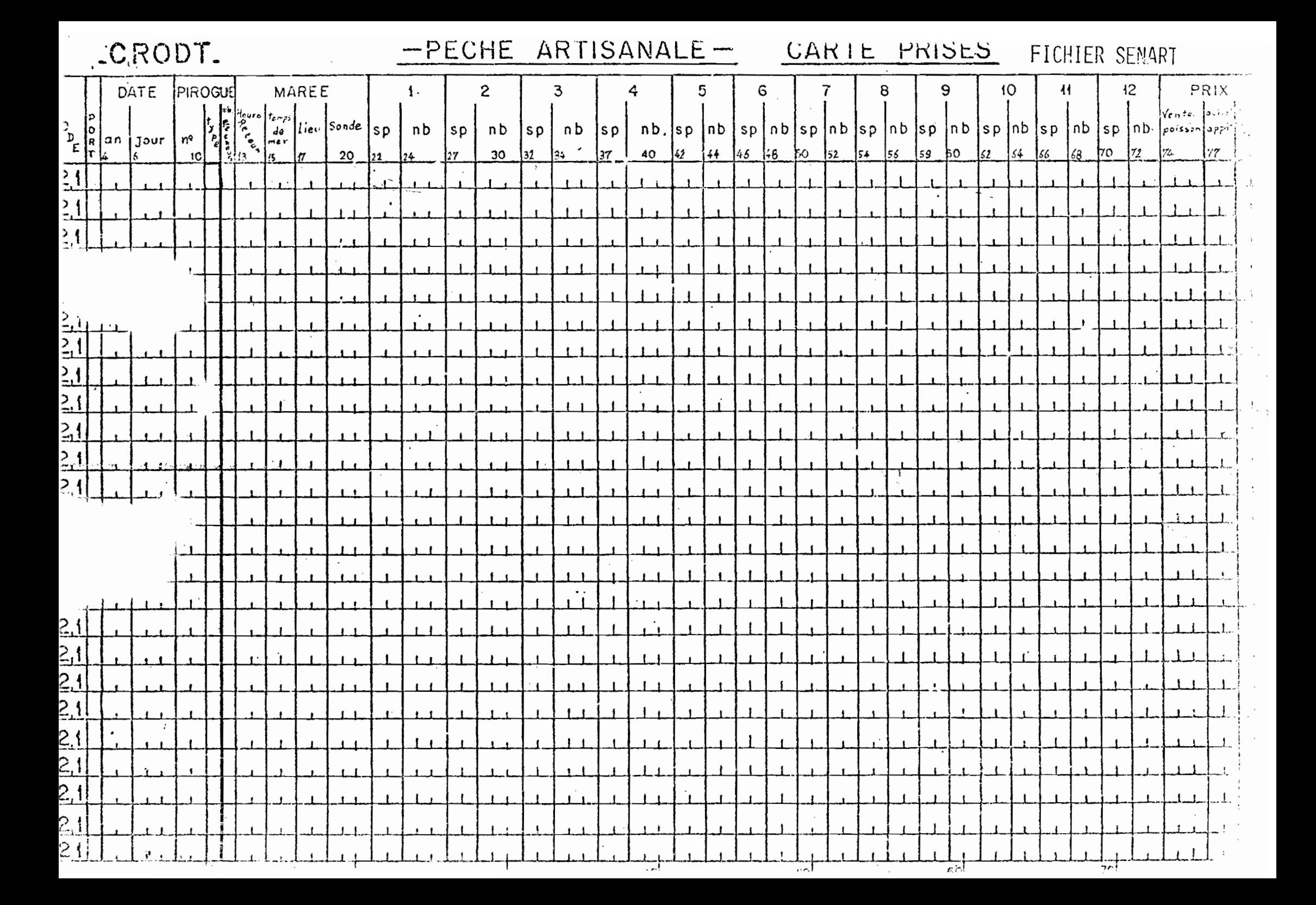

#### C0DAGE FICHIER SENART

 $- - - - - - - -$ 

Colonne 3 | Lieu de mise à terre : code 1 Saint-Louis 2 Kayar 4-5 Année n° d'ordre du jour de mise à terre compté à partir du ler janvier 6-8 (ex. : 1er mars 1972 code 61, 1ers mars 1973 code 60) 11 Type d'activité: code  $1 :$  ligne voile<br>2 : " moteur  $\frac{12}{1}$  moteur 12 CV<br> $\frac{12}{12}$  moteur 12-25 CV  $\mathbf{u}$ 3 : " moteur 12-25 CV<br>4 : " puissance incom  $\mathbf{u}$ puissance inconnue  $\mathbf{u}$ 5 filet maillant n 6 : senne tournante  $\sim$  $\mathbf{u}$ 7 senne de plage  $\mathbf{u}$ 9 inconnu 12 Nombre de pêcheurs code 1, 2, 3, 4, 5, 6 nombre effectif de pêcheurs  $8$   $($   $>$   $\bar{a}$  20 pêcheurs) 9 inconnu 13-14 Heure de départ pour la pêche : heure la plus proche ( $\theta$ 9 inconnues) 15-16 Durée de la marée en heure (99 inconnues) 17-18 Lieu-dit de pêche (voir code page 14) 19-20 Profondeur en mètres 22-73 12 groupements de 4 à 5 cases dont les deux premières réservées au n° de code de l'espèce (page 6). Une même espèce aura <sup>2</sup> numéros de code selon qu'elle sera donnée en nombre ou en poids. Ce nombre ou ce poids (kg) est indiqué dans les <sup>2</sup> ou <sup>3</sup> dernières cases de chaque groupement. 74-76 Prix de vente de la prise en centaines de francs CFA. 77-78 Dépenses en appât et en matériel 79-80 Dépenses de carburant

5

CODAGE DES ESPECES FICHIER SENART

 $- - -$ 

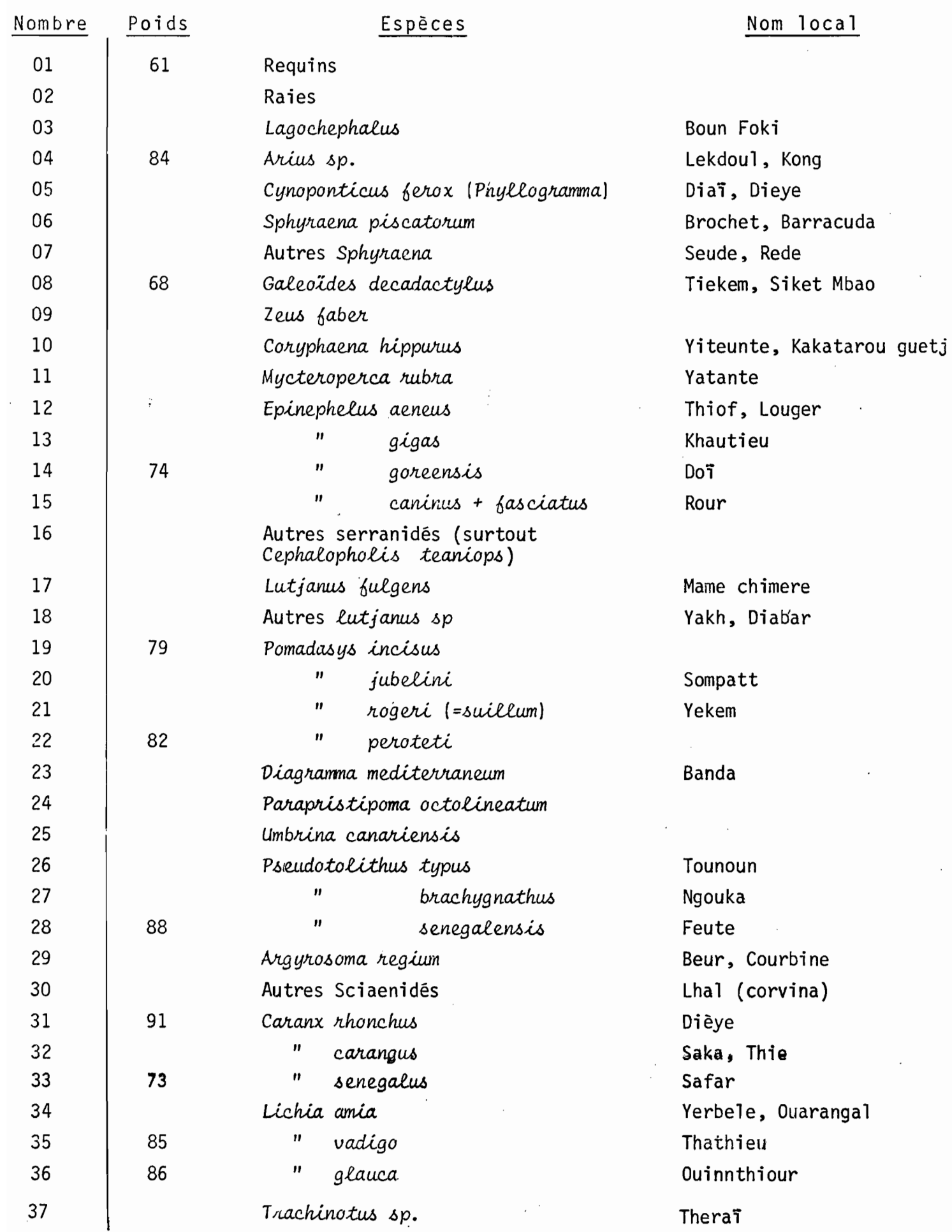

 $\pmb{\prime}$ 

 $\overline{6}$ 

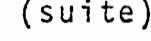

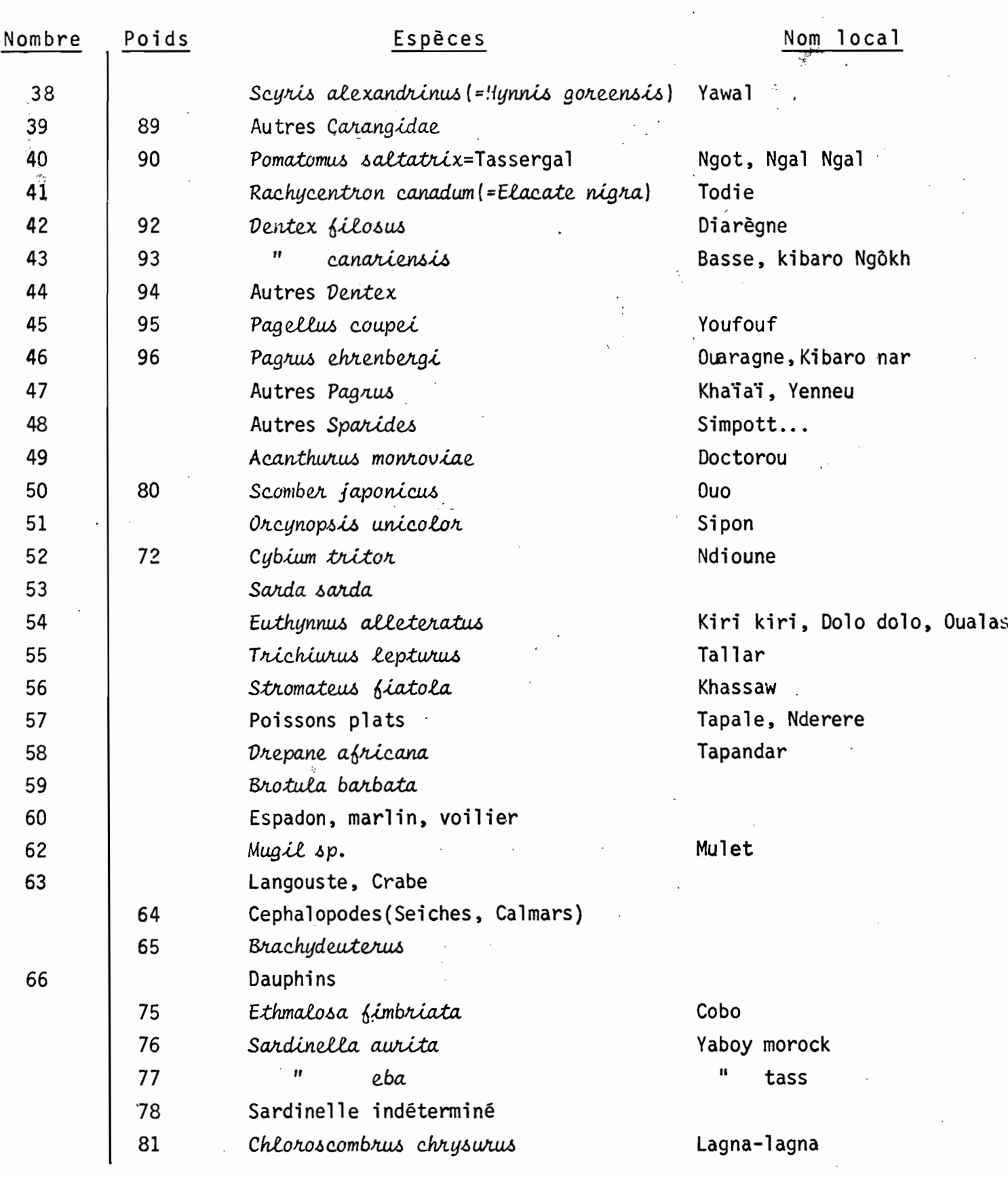

N.B.- Avec les sennes tournantes et sennes de plage (code 6 et 7) les poids sent codés en  $\mathcal{A}$ poids pour une espèce on utilisera le code-nombre. Ainsi : 42 mulets pêchés au<br>filet maillant seront codés : Engin (5) ; Espèce (62) ; nb (42) et 4,2 tonnes<br>de mulets pêchés à la senne de plage seront codés : Engin (7) ;

 $\overline{z}$ 

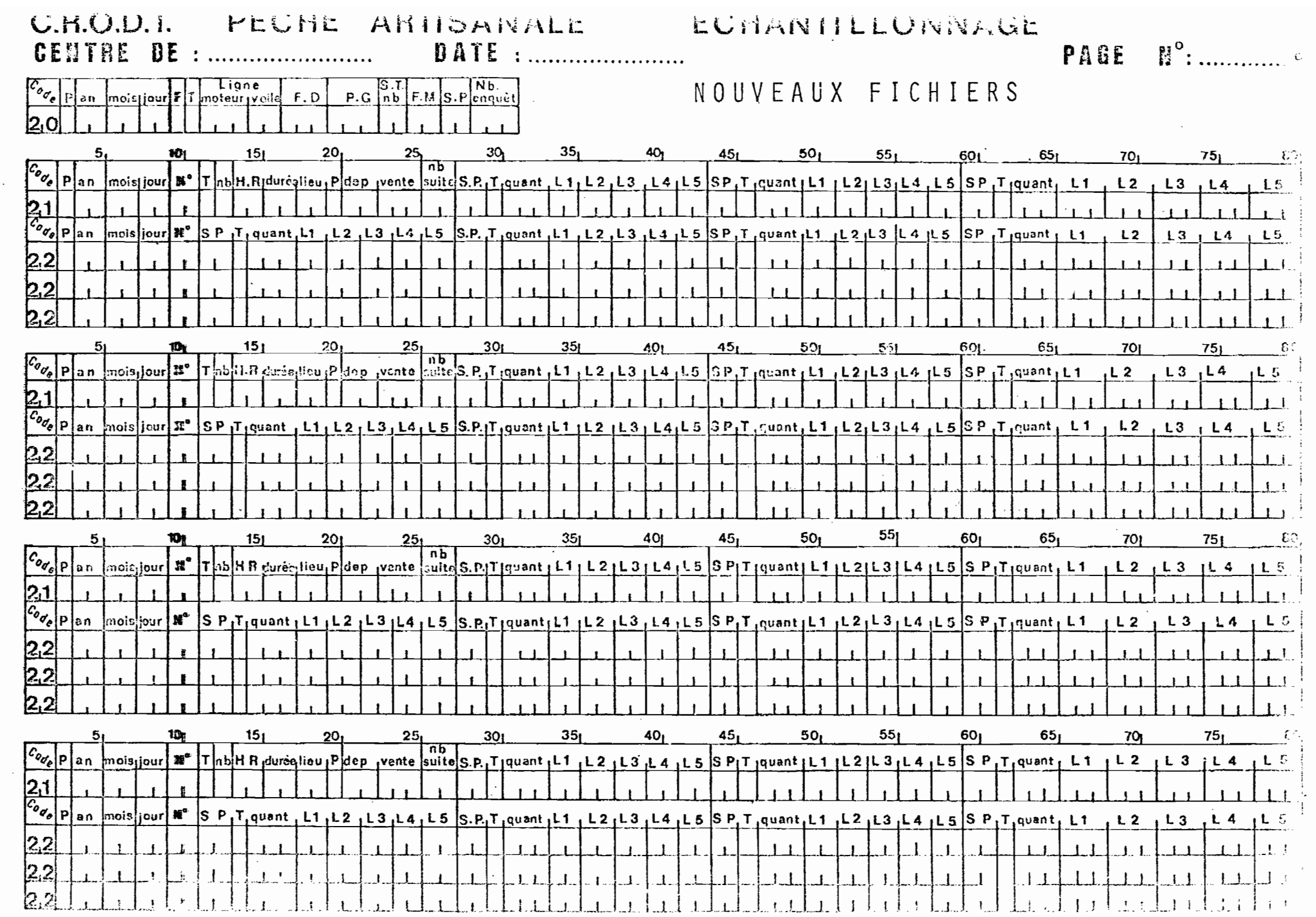

the contract of the contract of the con-

 $\mathcal{L}_{\mathcal{A}}$ 

## COD AGE N 0 U V EAU X FIC HIE R S

# I.- CARTE TITRE JOUR

 $\ddot{\phantom{a}}$ 

Colonnes

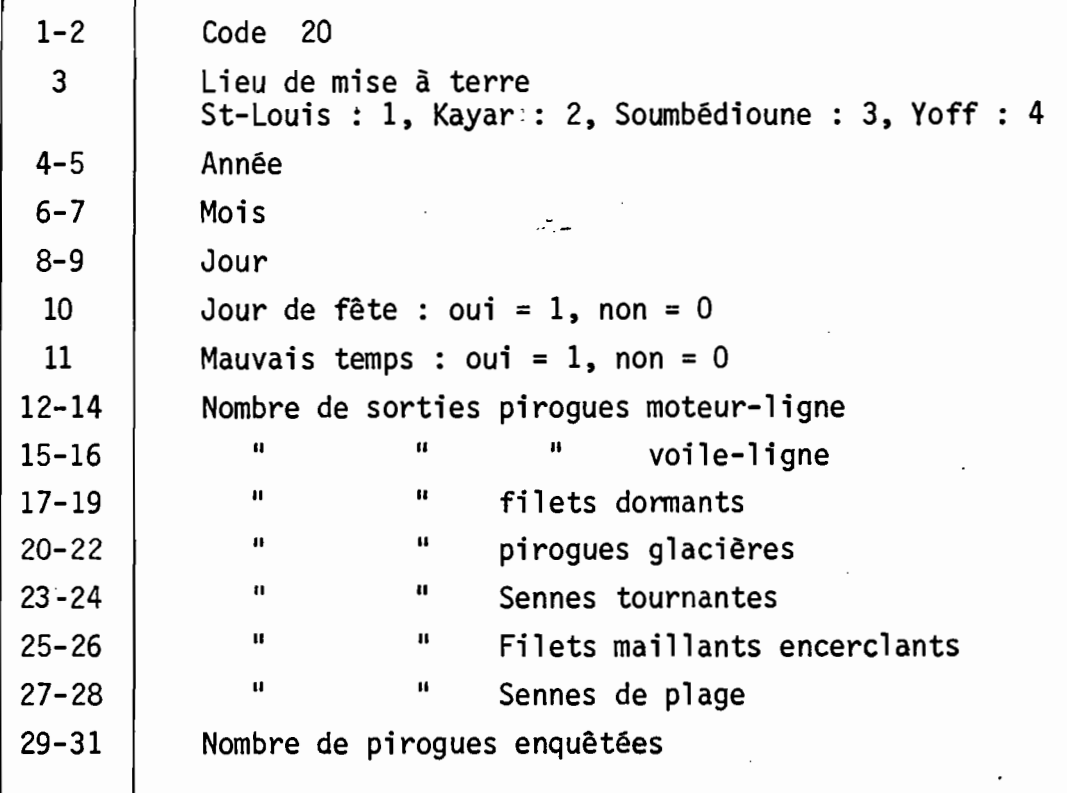

 $\ddot{\phantom{a}}$ 

 $\overline{\phantom{a}}$ 

 $\ddot{\phantom{a}}$ 

# COD AGE N 0 U V EAU X FIC HIE R S (suite)  ${\small \underline{\hspace{1.5cm}}\hspace{1.5cm}} \circ {\small \underline{\hspace{1.5cm}}\hspace{1.5cm}} \circ {\small \underline{\hspace{1.5cm}}\hspace{1.5cm}} \circ {\small \underline{\hspace{1.5cm}}\hspace{1.5cm}} \circ {\small \underline{\hspace{1.5cm}}\hspace{1.5cm}} \circ {\small \underline{\hspace{1.5cm}}\hspace{1.5cm}} \circ {\small \underline{\hspace{1.5cm}}\hspace{1.5cm}} \circ {\small \underline{\hspace{1.5cm}}\hspace{1.5cm}} \circ {\small \underline{\hspace{1.5cm}}\hspace{1.5cm}} \circ {\small \underline$

## II.- CARTE TITRE PIROGUE

Colonnes

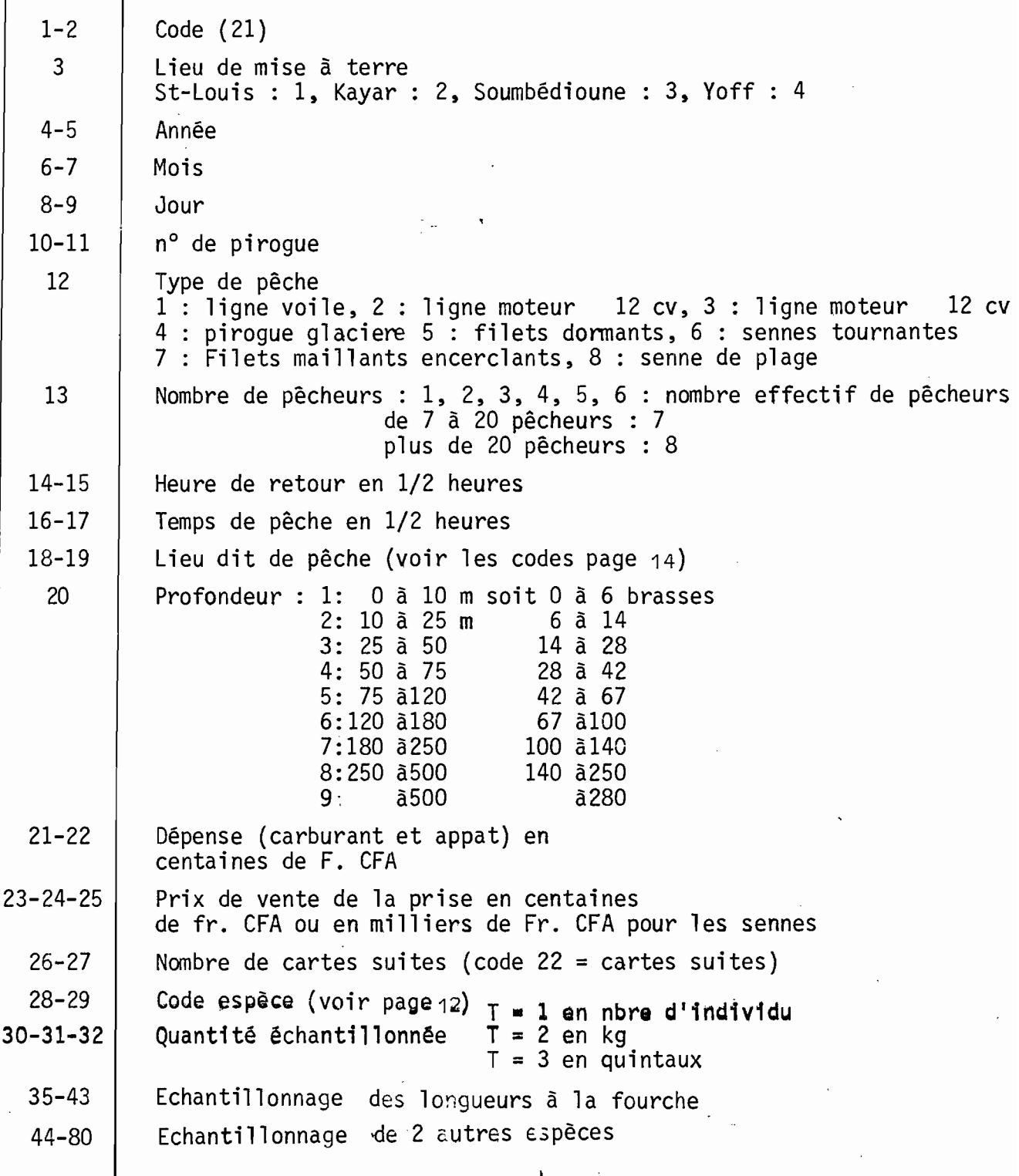

1 0

### COD AGE N 0 U V EAU X FIC HIE RS (suite)  $\begin{array}{l} \multicolumn{2}{l}{{\color{red}\boldsymbol{-}}\circ\textcolor{blue}{\boldsymbol{-}}\circ\textcolor{blue}{\boldsymbol{ \frac{1}{2}$  ,  $\frac{1}{2}$

'III.- CARTES SUITE

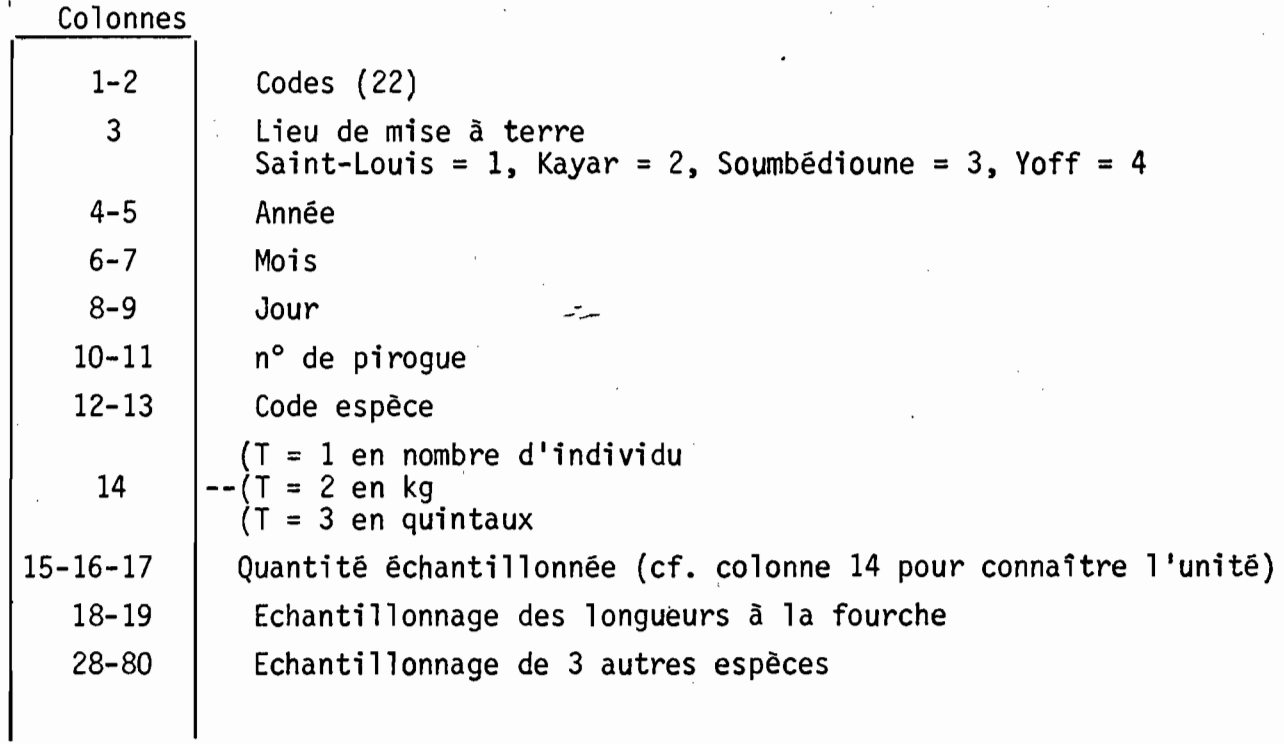

1 1

12 LISTE ET CODE DES ESPECES

EN PECHE ARTISANALE

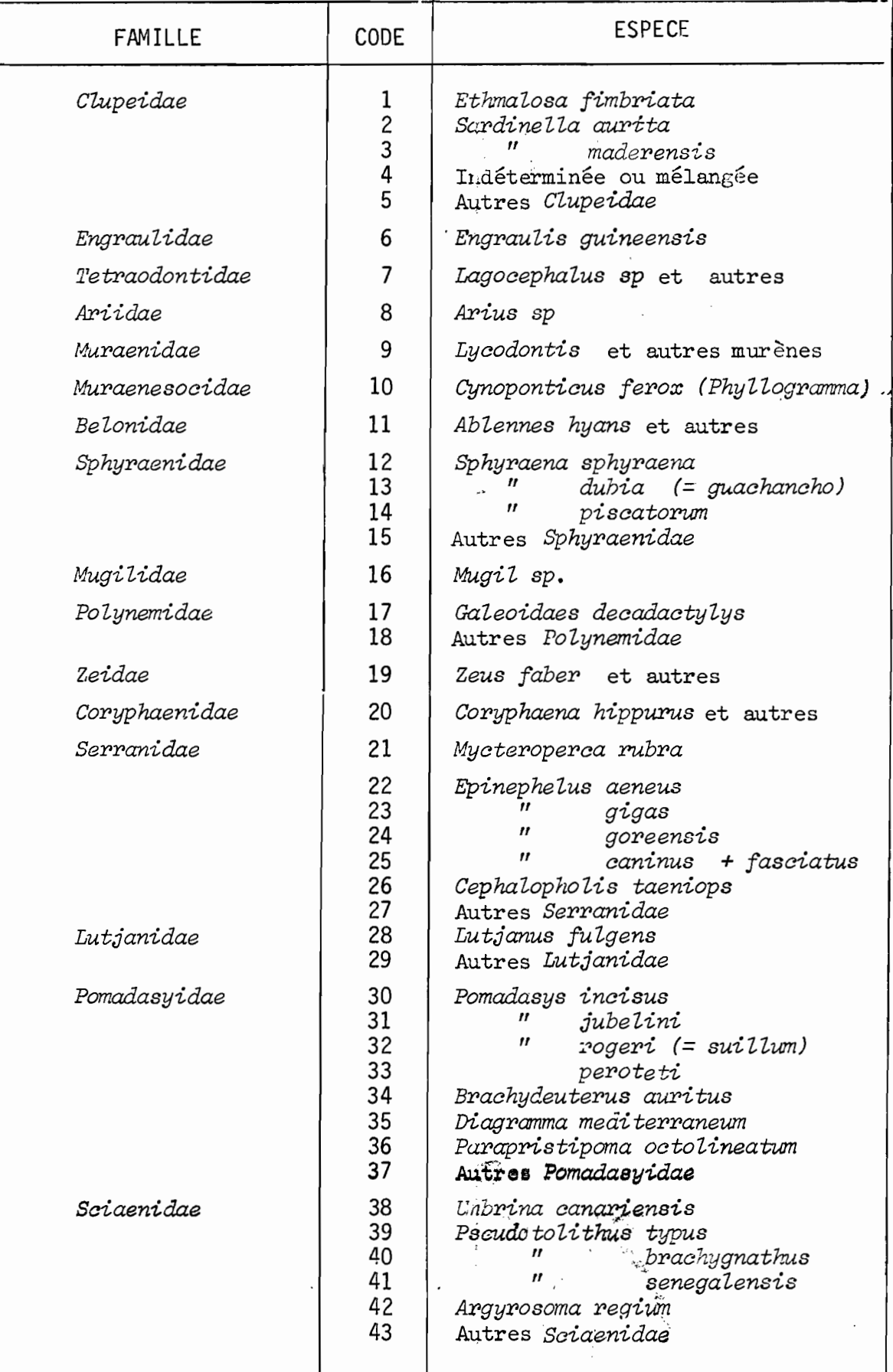

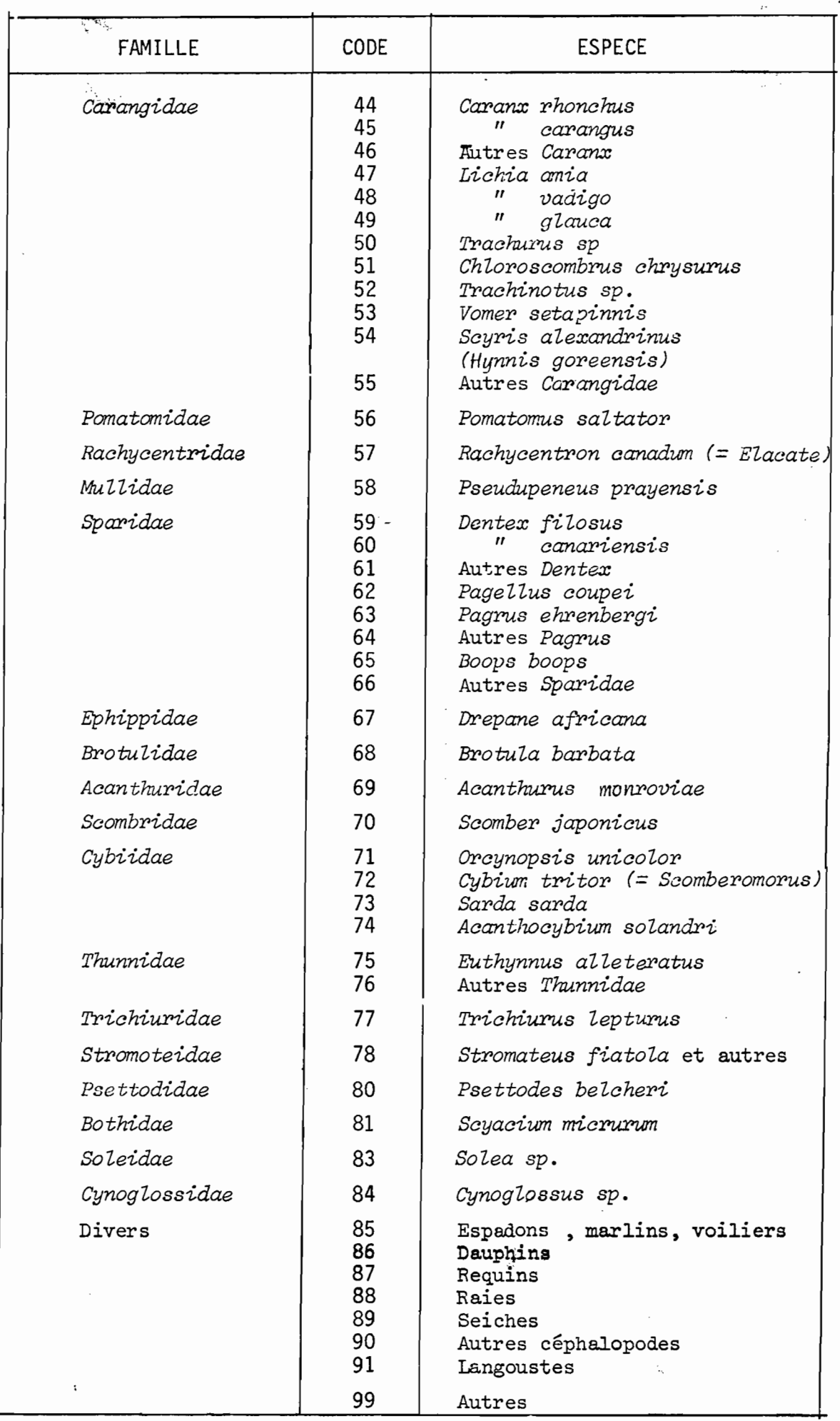

 $\frac{1}{2} \mathbf{y}_i$ 

N.B. le code 46 regroupe principalement Caranx carangus et  $C$ . senegalus<br>"64" "Paarus auriaa et P. Daarus

 $1<sup>3</sup>$ 

# ISTE ET CODE DES DIFFERENTS

# LIE U X DE PECHE

## A.- LIEU DITS A SAINT-LOUIS

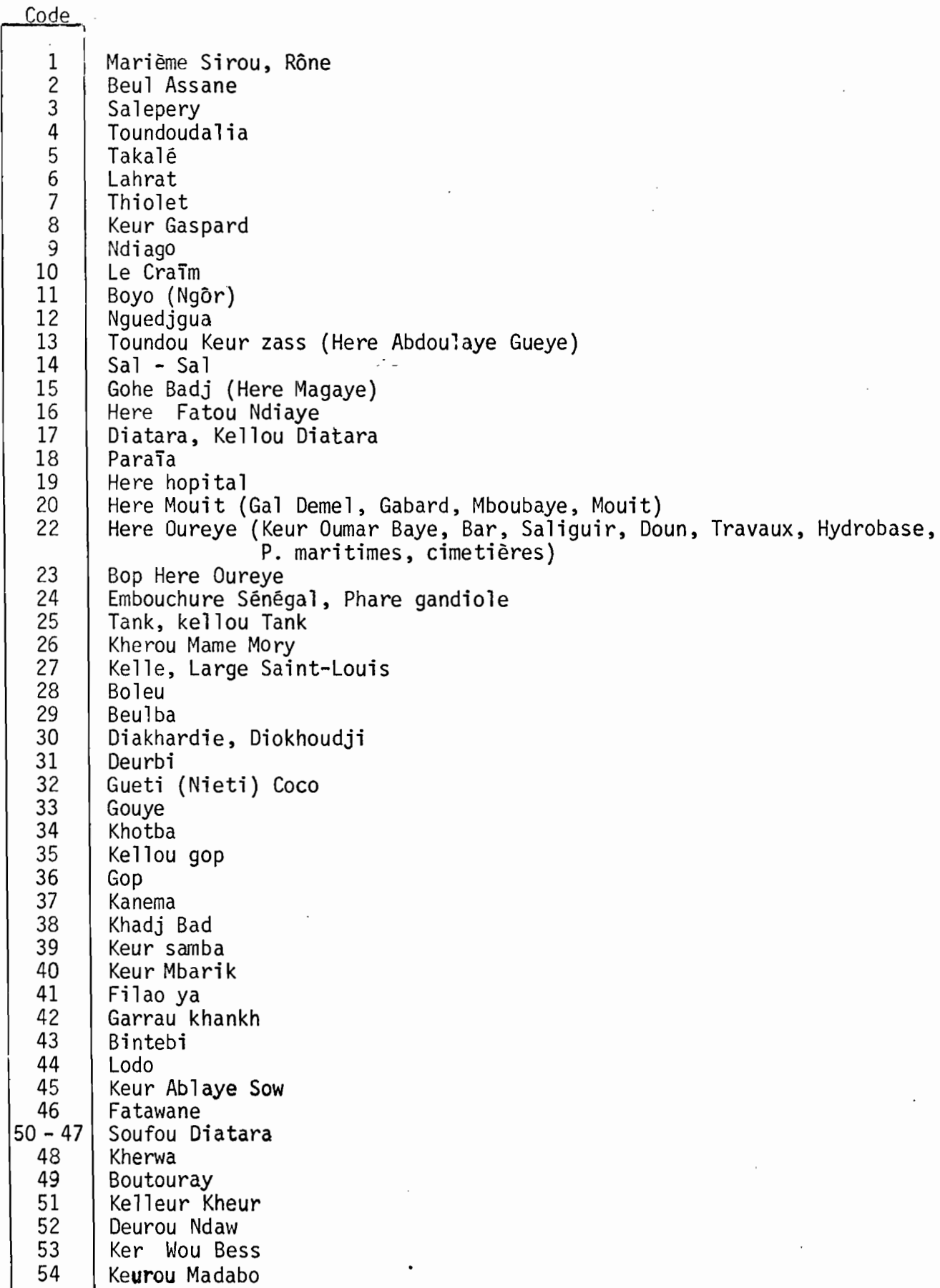

1 4

## B.- LIEU DITS A KAYAR

 $\begin{array}{c} 1 \\ 1 \\ 1 \end{array}$ 

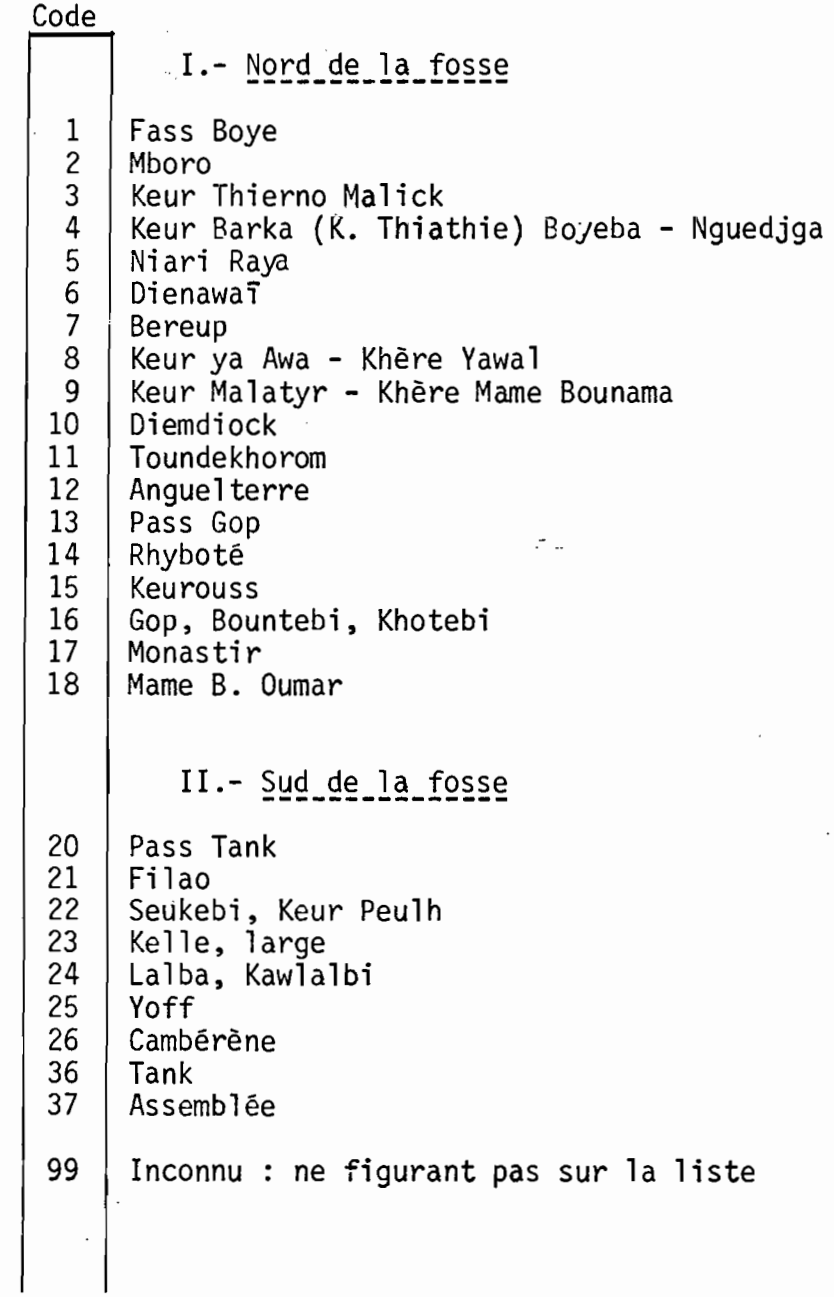

 $\pmb{\ddot{}}$ 

 $\sim$ 

 $\mathcal{L}_{\mathcal{A}}$ 

 $\mathcal{C}$ 

## C.- LIEU DITS A SOUMBEDIOUNE

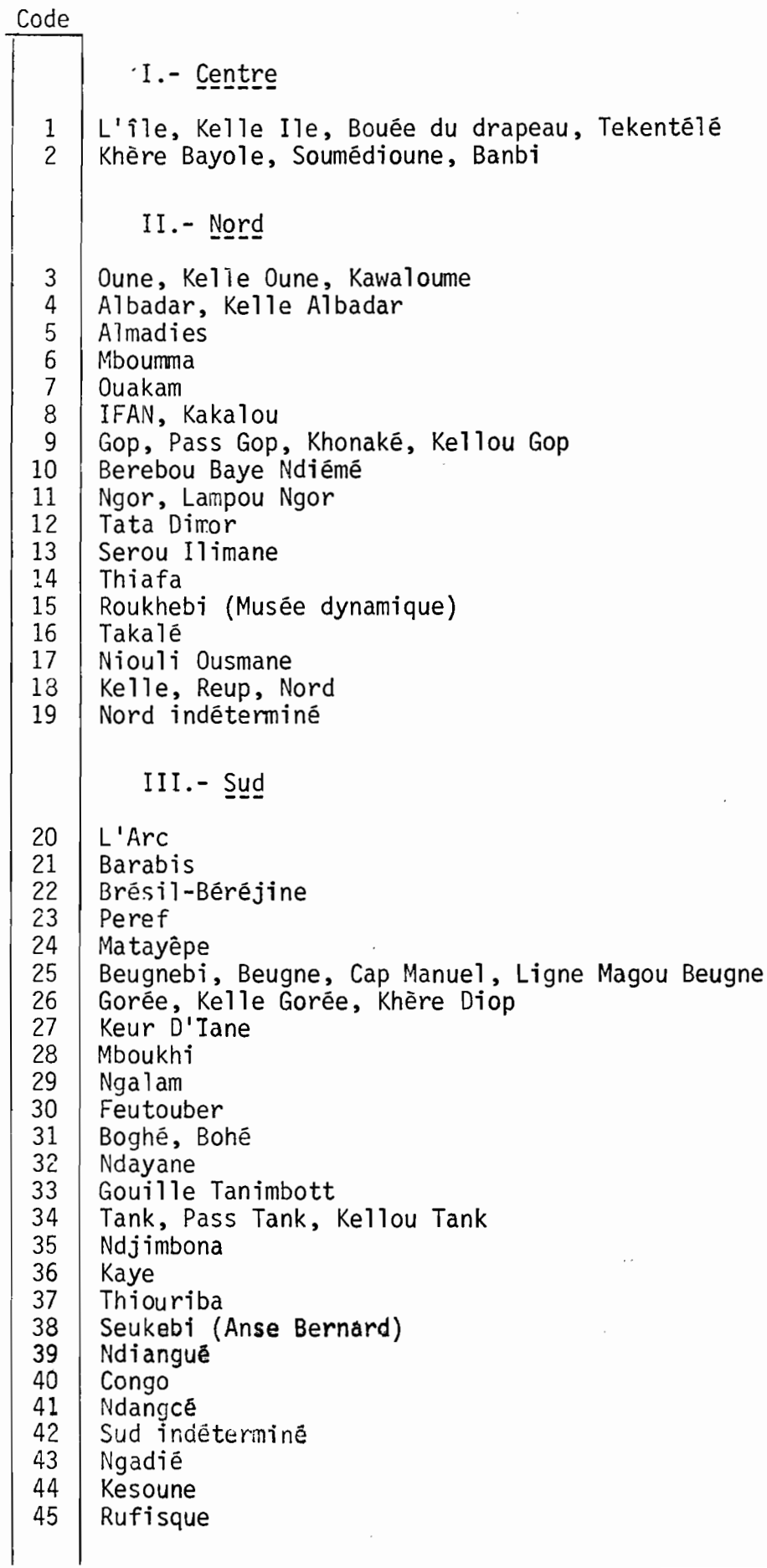

 $16$ 

- Les paramètres sont codés sur bordereau de perforation 80 colonnes.
- Rappel des différents format utilisés
	- a A W où a est une constante entière non signée, non obligatoire, indiquant le nombre de fois que le code doit être répété.

West une constante entière non signée indiquant le nombre de caractères alphanumériques à transmettre.

ex. : 3A4 : 12 cases disponibles pour l'alphanumérique :

<u>! P ! Ø ! R ! T ! ! K ! A ! Y ! A ! R ! ! !</u>

- l W1 Ce type permettra de transmettre des nombres uniquement entiers n'excédant pas W caractères décimaux, le nombre entier qui sera lu devra obligatoirement être cadré à droite de la zone du champ total W.
	- ex. : I 8 : 8 cases disponibles pour écrire l'entier, le nombre 5840 s'écrira dans ce format.

! 5 ! 8 4 o

- FW.d <sup>1</sup> Ce type permettra des nombres réels n'excédant pas W caractères (y compris le point), d est le nombre de décimal.
- ex. F6.4: 6 cases disponibles pour écrire le réel, 4 chiffres pour les décimales, le nombre 58,57 s'écrira dans **ce** format

### 1 1 5 1 8 1 . 1 5 1 7 1

.../ ...

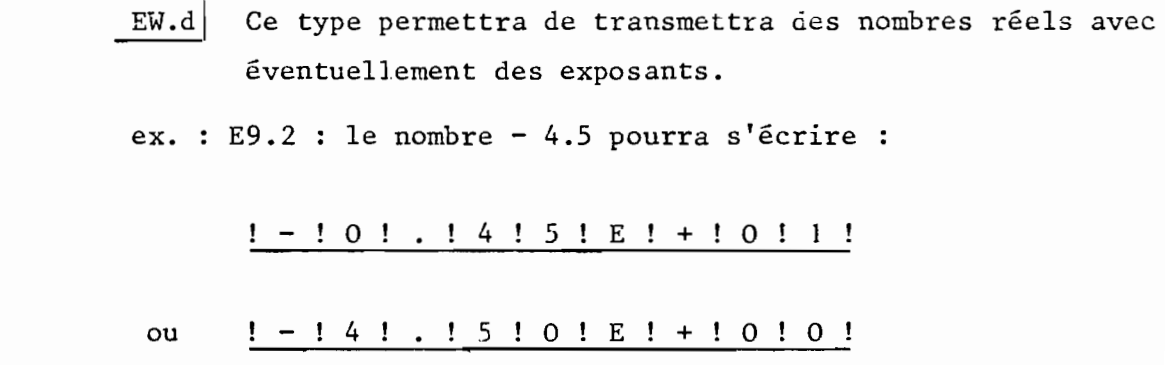

 $\ddot{\phantom{0}}$ 

 $\ddot{\phantom{0}}$ 

 $\ddot{\phantom{0}}$ 

 $\label{eq:2} \frac{1}{2}\left(\frac{1}{2}\right)^{2}$ 

 $\langle \cdot \rangle$ 

 $\sim$ 

 $\sim 10^7$ 

 $18$ 

 $\mathcal{A}_{\mathcal{A}}$ 

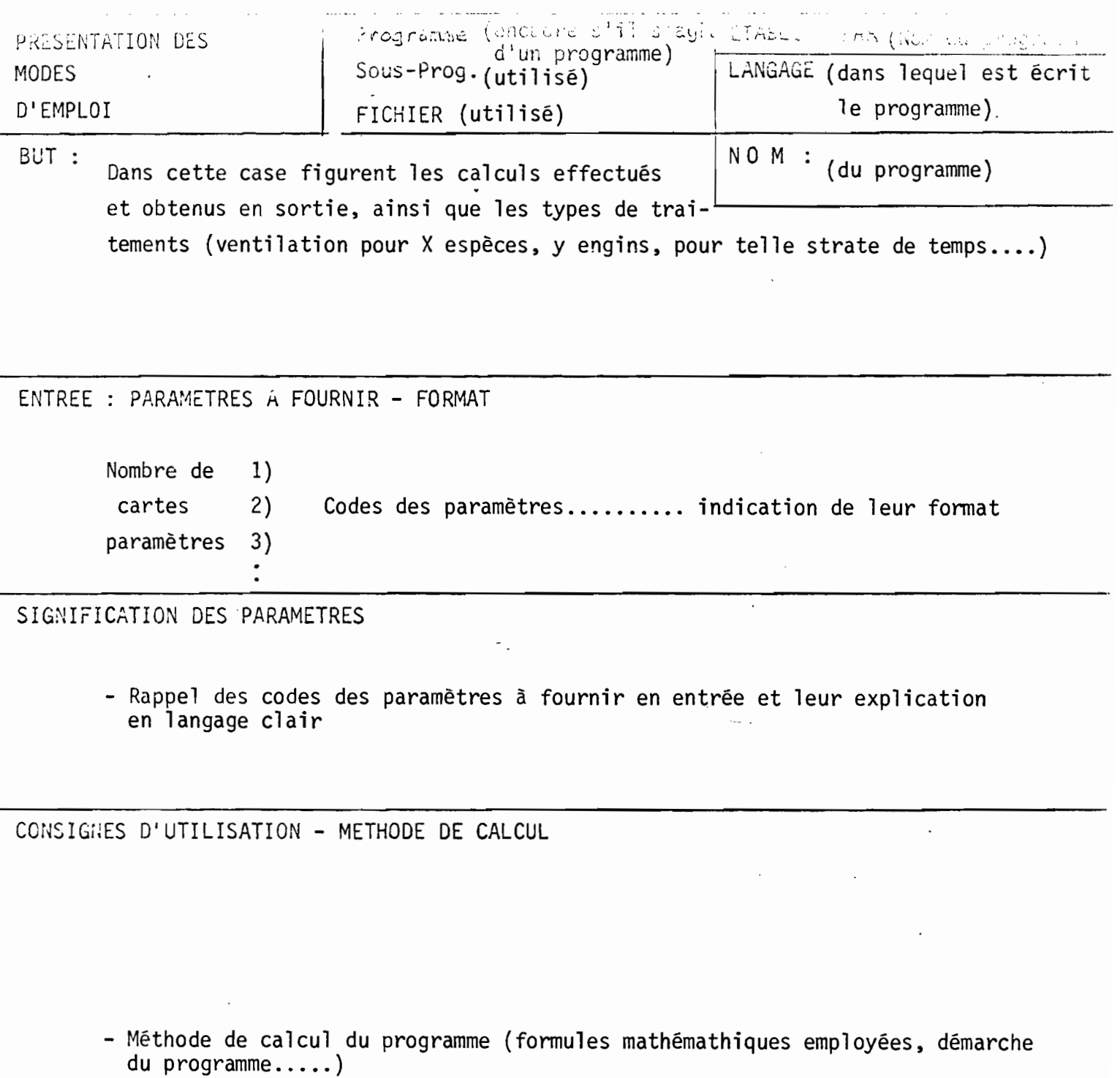

- Consigne d'utilisation

 $\mathbf{r}$ 

- Limite d'utilisation du programme
- Signification des codes utilisés en sortie

IV. PROGRAMMES TRAVAILLANT SUR LES NOUVEAUX FICHIERS

 $\sim$   $\sim$ 

 $\overline{\phantom{a}}$ 

ś

 $2<sub>1</sub>$ 

 $\mathcal{A}_{\mathcal{A}}$ 

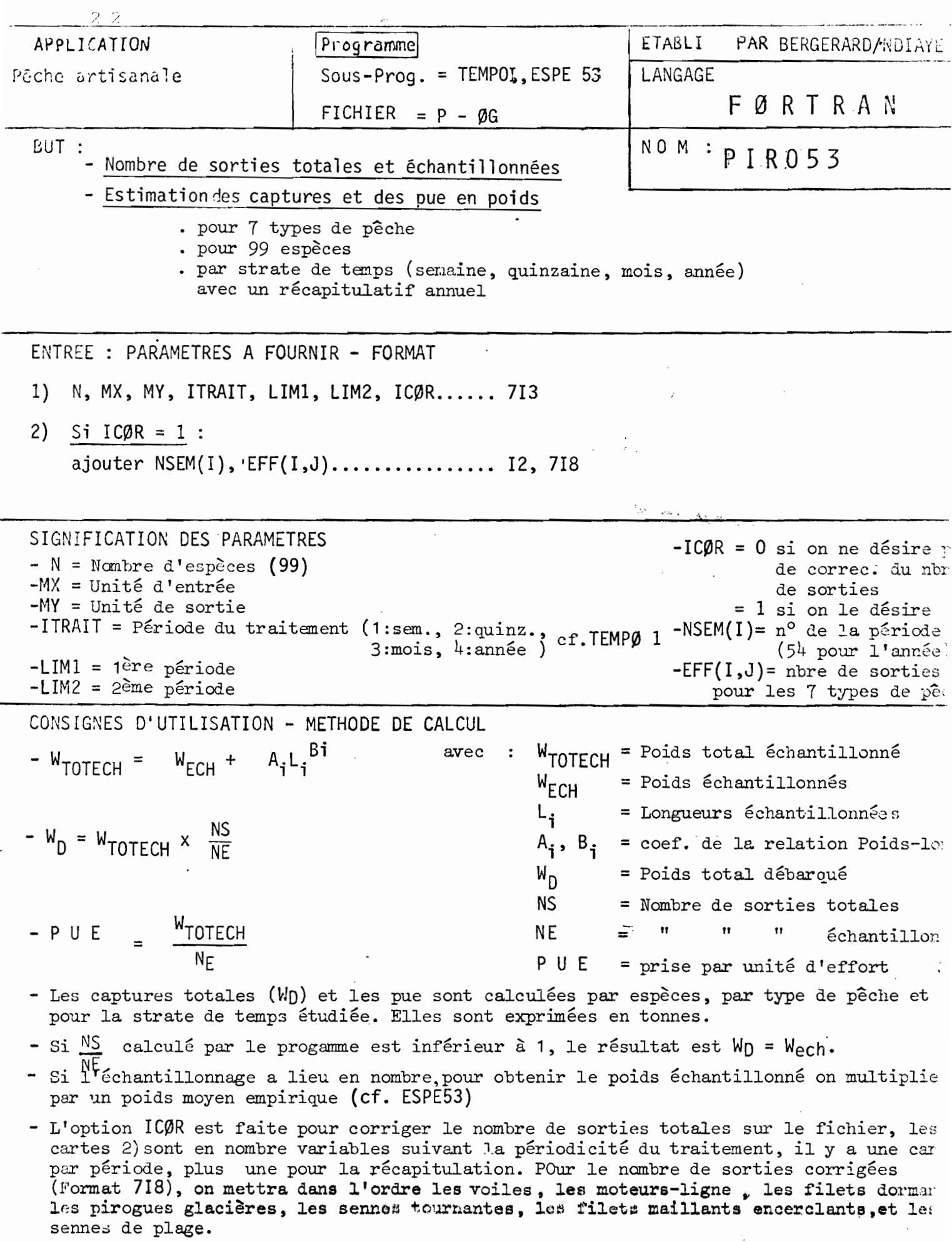

 $\bar{\beta}$ 

 $\hat{\mathcal{A}}$ 

 $\bar{z}$ 

## LISTING OF MODULE PIRO53

 $\label{eq:2} \frac{1}{\sqrt{2}}\sum_{i=1}^N\frac{1}{\sqrt{2}}\sum_{j=1}^N\frac{1}{j}\sum_{j=1}^N\frac{1}{j}\sum_{j=1}^N\frac{1}{j}\sum_{j=1}^N\frac{1}{j}\sum_{j=1}^N\frac{1}{j}\sum_{j=1}^N\frac{1}{j}\sum_{j=1}^N\frac{1}{j}\sum_{j=1}^N\frac{1}{j}\sum_{j=1}^N\frac{1}{j}\sum_{j=1}^N\frac{1}{j}\sum_{j=1}^N\frac{1}{j}\sum_{j=1}^N\frac{1}{j}\sum_{j$ 

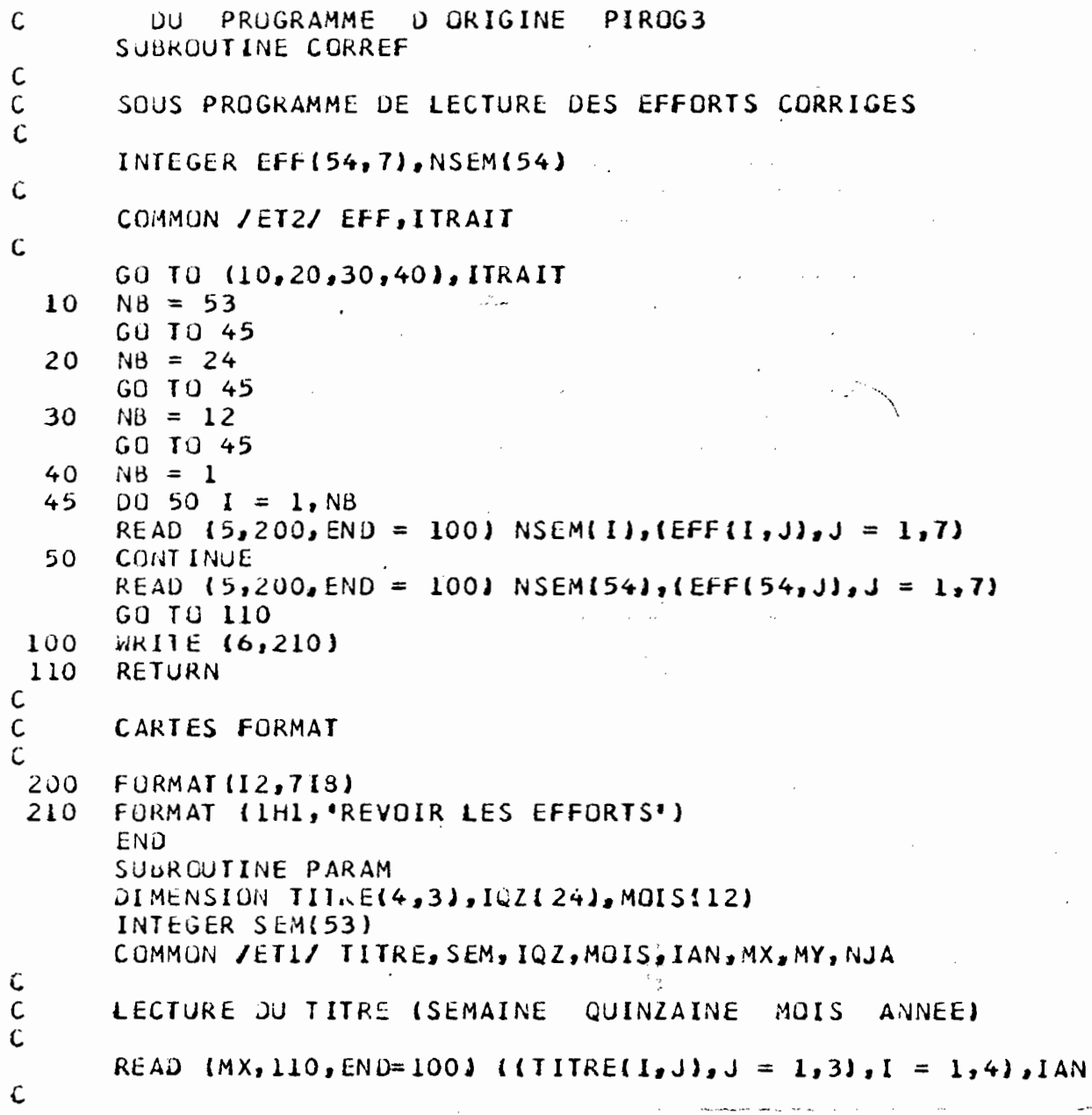

 $\cdot$ 

 $\sim 10^{-1}$ 

 $\sim$ 

 $\hat{\textbf{a}}$ 

 $\mathcal{L}^{\mathcal{L}}$ 

 $\bar{z}$ 

```
24
```

```
LECTURE DU NOMBRE DE JOURS PAR SEMAINE
Ċ
\mathcal{C}READ (MX, 120, END=100) (SEM(I), I = 1,53)
      READ (MX, 130, END=100) (IQZ(I), I = 1, 24), (MOIS(I), I = 1, 12), NJA
      GO TO 20
 100
      WRITE (MY, 140)
  20
      RETURN
 110FORMAT (12A4, I4)
      FURMAT 14012)
 120
      FORMAT (3612, 14)
 130
 140
      FORMAT (1HL, REVOIR DONNEES')
      END
      DIMENSION QTE(100,2,7), TRANSF(100,2,7), POI(100,2,7), PUE(100, 3,7)
      DIMENSION EST(100,2,8), TITRE(4,3), A(99), B(99), PUIM(99), IMP(100)
      DIMENSION 1QZ(24), MUIS(12), FAC(7)
      INTEGER ECH(4,6),ESP(99),SEM(53),J(39),PER,C20(15),ST(100,7)
      INTEGER EFF (54,7)
      COMMON / ET1/ TITRE, SEM, 1QZ, MOIS, IAN, MX, MY, NJA
      CUMMON /ET2/ EFF, ITRAIT
c<br>C
      LECTURE DES PARAMETRES
\mathsf{C}READ (5,640, END = 460) N_A/2,N_Y, ITRAIT, LIM1, LIM2, ICOR
      00 10 I = 1,99READ(1,650, END=460)ESP(I), A(I), B(I), POIM(I)
  10
      CONTINUE
      IF (ICOR.EQ.0) GO TO 15
      CALL CORREF
  15CALL PARAM
C
Ċ
      INITIALISATION
C
      DQ 20 IT = 1,7
      ECH(3, II) = 0ECH(4, II) = 020
      CONTINUE
      DU 50 IE = 1,100DQ 30 I. = 1,8
      EST(IE, 2, IT) = 0.30
      CONTINUE
      DQ 4Q II = 1.7PUE(IE,3,IT) = 0.
      PUE(IE, 2, IT) = 0.40
      CONTINUE
  50
      CONTINUE
Ĉ
Ċ
      TRAITEMENT D'UNE PERIODE
Ć
      DO 380 KK = LIML<sub>2</sub>LIM2100801E = 1,100IMP(IE) = 0
```
 $DG 60 IT = 1,8$  $EST(IE, I, IT) = 0.$ 60 **CONTINUE**  $D0$  70 IT = 1,7 PUE(IE, L, IT) =  $0$ .  $ST(IE, II) = 0$  $DQ$  70  $I = 1,2$  $PUI(IE, I, IT) = 0.$ TRANSF(IE, I, IT) =  $0$ . QTE(IE, I, IT) =  $0$ . 70 CONTINUE 80 **CONTINUE**  $00 100$  II = 1,7  $FACTI = 0.$  $DQ$  90  $I = 1,2$  $ECH(I, II) = 0$ 90 CONTINUE 100 CONTINUE IF (ITRAIT.EQ.0.OR.ITRAIT.GT.4) GO TO 460 GU TO (110, 120, 130, 140), ITRAIT  $NJOUR = SEM(KK)$ 110 GO TO 150  $NJOUR = IQL(KK)$  $120$ GU TO 150  $NJOW = MOIS(KK)$ 130 GO TO 150 140  $NJOUR = NJA$  $PER = IAN$ GJ TO 160 IF (KK.GT.1) GO TO 160 150  $\sim$  $PER = LIMI$ 160 DO 280 K =  $l$ , NJOUR READ (MX, 660, END=470) (C20(I), I = 1, 15) IF (C20(1).NE.20) GU TO 471 IF (ICOR.EQ.0) GO TO 166  $DQ$  164 IT = 1,7  $ECH(1,IT) = EFF(KK,IT)$  $164$ **CONTINUE** GO TO 168  $ECH(I,1) = ECH(I,1) + C20(9)$  $160$ ECH(1,2) = ECH(1,2) + C20(8) ECH(1,3) = ECH(1,3) + C20(10)  $ECH(i<sub>1</sub>4) = ECH(i<sub>1</sub>4) + C20(11)$ ECH(1,5) = ECH(1,5) + C20(12)  $ECH(1, 6) = ECH(1, 6) + C20(13)$  $ECH(1, 7) = ECH(1, 7) + C20(14)$ 168  $NPIR2 = C20(15)$ IF (NPIR2.EQ.0) GO TO 280  $NPIR1 = 1$ 170 READ (MX, 670, END=470) (D(I), I = 1,39) IF (D(1).NE.21) 60 TO 472  $\sim$   $\sim$ مرتبط الفردان التقيريين للترابيين

 $\ddot{\cdot}$ 

 $26$ 

```
II = D(7)IF (IT.EQ.O.DR.IT.GT.8) GO TO 470
      IF (IT.EQ.1) GO TO 190
      IF (IT.EQ.4) GO TO 190
      IF (IT.LT.5) GO TO 180
      IF (IT.EQ.5) GO TO 185
      II = II-1CO TO 190
 130
      II = 2GO TO 190
 185
      II = 3190
      ECH(2,1T) = ECH(2,1T) + 1NBSP = 16NSPI = 32NSUIT2 = D(15)NSUII = 1GO TO 210
      READ (MX,680,END=470) (DII), I = 1,38)
200
      IF (U(1) \cdot NE \cdot 22) GO TO 473
      N3SP = 7NSPI = 31DO 250 I = NBSP, NSPI, 8
 210
      L = I + IIE = D(II)IC = D(L)IF (IC.EQ.0.OR.IC.GT.3) GO TO 230
      IF (IC.GT.1) GO TO 220
      QTE(IE,2,IT) = QTE(IE,2,IT) + D(L+1)
      GO TO 230
 220
      DIV = 0.1IF (IC.EQ.2) DIV = 0.001QTE(IE, 1, II) = QTE(IE, 1, II) + D(I+1) * DIV230
      IF (A(IE).EQ.0.)GU TO 250
      NI = L+2N2 = L + 600 240 J = N1, N2IF (D(J).EQ.0) GO TO 250
      R = D(J) + 0.5TRANSF(IE, 1, IT) = TRANSF(IE, 1, IT) + A(IE) * R ** B(IE)
      ST(IE, IT) = ST(IE, IT) + 1240
      CONTINUE
 250
      CONTINJE
      IF (D(1).EQ.21) GO TO 270
      NSUIII = NSUIII + IIF (NSUITI.LE.NSUIT2) GO TO 200
 260
      NPIR1 = NPIR1 + 1IF INPIRILE.NPIR2) GO TO 170
      GU TO 280
 270
      IF (NSUIT2) 260,260,200
 280
      CONTINUE
\mathbf{C}
```
 $\mathcal{L}(\mathcal{L})$  , and  $\mathcal{L}(\mathcal{L})$  ,  $\mathcal{L}(\mathcal{L})$  ,  $\mathcal{L}(\mathcal{L})$ 

 $\mathbf{r}_{\text{max}}$  ,  $\mathbf{r}_{\text{max}}$ 

 $\frac{1}{2}$  . The constraint  $\hat{\sigma}$ 

 $\sim 10^{-10}$ 

```
C
      FIN D'UNE STRATE
C
       DO 290 IT = 1,7
       ECH(3, IT) = ECH(3, IT) + ECH(1, IT)ECH(4, II) = ECH(4, II) + ECH(2, II)FACTJ = 1IF (ECH(2, IT).EQ.0) GO TO 290
       IF (ECH(1,IT).LE.ECH(2,IT)) GO TO 290
       FACTI = FLAGAT(ECH(I, IT)) / FLAGAT(ECH(I2, IT))290
       CONT INUE
                                                  \sim \sim \sim00 330 IE = 1,99DQ 320 IT = 1,7
       IF (ST(IE, IT). EQ. 0) GO TO 300
       TRANSFilter_1, IT) = TRANSFilter_1, IT) / 1000000.TRANSF(IE, 2, IT) = TRANSFIIE, 1, IT) / STIIE, IT)
       POI(IE,1,II) = QIE(IE,2,II) * TRANSF(IE,2,II)GO TO 310
 300
       POI(IE, I, IT) = QTE(IE, 2, IT) * POIM(IE)
       POI(IE<sub>2</sub>, IT) = QTE(IE<sub>2</sub>, I<sub>3</sub>IT) + POI(IE<sub>2</sub>, I<sub>3</sub>IT)310
       EST(IE, I, II) = FACT(III) * PQIIIE, 2, IT)IF (ECH(2, IT). EQ.0) GO TU 320
       PUE(IE, 1, 1T) = POI(IE, 2, IT) / ECH(2, IT)
       EST(100, 1, 11) = EST(100, 1, 11) + EST(1E, 1, 11)PUE(100,1,1T) = PUE(100,1,1T) + PUE(IE,1,1T)EST(IE, 2, II) = EST(IE, 2, II) + EST(IE, 1, II)PUE(IE_2, II) = PUE(IE_2, III) + PUE(IE_2, II)CONTINUE
 320
 330
      CONTINUE
      DQ 350 IE = 1,100
      00340 IT = 1,7
       IF (EST(IE,1,IT).EQ.0.) GO TO 340
      EST(IE, 1, 8) = EST(IE, 1, 8) + EST(IE, 1, IT)IMPI(E) = 1340
      CONTINUE
 350
      CONTINUE
C
С
       IMPRESSION DES TABLEAUX
\mathsf{C}IF (ICOR.EQ.1) GO TO 354
      WRITE (MY, 505) (TITRE(ITRAIT, J), J = 1, 3), PER
      GO TO 355
      WRITE (MY,500) (TITRE(ITRAIT, J), J = 1,3), PER
 354
 355
      WRITE (MY, 510)
      WRITE (MY, 520) (ECH(1, IT), IT = 1,7)
      WRITE (MY, 530) (ECH(2, IT), IT = 1, 7)
      WRITE (MY, 540)
      ICTL = 7000 370 IE=1,100
      IF (ICTL.LT.65) GO TO 360
      WRITE (MY, 550) (TITRE(ITRAIT, J), J = 1, 3), PER
      WRITE (MY, 560)
```

```
ICTL = 5IF IIMP(IE).EQ.0) GD TO 370
 360
       WRITE (MY, 570) IE, (EST(IE, 1, IT), IT = 1,8)
       WRITE (MY, 580) (PUE(IE, 1, IT), IT = 1,7)
       ICIL = ICIL + 3370
       CONTINUE
       IF (ITRAIT.LT.4) PER = PER + 1
 380
       CONTINUE
       IF (ITRAIT.EQ.4) GO TO 480
\mathsf C\overline{\mathsf{C}}RECAPITULATION
\mathsf{C}DJ 390 IE = 1,100
       IMPI(E) = 0390
       CONTINUE
       DIV = LIM2 - LIM1 + 100 410 IE = 1,99
       00400 IT = 1,7
       EST(100, .11) = EST(100, 2, 11) + EST(1E, 2, 11)IF (DIV.EQ.0.) GO TO 392
       PUE(IE, 2, IT) = PUE(IE, 2, IT) / DIVIF (ECH(3, IT). EQ. 0) GD TO 396
 392
       IF (ECH(3, IT).LE.ECH(4, IT)) GO TO 394
       PUE(IE, 3, IT) = EST(IE, 2, IT) / ECH(3, IT)
       GU TU 396
 394
       IF (ECH(4, IT). EQ.0) GO TO 396
       PUE(IE, 3, IT) = EST(IE, 2, IT) / ECH(4, IT)<br>PUE(100, 2, IT) = PUE(100, 2, IT) + PUE(IE, 2, IT)
 396
       PUE(100, 3, 1T) = PUE(100, 3, 1T) + PUE(IE, 3, 1T)400CONT FNJE
 410CONTINUE
       00430 \text{ } 100DQ 420 IT = 1,7
       IF (EST(IE,2, IT).EQ.0) GO TO 420
       EST(IE, 2, 8) = EST(IE, 2, 8) + EST(IE, 2, IT)
       IMPIIE) = 1
 420
       CONTINUE
 430
       CONTINUE
C
\mathsf CIMPRESSION DES TABLEAUX
\mathsf{C}IF (ICOR.EQ.1) GO TO 434
       WRITE (MY, 595)
       GO TO 435
       WRITE (MY, 590)
 434
      WRITE (MY, 510)
 435
       WRITE (MY, 520) (ECH(3, IT), IT = 1, 7)
       WRITE (MY, 530) (ECH(4, IT), IT = 1.7)
       WRITE (MY, 540)
       ICTL = 70DQ 450 IE = 1,100
```
 $2B$ 

```
IF (ICTL.LT.65) GO TO 440
      WRITE (MY, 600)
      WRITE (MY, 560)
      ICIL = 6IF (IMP(IE).EQ.0) GO TO 450
440
      WRITE (MY, 570) IE, (EST(IE, 2, IT), IT = 1, 8)
      WRITE (MY,610) (PUE(IE,2,IT),IT = 1,7)
      WRITE (MY, 580) (PUE(IE, 3, IT), IT = 1,7)
      ICTL = ICTL + 4
450
      CONTINUE
      GO TO 480
460
      WRITE (MY, 620)
      GO TO 480
470WRITE IMY, 6301
     GO TO
            480
 471 WRITE(MY, 060) (C20(I), I=1, 15)
     WRITE(MY, 630)
      GO TO
            480
 472 WRITE(MY, 670) (D(I), I=1, 39)
                                             \sim 10^{11}WRITE(MY, 630)
     GO TO
            480
 473 WRITE(MY, 680) (D(I), I=1,38)
     WRITE(MY, 630)
480
      STOP
500
     FORMAT (1H1,46X,'EFFORTS CORRIGES',3A4,I4//19X,105(1H*)/19X,1H*,
     126X, 1H*, 7110X, 1H*))
     FORMAT (19X,114*)26X,114*3X,9PVL, 4X,114*3X,9PML, 4X,114*3X,114*3X,9PDL510
    14X,lH*,4X,*PG*,4X,lH*,4X,*ST*,4X,lH*,3X,*FME*,4X,lH*,4X,*SP*,
    24X, 1H*FORMAT (1H1, 46X, "
                            EFFORTS
505
                                        - ↑,3A4,14//19X,105(1H*)/19X,1H*,
    126X, 1H*, 7(10X, 1H*)FURMAT (19X, 1H*, 26X, 1H*, 7(10X, 1H*)/19X, 1O5(1H*)/19X, 1H*, 26X, 1H*520
     17(10X,1H*)/19X,1H*,9X,'SORTIES',10X,1H*,7(19,1X,1H*))
     FORMAT (19X, 1H*, 2( (, 1H*, 7(10X, 1H*)/19X, 105(1H*)/19X, 1H*, 26X, 1H*,
530
    17(10X, 1H*)/19X, 1H*, 7X, *ECHANTILLONS*, 7X, 1H*, 7(19, 1X, 1H*))
    FORMAT (19X,1H*26X,1H*27110X,1H*1/19X,10511H*)540
     FORMAT (1H1,32X, *ESTIMATIONS*,10X,3A4,14,35X, *L1=PRISE, L2=PUE*//
550
    17X, 118(1H*)FORMAT {7X,1H*,3X,*ESPECE*,3X,1H*,3X,*P+V+L+*,3X,1H*,3X,*P+M+L+*,
560
    13X, 1H*, 4X, *F.D. *, 4X, 1H*, 4X, *P. G. *, 4X, 1H*, 4X, *S. T. *, 4X, 1H*, 3X,
    2*F.M.E.', 3X, 1H*, 4X, 'S.P.', 4X, 1H*, 3X, 'TOTAL', 4X, 1H*/7X, 118(1H*) }
     FURMAT (7X, 1H*, 4X, 13, 5X, 1H*, 8(1X, F10. 3, 1X, 1H*))
570
     FORMAT {7X, 1H*, 12X, 1H*, 7(1X, F10. 3, 1X, 1H*), 12X, 1H*/
580
    17X, 1H*, 9(12(1H-), 1H*))
    FORMAT (1H1,42X, RECAPITULATION DES EFFORTS CORRIGES'//19X,
590
    1105(1H*)/19X,1H*,26X,1H*,7(10X,1H*))
     FORMAT (IHI, 42X, 'RECAPITULATION DES EFFORTS'//19X, 105(1H*)/19X,
595
    11H*, 26X, 1H*, 7(10X, 1H*1)FORMAT (IHI, 22X, 'RECAPITULATION DES ESTIMATIONS', 10X, 'L1 = PRISE',
600
    15X, 'L2 = PUE 10Y', 5X, 'L3 = PUE'//7X, 113(1H*))
610 FORMAI. (7x,1+x,12x,1+x,7(1x,f10,3,1x,1+x),12x,1+x)FORMAT (IHI, 'REVOIR LES PARAMETRES')
620FORMAT (1H1, CONTROLER LE FICHIER')
 630
      FORMAT (713)
 640
      FORMAT (13, E10.3, F6.3, E10.3)
 650
      FURMAT (12, 11, 312, 211, 13, 12, 213, 312, 13)<br>FORMAT (12, 11, 412, 211, 312, 11, 12, 13, 12, 2(12, 11, 13, 512), 12, 11, 613)
 660
 670FORMAT (12, 11, 412, 3(12, 11, 13, 512), 12, 11, 613)
 680
      END
```
## **KELAPITULATION DES EFFERTS**

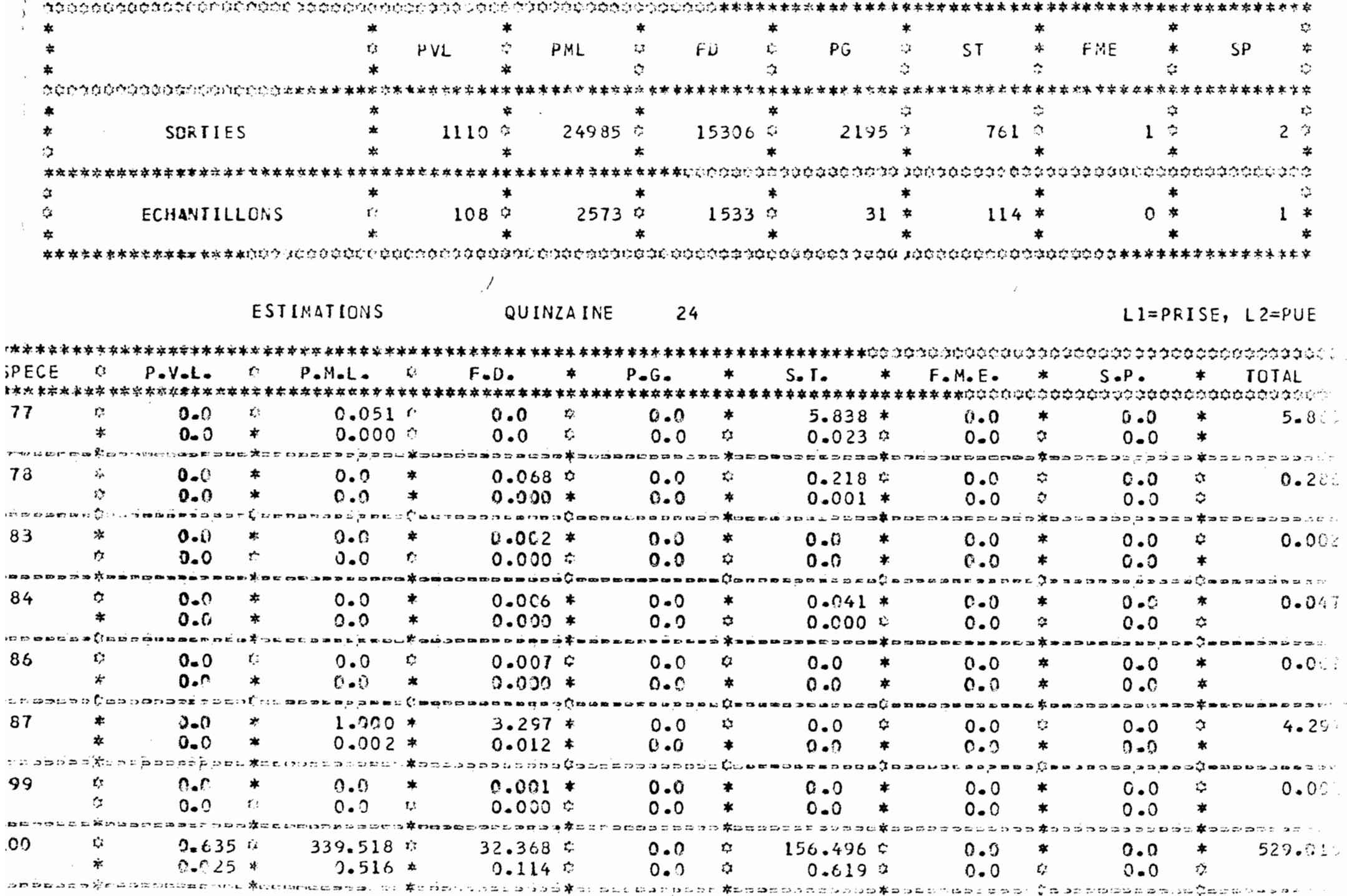

שירות ולאהדה אחד ג'ר "ד

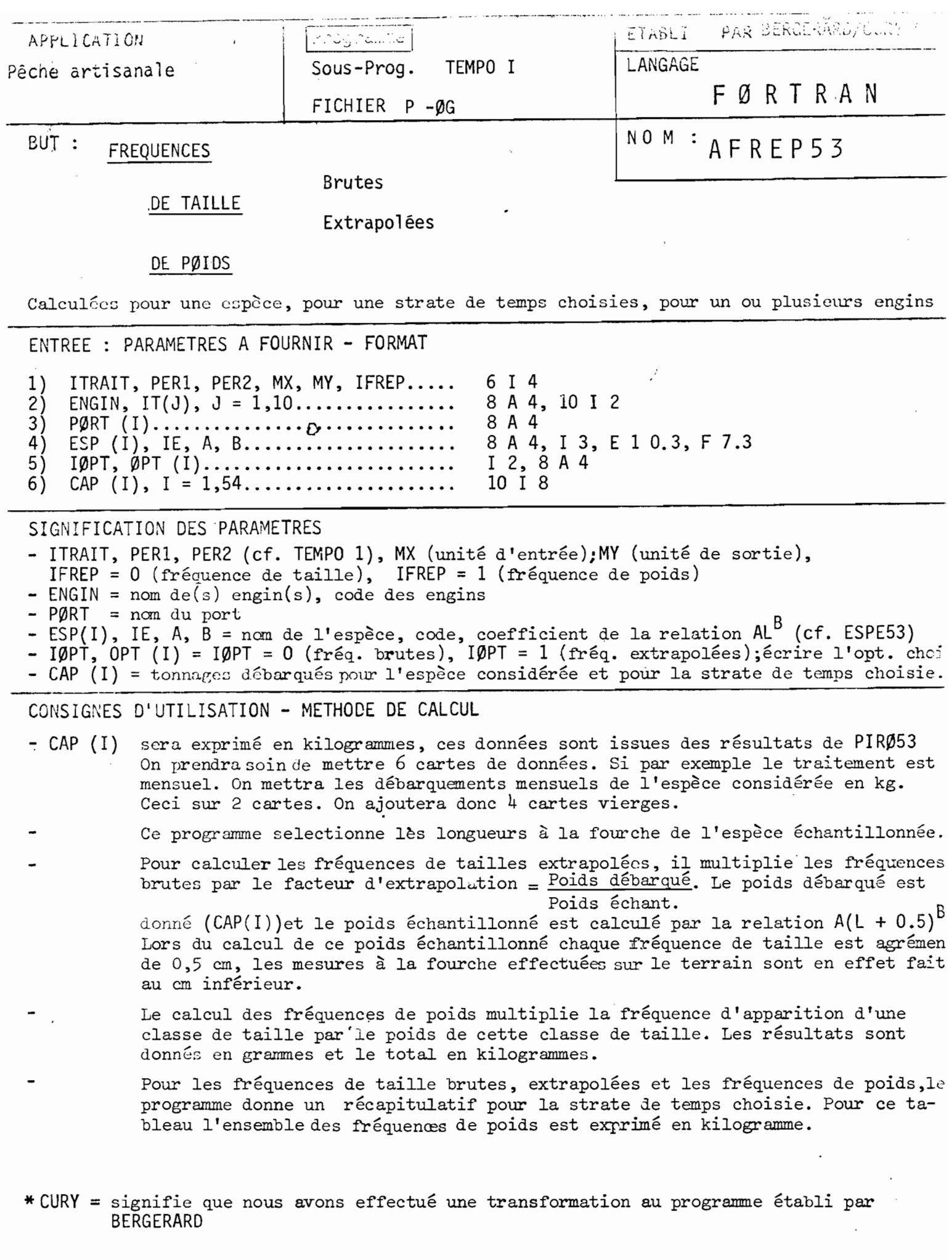

 $\label{eq:2} \frac{1}{\sqrt{2}}\int_{0}^{\infty}\frac{1}{\sqrt{2\pi}}\left(\frac{1}{\sqrt{2}}\right)^{2}d\mu_{\rm{eff}}$ 

 $\sim$   $\epsilon$ 

### LISTING OF MODULE AFREP53

DIMENSION ENGIN(8), ESPECE(8), PORT(8), CPTION(8), TITPER(4,3) FREPI FREPI **FREP1** INTEGER FRE(2,151), CAP(54), IT(10), C(15), D(39), PER1, PER2  $FRED1$ INTEGER NBJSEM153), N3JQZ(24), NBJMOI(12) FREP! FREPT COMMON /ET2/ TITPER, NBJSEM, NBJQZ, NBJMCI, NBJAN, IAN, MX FREPI CUMMUN JET3J MY FREPT READ(5,400,END=260)ITRAIT, PER1, PER2, MX, MY, IFREP READ (5,410,END=260) (ENGIN(I),I=1,8),(IT(J),J=1,10) **FREP** FREP. READ (5,420, END=260) (PORT(I),  $i=1,8j$ READ  $(5,430,0007260)$  (ESPECE(I),  $I=1,83$ ,  $I\in A$ ,  $B$ **FREP!** FREP! READ  $15,440,500 = 260$  IOPT, (OPTION(I), I=1,8) IF (IGPT.EQ.0) GO TO 10 FREPI READ (5,450, END=270) (CAP(I), I=1,54) FREPI 19 CALL TEMPO1 FREPI  $D22$   $I = 1,151$ FREP!  $FREE(2, 1) = 0$ **FREPT FREPI** 20 CUNTINUE IF (ITRAIT.EQ.O.OR.ITRAIT.GT.4) GO TO 280 FREPI  $IPER = PER1$ FREPI  $DU$  240 KK =  $PERI$ , PER2 FREP:  $D \cup 3 \cap I = 1,151$ FREPI  $FREF(1,1) = 0$ FREP FREP 30 CONTINUE GO TO (40,50,60,70), ITRAIT FREP FREP  $40$  NBJOUR = NBJSEM(KK) GU TO 83 **FREP**:  $NBJGUR = NBJQZIKK$ FREP: 50 FREP: GO TO 80 FREPI 69. NBJOUR = NBJMOI(KK) FREP' GU TO 80  $79$  NBJOUR = NBJAN FREP:  $IPER = IAN$ **FREPT** C 8  $D:3 137 K = 1.03 JOUR$ **FREPI READ (MX,460,END=290) (C(II,I=1,15)** FREP)  $N3PIR = C(15)$ **FREP** IF (NBPIR.EQ.O) GO TO 180 FREP.  $DO 170 L = 1, NBPIR$ **FREP:** READ (MX, 470, END=300) (D(I), I=1, 39) FREP<sup>-</sup>  $DQ \nvert P = 1.10$ FREP IF (ITII).EG.0) GO TO 100 FREP IF (D(7).EQ.IT(I)) GO TO 110  $F$  $R$  $E$  $P$ 90 CONTINUE FREP:  $100$  NONTYP = 1 FREP. GJ TO 155 FREP.  $110$  NJNTYP = 0 FREP: **FREP!**  $N1 = 16$ 

 $3<sub>2</sub>$ 

 $\mathcal{L}(\mathcal{L}(\mathcal{L},\mathcal{L}))=\mathcal{L}(\mathcal{L}(\mathcal{L},\mathcal{L}))$ 

والمعايد المستحدث البراز

المستعاقة فالمرابط الزال

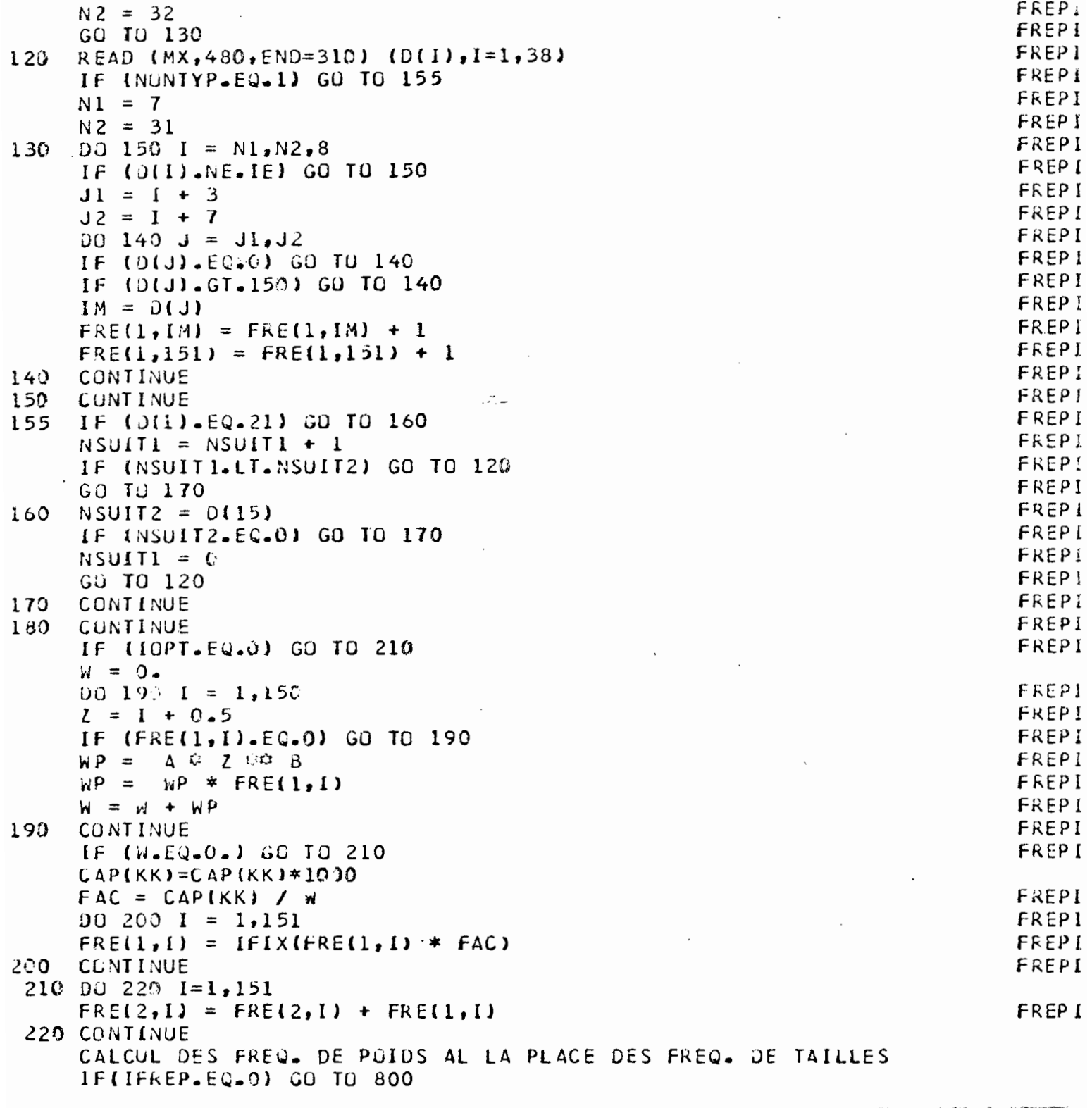

 $\mathcal{L}^{\text{max}}_{\text{max}}$ 

 $\bar{\mathcal{A}}$ 

 $34$ 

```
DO 700 I=1,150IF(FRE(1,I).EQ.0) GO TO 700
    XX = FFE(1,1)*(A*((I+0.5)**B))FRE(I, I) = IFIX(XX)FRE(1,151)=FRE(1,151)+FRE(1,I)
700 CONTINUE
    YY = FRE(1, 151)FRE(1,151)=IFIX(YY/1000)800 CONTINUE
    WRITE (MY, 500) (TITPER(ITRAIT, I), I = 1, 3), IPER, IAN
                                                                                  FREPI
    WRITE (MY, 510) (PORT(I), I=1,8)
                                                                                  FREPI-
    WRITE (MY, 510) (ENGIN(I), I=1,8)
                                                                                  FREPI:
                                                                                  FREPI
    WRITE (MY, 510) (OPTION(I), I=1, 8)
                                                                                  FREP11
    WRITE (MY, 510) (ESPECE(I), I=1, 8)
    WRITE (MY, 520)
                                                                                  FKPI002301 = 1,50FREPI!
                                                                                  FREPIF
    J = I + 50FREPIF
    K = 1 + 100FREPII
    WRITE (MY, 530) I, FRE(1, I), J, FRE(1, J), K, FRE(1, K)
                                                                                  FREPII
ن ذ
    CUNTINUE
                                                                                  FREPIF
    WRITE (MY, 540) FREIL, 151)
                                                                                  FREFI+IF (ITRAIT.EQ.4) GO TO 320
                                                                                  FREPI
    IPER = IPER + 1FREPI
40
    CUNTINUE
    IFIIFREP.EQ. 1 GU TO 910,<br>DO 900 I=1,150
    ZZ = FKE(2,1)<sup>0</sup> (40 ((1+0.5)20 B))
    LL = L1/1000F F E (2, I) = IFIX (ZZ)770 FRE(2,151)=FRE(2,151)+FRE(2,I)
HO CONTINUE
                                                                                  FREPIF
    WRITE (MY, 550) (TITPER(ITRAIT, I), I = 1, 3), IAN
    WRITE (MY, 51^{\circ}) (PORT(I), I=1,8)
                                                                                  FREPIF
    WRITE (MY, 510) (ENGIN(I), I=1,8)
                                                                                  FREPI:
    WRITE (MY, 510) (OPTIUNII), I=1,8)
                                                                                  FREPI:
                                                                                  FREPI;
    WRITE (MY, 510) (ESPECE(1), I=1, 8)
    WRITE (MY, 52P)
                                                                                  FREPIE
    D_J 250 1 = 1,50
                                                                                  FREPI
    J = I + 50FREPIE
    K = I + 100FREPIN
    WRITE \{MY, 536\} I, FRE\{2, 1\}, J, FRE\{2, 1\}, K, FRE\{2, 3, 4\}FREPIE
                                                                                  FREPI
50
    CONTINUE
    WRITE (MY, 540) FRE(2, 151)
                                                                                  FREPI:
    GO TU 320
                                                                                  FREPI!
الشيءَ
    RITE (MY,560)
                                                                                  FREPIA
    GU TO 320
                                                                                  FREP IF
\mathcal{F}^{\mathcal{E}}WRITE (MY, 570)
                                                                                  FREPIR
    GU TO 320
                                                                                  FREPIL
```
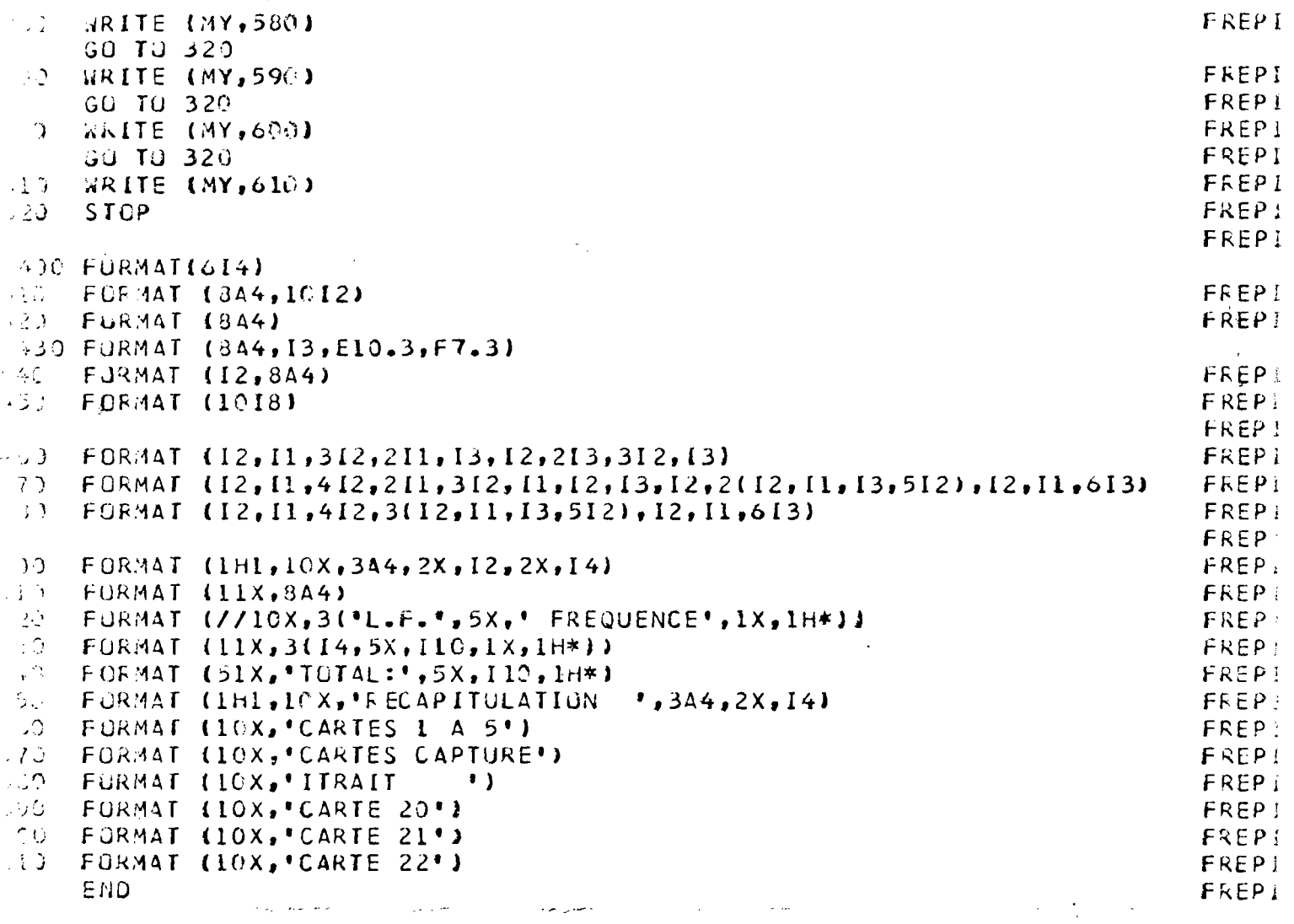

 $\mathcal{L}^{\text{max}}_{\text{max}}$ 

 $\sim 10$ 

 $\hat{\mathbf{r}}$ 

 $\sigma_{\rm{max}}$  is another

 $\Delta \sim 10^4$ 

 $\sim 10^{11}$ 

11, 5 5 19<br>Post KNYAR 1979<br>AP UGUIS 101593 LIGNÉ<br>PHÉQUILLOIS DE POIDS<br>THIUP  $-1 \times i$ 

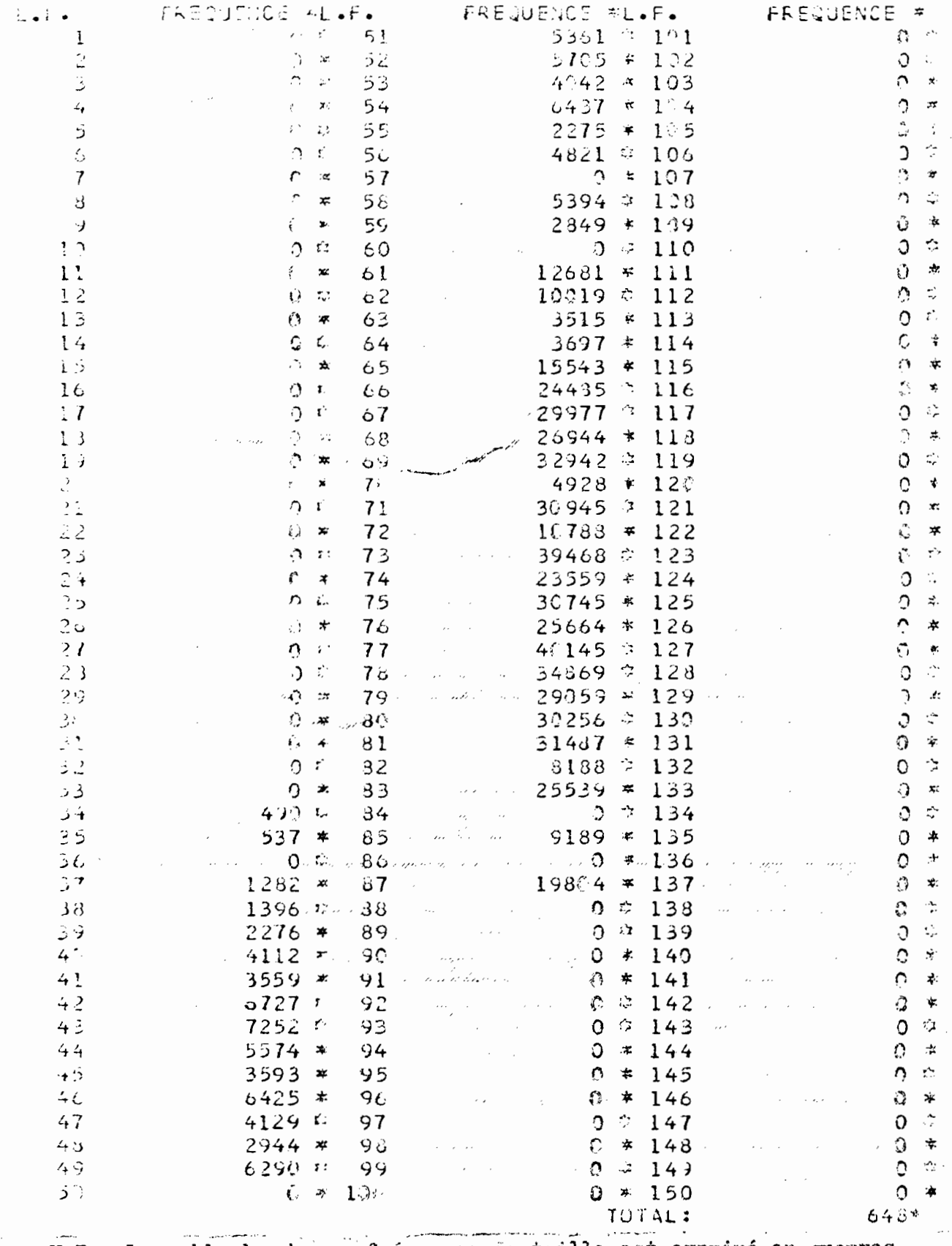

N.B : Le poids de chaque fréquence de tuille est exprimé en grammes

 $\ddot{\phantom{a}}$ 

 $\mathcal{L}(\mathcal{A})$  . <br> <br> <br>  $\mathcal{A}(\mathcal{A})=\mathcal{A}(\mathcal{A})$ 

 $\mathbb S$ 

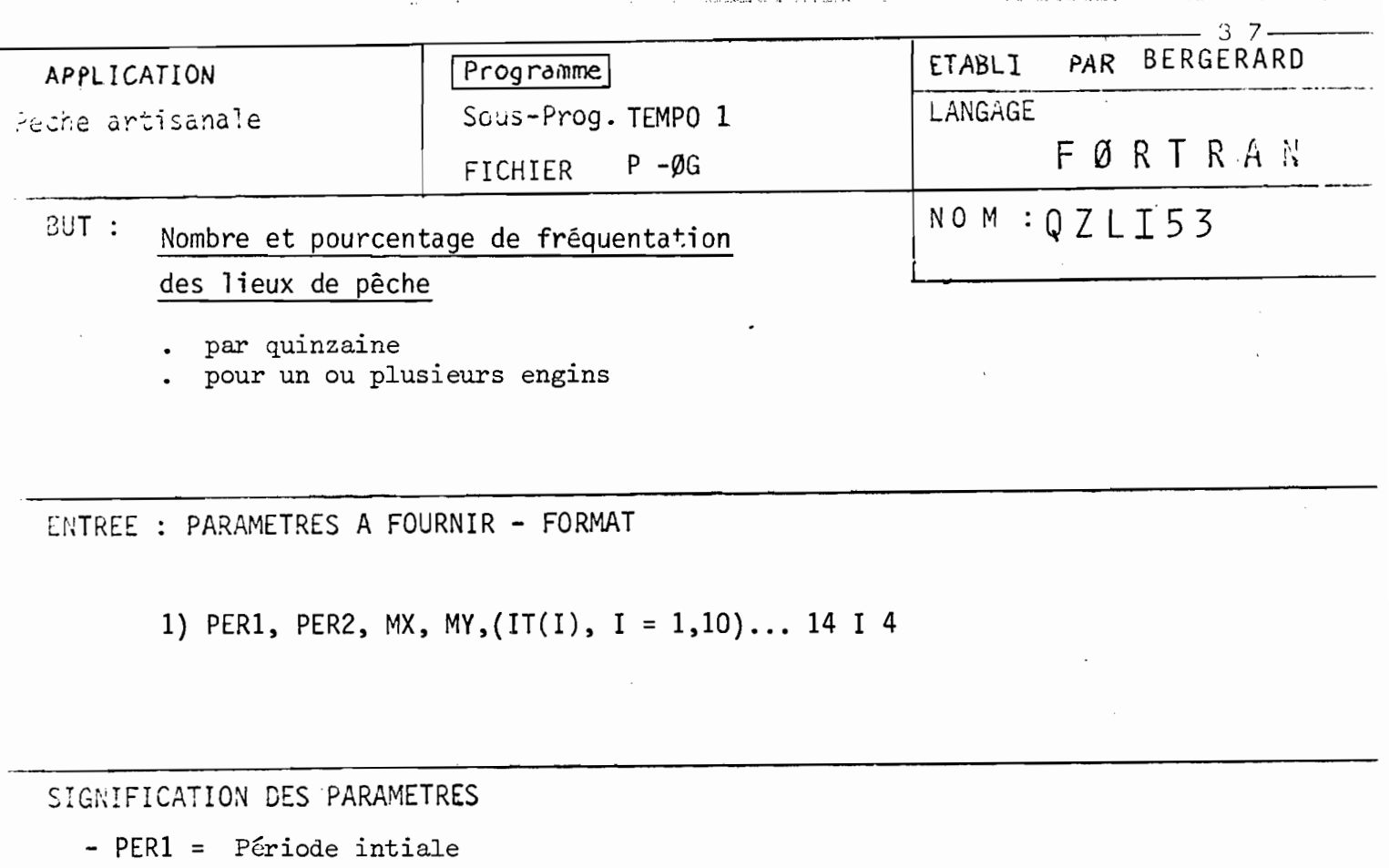

- $-PER2 =$ " finale
- $MX$ , MY = Unité d'entrée, unité de sortie  $(MX = 1, MY = 6)$
- $-$  IT(I), I = 1,10 : Code de(s) engin(s) à traiter

CONSIGNES D'UTILISATION - METHODE DE CALCUL

- Ce programme calcule par quinzaine la fréquentation des lieux de pêche (généralement codés de 1 <sup>à</sup> 45 ou 50 selon le port de débarquement, voir page 14). Cette fréquenta tion peut être calculée pour un ou plusieurs engins simultanément. Si l'on veut trai ter plusieurs engins il suffira de mettre les différents codes correspondants sur la carte paramètre.
- Le tableau 1 (en sortie imprime le nombre de sorties échantillonnées par quinzaine) " "2 (" " " " pourcentage " " " ")
- La dernière colonne récapitule les 24 quinzaines
- La ligne 51 donne le nombre de sorties par quinzaine.

#### LISTING OF MUDULE QZLI53

TEMP: SUBROUTINE TEMPOL **TEMP** DIMENSION TITPER(4,3) INTEGER NBJSEM(53), NBJQZ124), NBJMUI112) TEMPL COMMON / ET2/ TITP ER, NBUSEM, NBUQZ, NBUMOI, NBUAN, IAN, MX IEMP. COMMON / ET3/ MY IEMPI TEMP: READ (AX, 100, END=50) ((TITPER(I, J), J=1, 3), I=1, 4), IAN **TEMP!** READ  $(AX, 110, END=50)$  (NBJSEM(I),  $I=1, 53$ ) READ  $(NX, 120, END=50)$  (NBJQZ(I), I=1, 24), (NBJMOI(J), J=1, 12), NBJAN **TEMP:** GJ TU 30 TEMP. 50 WRITE (MY, 130) TEMPI 80 RETURN TEMPL TEMP: 100 FORMAT (12A4, 14) 110 FURMAT (4012) TEMPL FORMAT (3612,14)<br>FORMAT (10X,'ERREUR DANS LES PARAMETRES') 120 TEMPL 130 TEMPE EIID TEMPL DIMENSION QZLI(2,51,25), TITPER(4,3) QZLIC INTEGER NEJSEM(53), NBJQZ(24), NBJMOII12), IT(10), C(15), D(39) **QZLI!** INTEGER PERI, PER2  $QZLI$ QZLIi COMMON /ET2/ TITPER, NBJSEM, NBJQZ, NBJMOI, NBJAN, IAN, MX COMMUN /ET3/ MY QZLI: QZLI READ  $(5, 200, END=140)$  PERI, PER2, MX, MY, (IT(I), I=1, 10) OZLI:  $QZLI$ CALL TEMPOL QZLIS  $JQ$  10 1 = 1,2 QZLI!  $DG$  10 J = 1,51 QZLIL  $00 10 K = 1,25$  $QLLI$  $QZLI(I,J,K) = 0$ .  $QZLI$  $10$ CONTINUE QZLI: DO 90 KK =  $PER1, PER2$ QZLIE  $NBUUUR = NBUQL(KK)$ **QZLIE** DO 80 K = 1, NBJOJR QZLIE READ (MX, 210, END=150) (C(I), I=1, 15) QZLIE  $N<sup>3</sup>PIR = C(15)$ QZLIE IF (NSPIR.EQ.0) GO TO 80 **QZLIE** DO 70 LL =  $1,$ NBPIR **UZLIE** READ  $(MX, 220, END=160)$  (D(I), I=1,39) QZLIE

 $3B$ 

 $39$ 

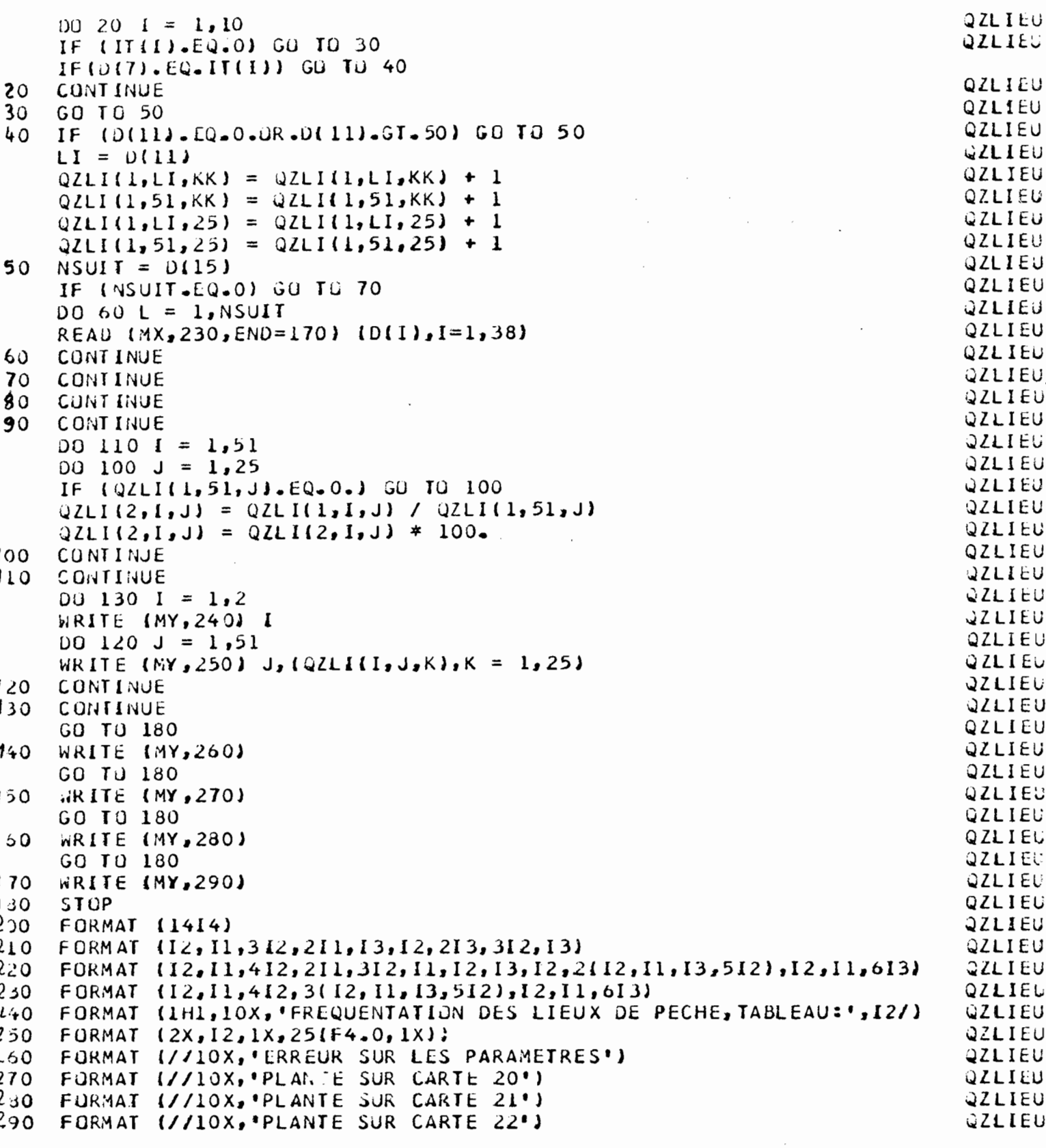

END  $\sim$  $\overline{\phantom{a}}$ 

 $\sim$ 

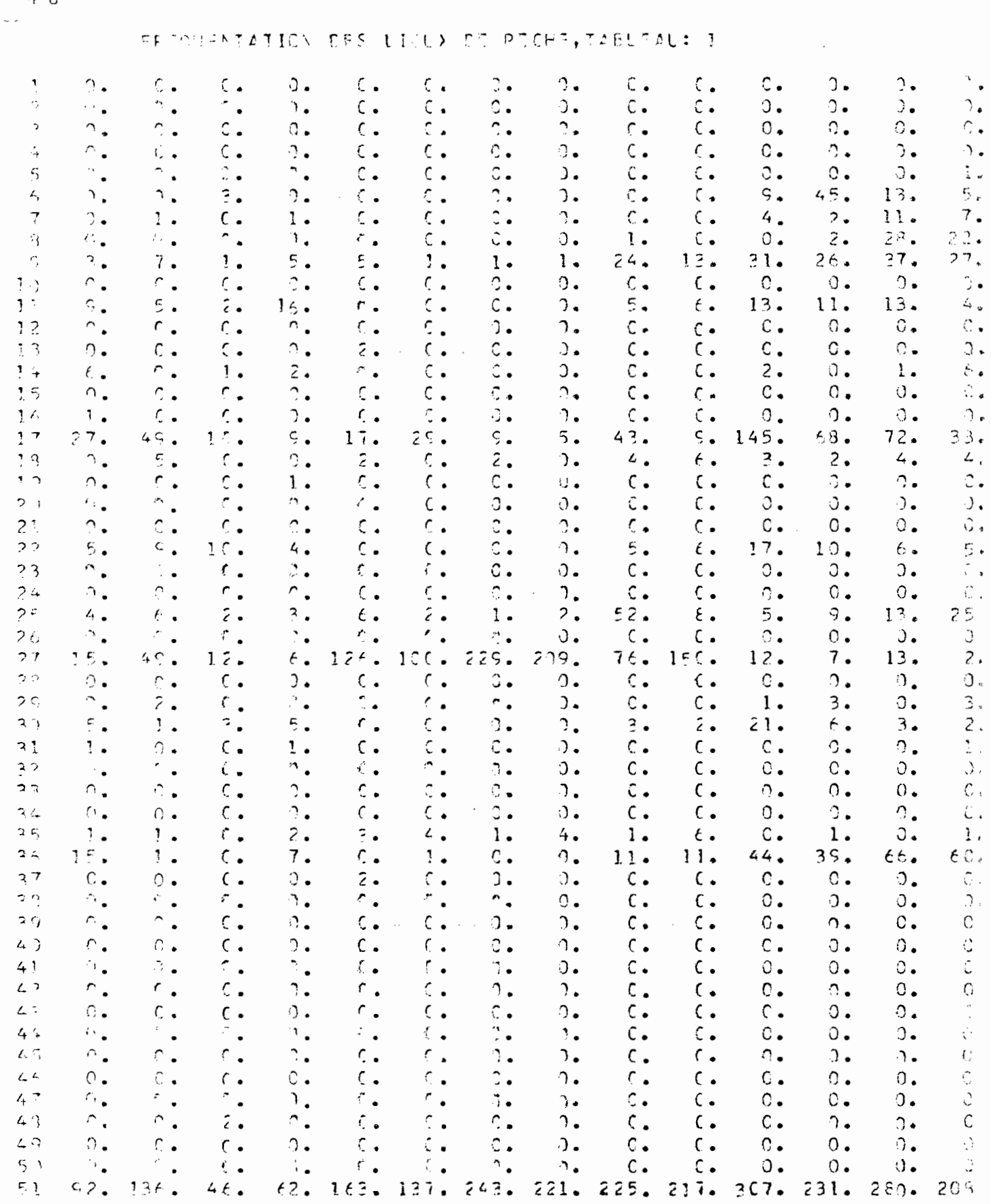

C.B : TABLEAU PARTIEL<br>Los lignes représentent les lieux de pêche<br>Los colonnes représentent les quinzaines.

 $\sim$   $\sim$ 

40

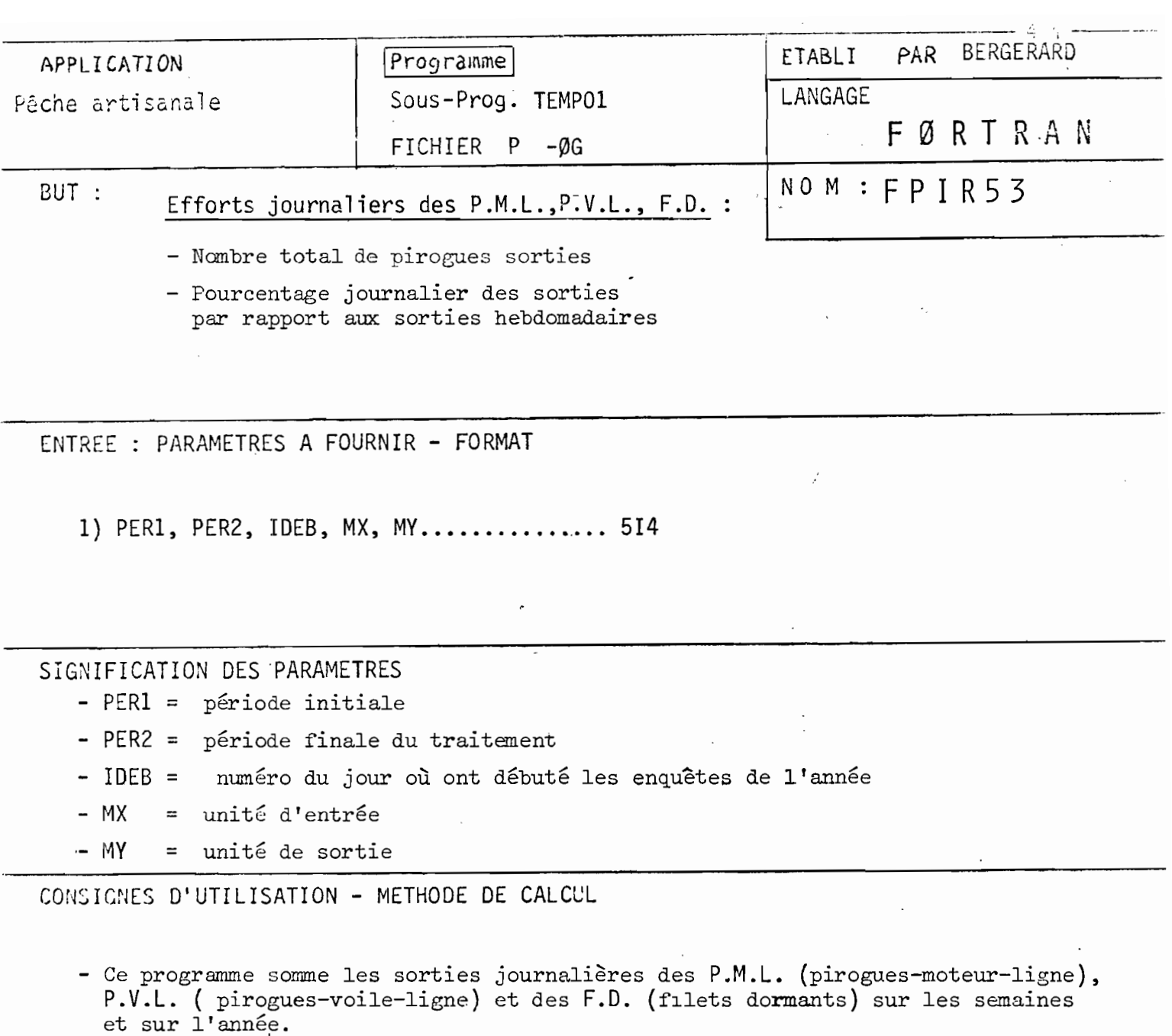

- Ces chiffres sont ensuite transformés en pourcentage en divisant le nombre de sorties d'un type d'engin au cours d'une journée par le nombre de sorties hebdomadaire du même type d'engin.
- Ce programme permet d'étudier les fluctuations journalières et hebdomadaires des sorties.

- Engin signifie ligne-voile (P.V.l.)

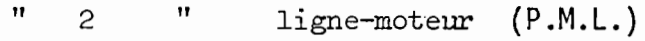

" <sup>3</sup> " filet dormant (F.O.)

### LISTING OF MODULE FPIR53

 $\mathcal{L}^{\text{max}}_{\text{max}}$  and  $\mathcal{L}^{\text{max}}_{\text{max}}$ 

 $\hat{\mathcal{L}}$ 

 $\sim$ 

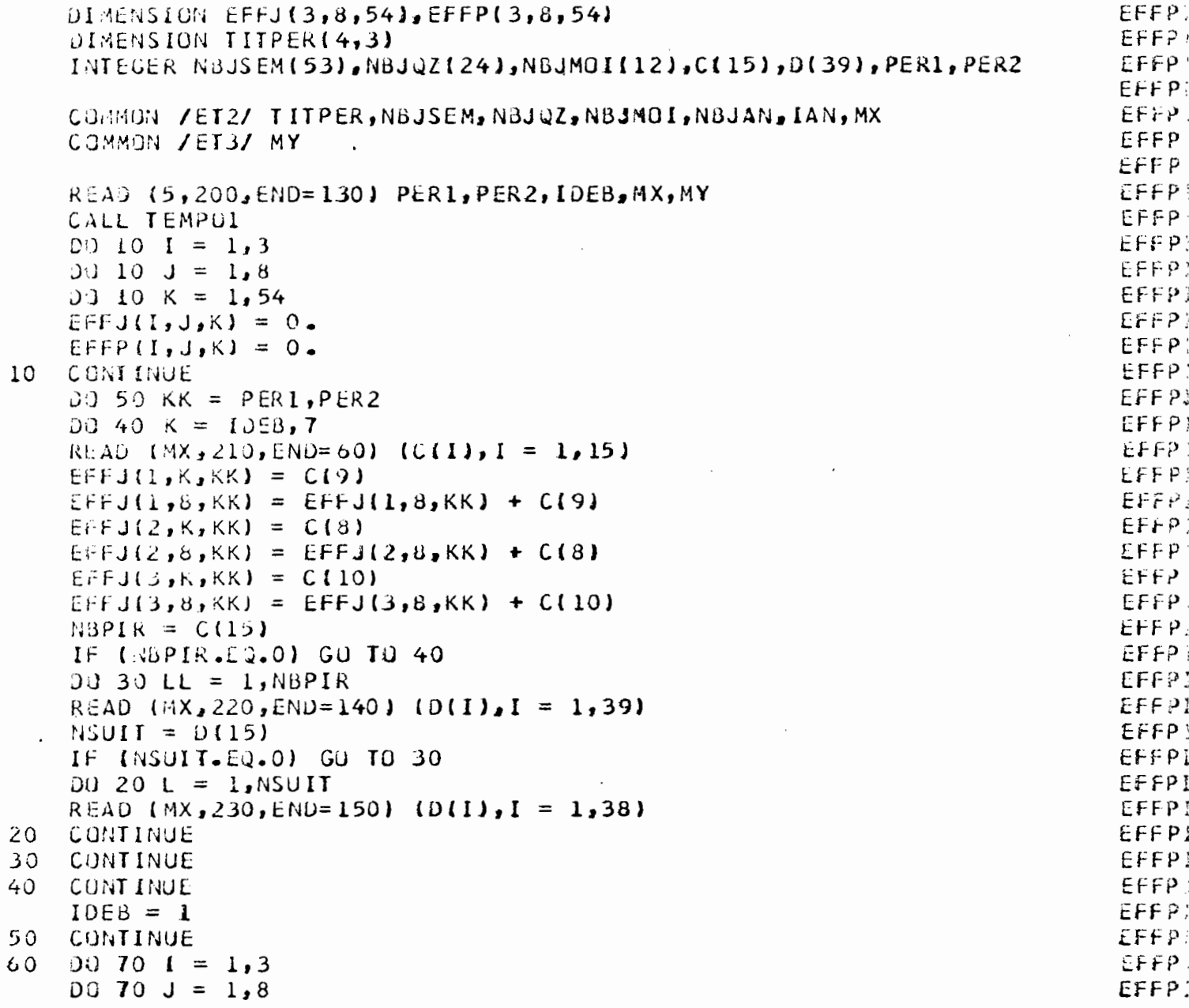

 $\label{eq:2.1} \begin{split} \mathcal{L}_{\text{max}}(\mathcal{L}_{\text{max}}) = \mathcal{L}_{\text{max}}(\mathcal{L}_{\text{max}}) \end{split}$ 

 $\label{eq:2.1} \frac{1}{\sqrt{2\pi}}\int_{\mathbb{R}^3}\frac{1}{\sqrt{2\pi}}\left(\frac{1}{\sqrt{2\pi}}\right)^2\frac{1}{\sqrt{2\pi}}\frac{1}{\sqrt{2\pi}}\int_{\mathbb{R}^3}\frac{1}{\sqrt{2\pi}}\frac{1}{\sqrt{2\pi}}\frac{1}{\sqrt{2\pi}}\frac{1}{\sqrt{2\pi}}\frac{1}{\sqrt{2\pi}}\frac{1}{\sqrt{2\pi}}\frac{1}{\sqrt{2\pi}}\frac{1}{\sqrt{2\pi}}\frac{1}{\sqrt{2\pi}}\frac{1}{\sqrt{2\pi}}\frac{$ 

 $\ddot{\phantom{0}}$ 

 $4<sub>2</sub>$ 

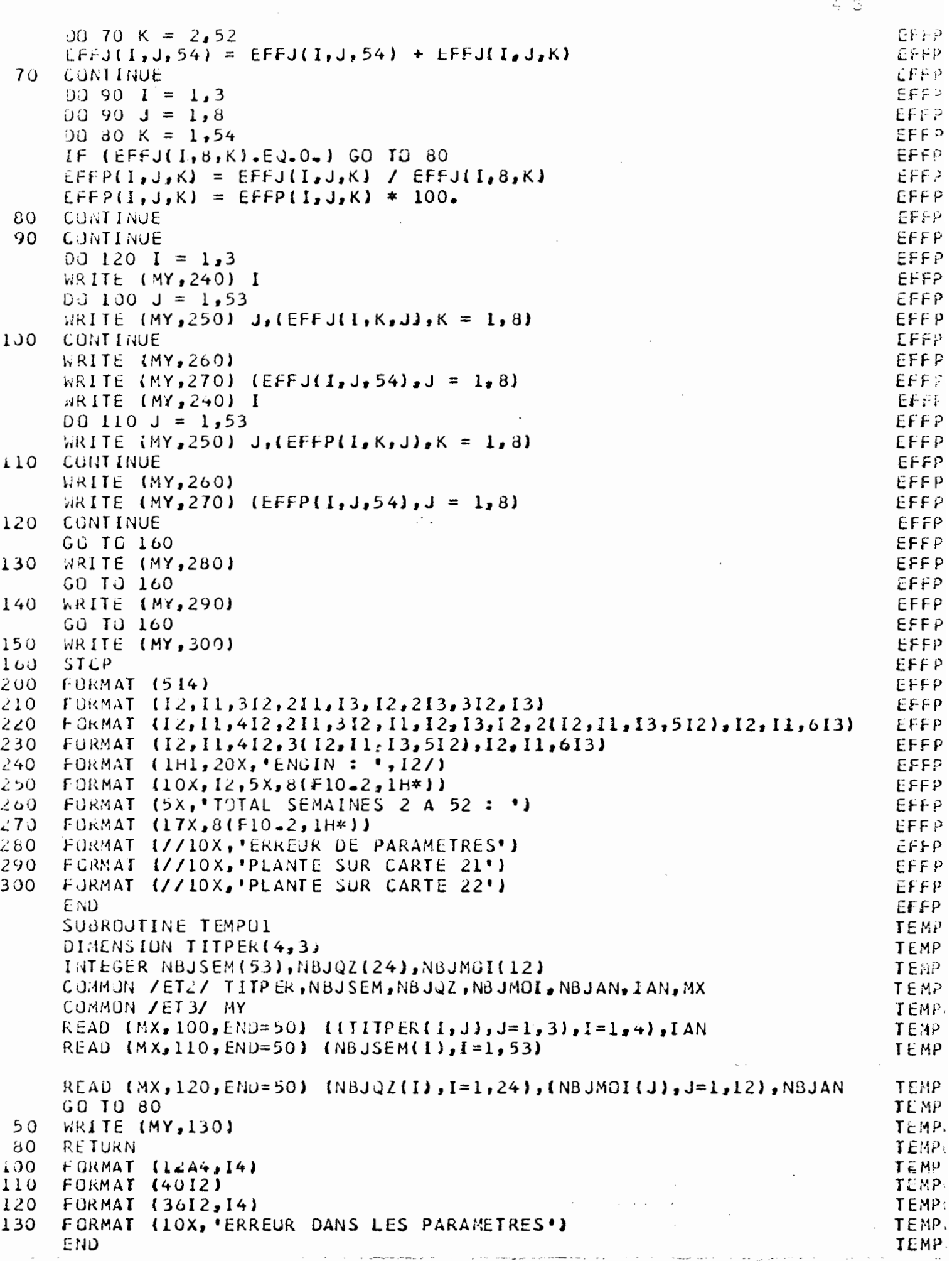

 $\frac{1}{\sqrt{2}}$ 

 $\mathcal{L}_{\rm{max}}$  and  $\mathcal{L}_{\rm{max}}$ 

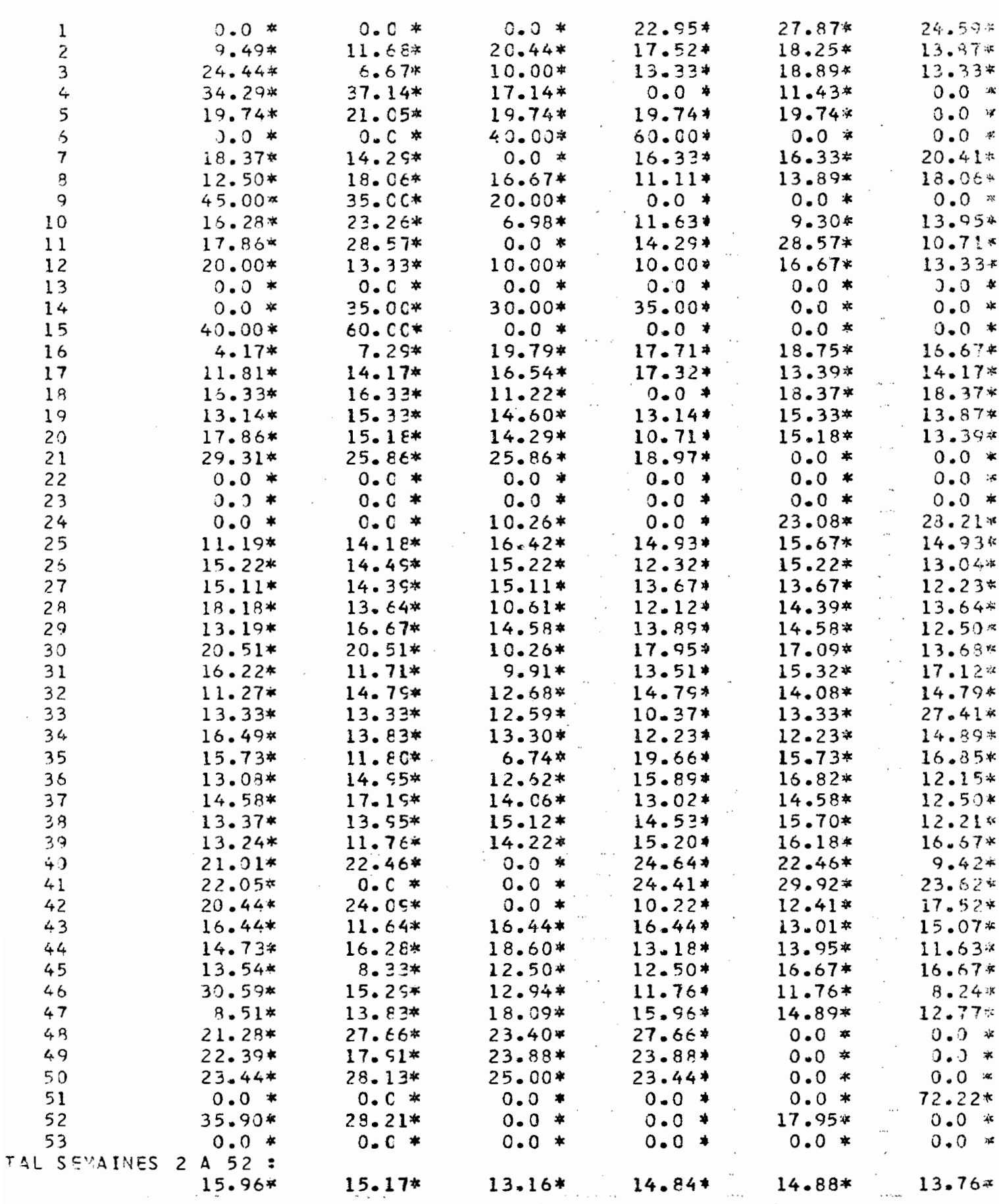

 $\frac{1}{2}$ 

N.B: TABLEAU PARTIEL

ERCIR:

2

 $\ddot{\cdot}$ 

Les colonnes reprèsentent les jours<br>Les lignes reprèsentent les semaines.

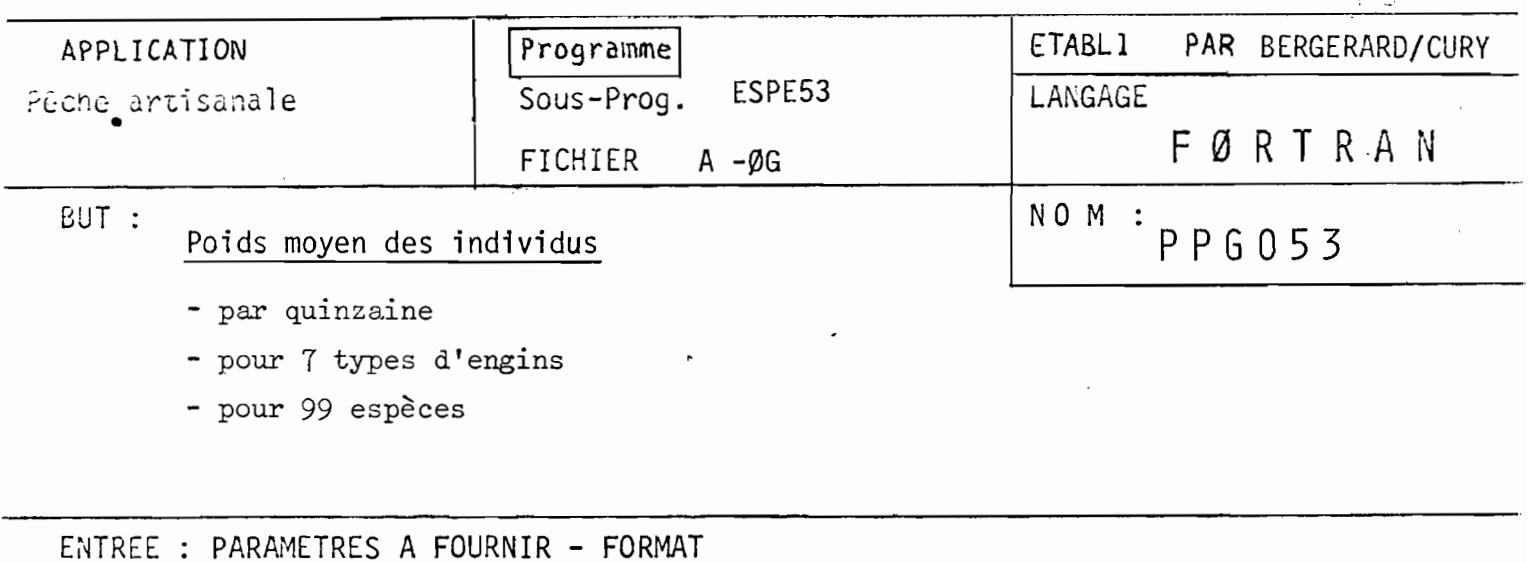

Les paramètres sont fournis par le sous programme ESPE53

 $Sp(I), A(I), B(T), W(I), \ldots, S, I3, E10.3, F6.3, E10.3$ 

SIGNIFICATION DES PARAMETRES

- Se reporter au programme ESPE53

CONSIGNES DI UTILISATION - METHODE DE CALCUL

- Le fichier A-ØG est identique au fichier P-ØG quant au contenu, seules les 3 premières cartes paramètres· (découpage temporel de l'année) sont supprimées. Seule subsiste la <sup>q</sup>uème carte paramètre (découpage en quinzaines), le reste du fichier est constitué par les cartes 20, <sup>21</sup> et 22
- Le poids total échantillonné, pour chaque espèce, est obtenu en utilisant la relation Poids-longueur =  $P_{(ar)} = A (L + 0.5)P_{cm}$
- On agrémente chaque longueur à la fourche de 0,5 cm, les échantillonnages sont faits au centimètre inférieur.
- Le poids moyen est obtenu en divisant le poids total échantillonné par le nombre d'individus échantillonnés
- Lorsque les coefficients A et B n'existent pas, le programme utilise le poids moyen empirique (cf. ESPE53)
- Lorsqu'il n 'y a pas eu de longueurs échantillonnées, le programme indique le poids moyen empirique.(Cf. ESPE53)

#### LISTING OF MODULE PPG053 . . . .

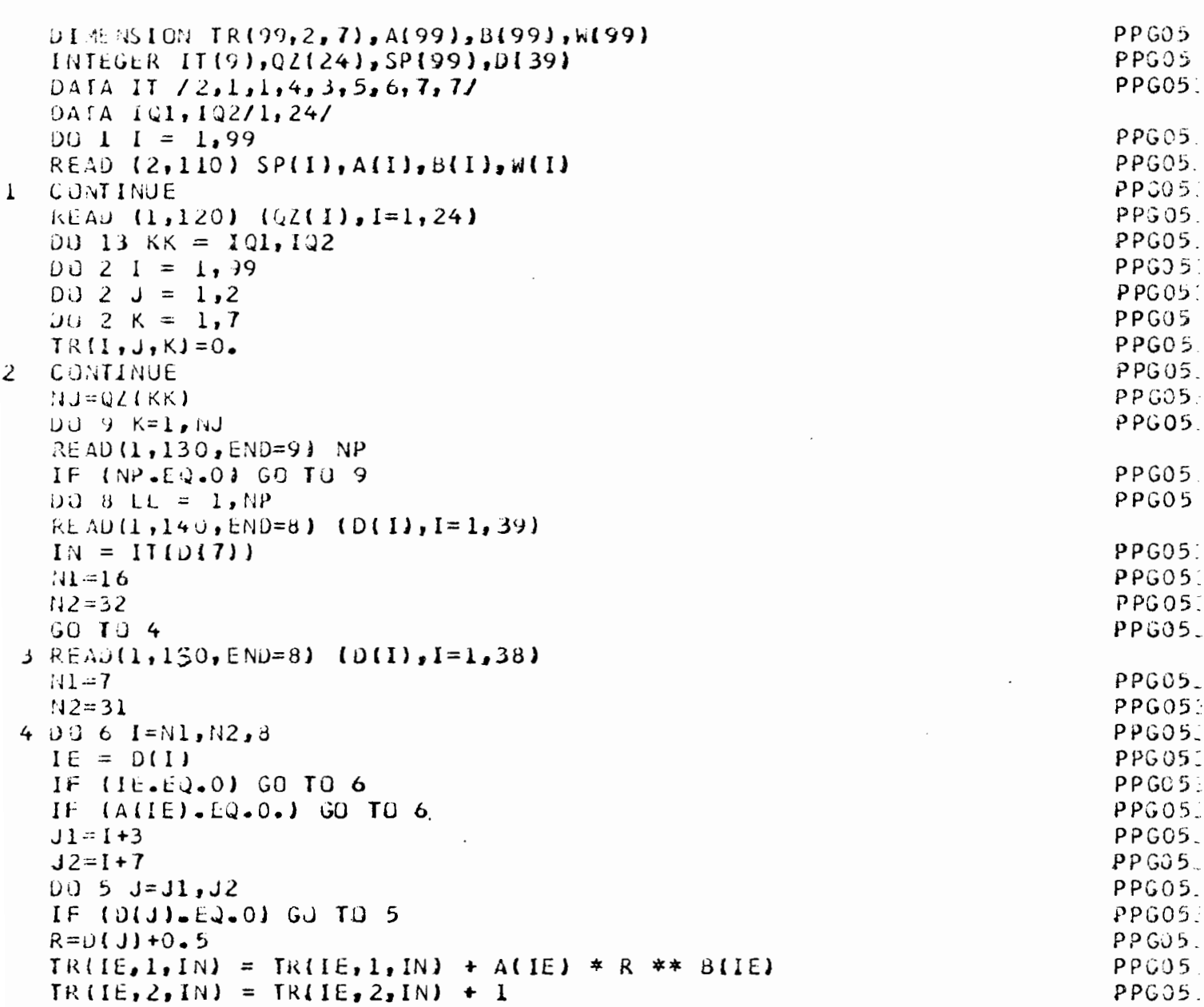

 $\overline{\phantom{a}}$ 

 $46$ 

 $\sim 10^7$ 

PPGOS CONTINUE  $\overline{5}$  $PPGO$ CONTINUE 6 PPGJE IF (D(1).EQ.22) GO TO 7  $PPGO:$  $NS = U(15)$ PPCO- $N_{32} = 0$ **PPGJ** GO TO 17 PPGO!  $\overline{7}$  $NS2 = NS2 + 1$  $PPGO$ IF (NS2.LT.NS1) GU TO 3  $17$  $PPGO$ **CONTINUE** ₹ **CONTINUE** PPGOS 9  $PPGO:$  $DO 11 I = 1,99$ PPGOS  $D \cup 11 \quad J = 1,7$ IF (TR(I, 2, J). EQ.0.) GO TO 10  $PPGU'$  $PPGO:$  $IR$ (1, 1, J)=TR(1, 1, J)/TR(1, 2, J) PPGJ GO TO 11  $TR(I, 1, J) = N(I) * 1000000$  $10$ PPGO CONTINUE  $11$  $PPGO$  $00 12 1 = 1, 7$  $WRITE$  (3,160) (TR(J,1,1),J=1,99) PPGOS PPGC.  $12$ CONTINUE  $1J=0$ 15 WRITE(6,170)KK  $DU$  14  $IK=1,30$  $IKl = IK + LU$ 1811K1.EQ.100) GO TO 16 14 WRITE(6,180)SP(IK1), (TR(IK1, 1, I), I=1,7) WRITE (6, 190)  $1 J = 1 J + 30$ GO TO 15 16 CONTINUE WRITE(6,190) 13 CONTINUE 99 END FILE 3 REWIND 1 REWIND 3 STUP  $PPGO'$ 100 **FORMAT (214)** PPGO FURMAT (13, E19.3, F6.3, E10.3)  $110$ **FORMAT (2412)**  $120$  $PPG3:$ FORMAT (28X, 13)  $130$ PPG0 FORMAT (12, 11, 412, 211, 312, 11, 12, 13, 12, 2(12, 11, 13, 512), 12, 11, 613)  $140$ PPGO FURMAT  $(12,11,412,3(12,11,13,512),12,11,613)$  $PPGO$ 150  $160$ **FURMAT (99F6.0) PPGO** 170 FORMAT(1H1,3X, 'POIDS MOYENS DES INDIVIDUS CAPTURES(EM GR.J',  $1'$  QUINZAINE : ',  $12/73\lambda$ ,  $1069$ (1H\*)/3X,'\* E N G  $\mathbf{N}$ S 1 ٠,  $1<sup>4</sup>$ \*\*/3X,\*\*&SPE\*\*,63{lH\*)/3X,\*\* \*ENGIN  $1**$ . 2'ENGIN 2\*ENGIN 3\*ENGIN 4\*ENGIN 5\*ENGIN 6\*ENGIN 7\*'/3X,  $369$ (1 $14*$ )) 180 FORMAT(3X, '\* ', I2, ' \* ', 7(F6.0, 3H \* )) 190 FURMAT13X,69(1H#)) END المناور

 $47$ 

 $48$ POISS MOYENS DES INDIVIDUS CAPTURES(EM GR.)QUINZAINE : 6

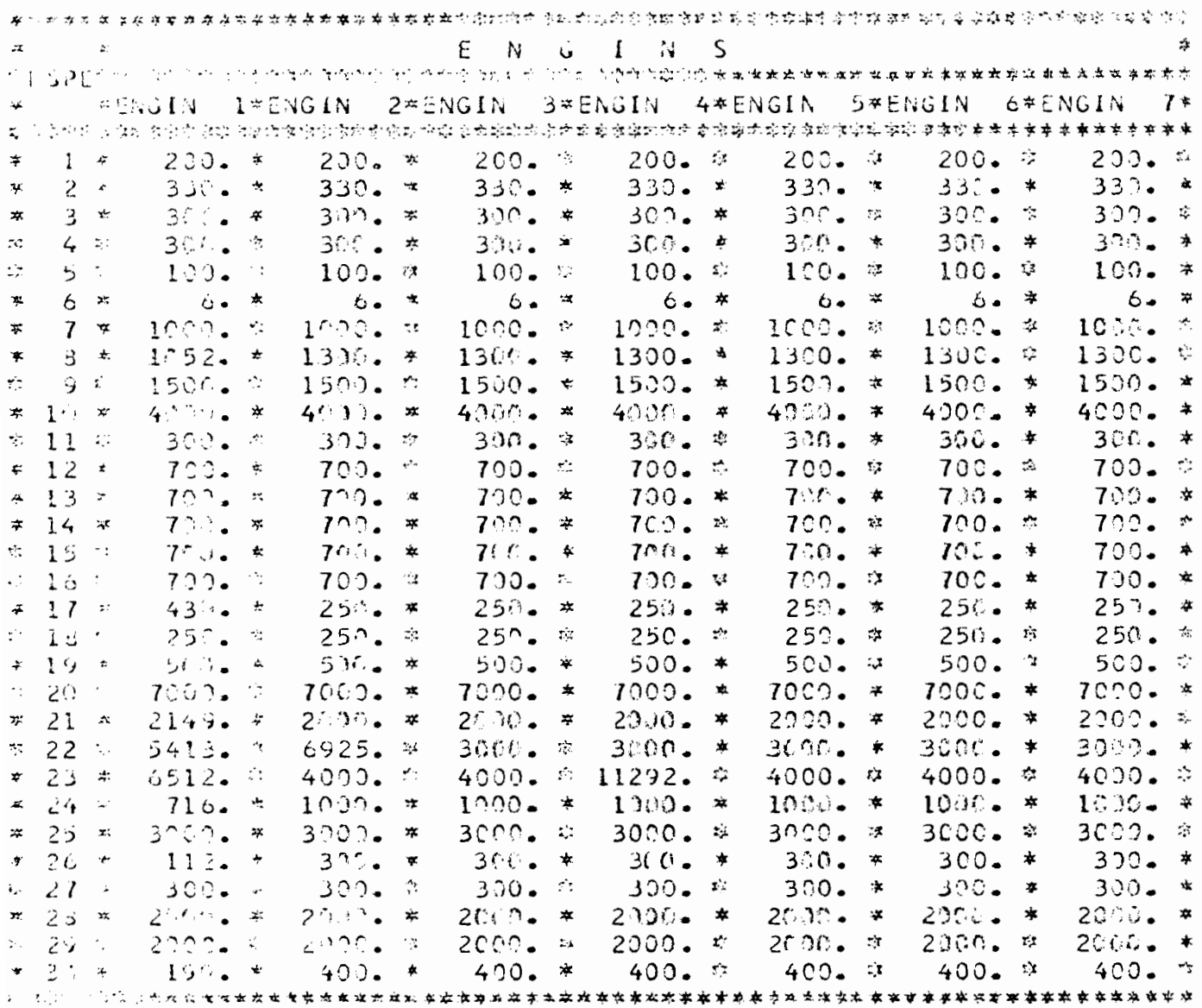

#### N.B : WARLENU PARTIEL

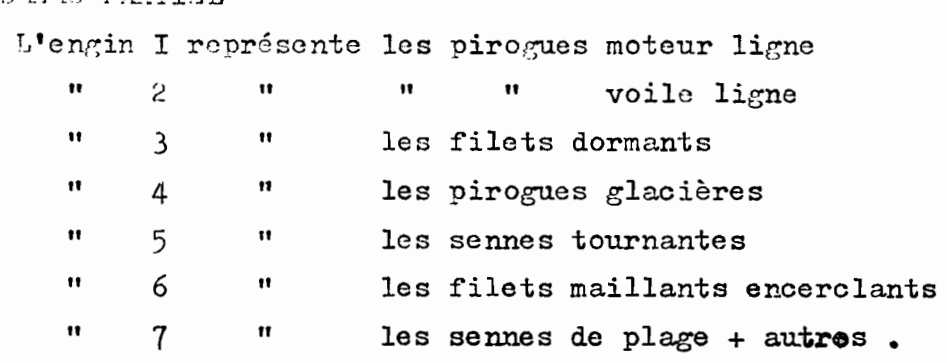

.<br>معظم العلى السلطاء على رابع من العام 1983 ، والتسميل إلى التسميل المسلمان من سيمان التي التي إسمان التي التي ا

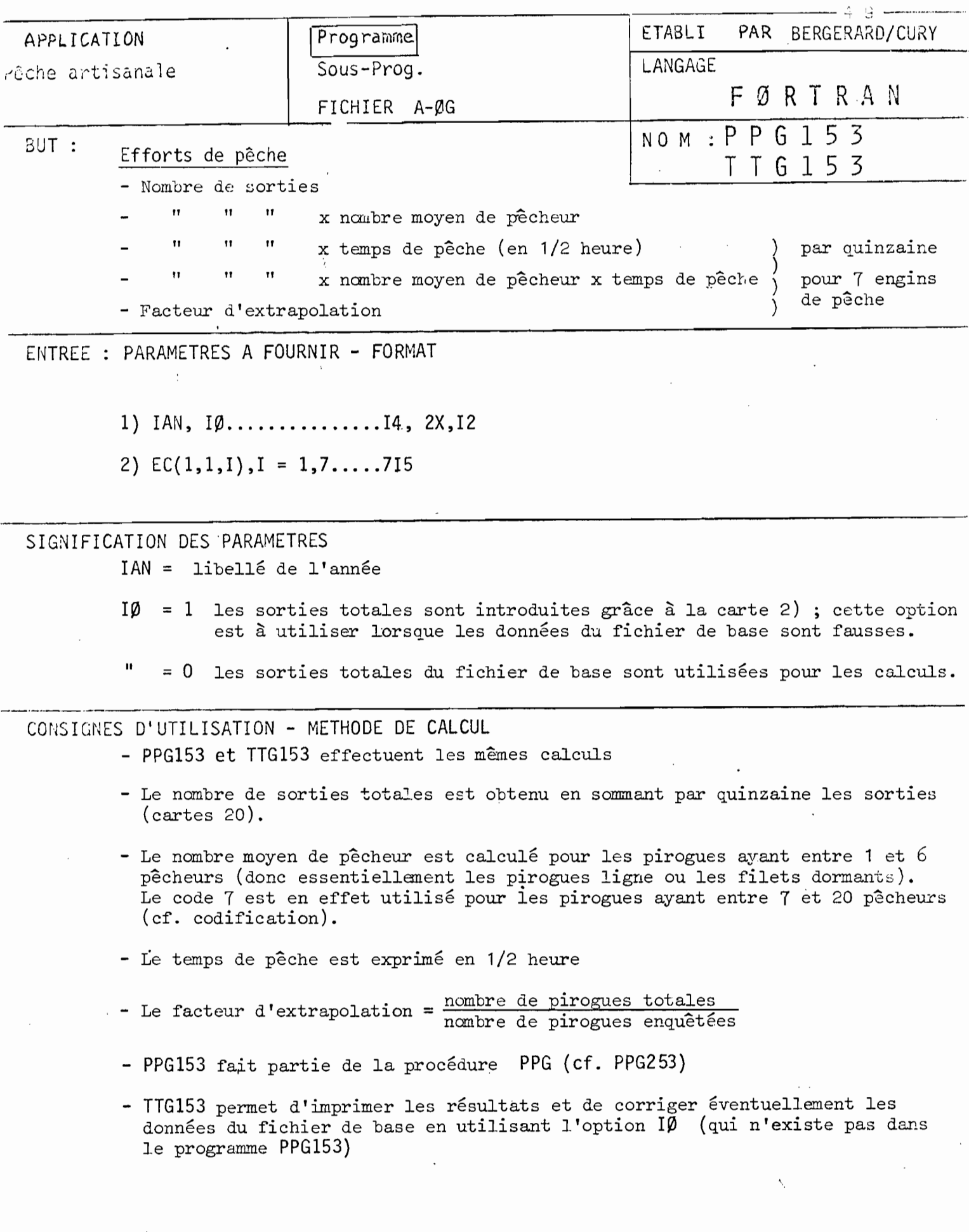

LISTING OF MODULE FROUDS

```
\sim \sim5<sub>0</sub>PPGISS
     DIMENSION EC(5,2,7)
                                                                                                                PPG153
      INTEGER IT(9), QZ(24), C(7), D(3)
                                                                                                                PPG153
     DAIA IT /2,1,1,4,3,5,6,7,7/
      DATA 101, 102/1, 24/
                                                                                                                PPG153
     READ \{1, 110\} \{QZ(I)\}, I=1, 24PPG153
     0014 KK = 121, 102PPG153
      001I = 100PPG153
     001 J = 122PPG153
      DG 1 K=1,7
                                                                                                                PPG150
     EC(I, J,K) = 0.PPG153
 \mathbf{I}CONTINUE
                                                                                                                PP3153
     NJ = QZ(KK)00 8 LL=1, NJ
                                                                                                                PPG153
                                                                                                                PPG153
      READ (1, 120) (C(1), 1=1, 7), NP
                                                                                                                PPG153
      002I=1.7PPG153
      EC(I, I, I)=EC(I, I, I) + C(I)PPG153
 \overline{a}CONTINJE
                                                                                                                PPG153
      IF (NP. EQ.0) GO TO 8
                                                                                                                PPG153
      007K=1.8PPPG153
      READ (1,130) (D(I), I = 1,3), NS
      IN=IT(D(1))PPG153
                                                                                                                PPG153
      ECI_1 2, IN = ECI_2 2, IN + 1
      IF (U(2).EQ.O.OR.D(2).GT.7) GO TO 3
                                                                                                                PPG153
                                                                                                                PPG153
      EC(Z,1,1N) = EC(2,1,1N) + D(2)PPG153
      EC(2,2,1N) = EC(2,2,1N) + 13
      IF (D(3).EQ.O.OR.D(3).EQ.99) GO TO 4
                                                                                                                PPG153
      EC(3,1,1N) = EC(3,1,1N) + D(3)PPG153
      EC(3, 2, 1N) = EC(3, 2, 1N) + 1PPG153
      IF (D(3). EQ. 0.DR. D(3). EQ. 99. OR. D(2). EQ. 0. OR. D(2). GT. 7) GO TO 5
                                                                                                                PPG15:
 4
                                                                                                                PPG153
      EC(4, 1, 1N) = EC(4, 1, 1N) + D(2)*D(3)PPG153
      EC(4,2,1N) = LC(4,2,1N) + 15
      IF (NS_EQ.0) GO TO 7
                                                                                                                PPG152DC 6 I=1, NS
                                                                                                                PPG153
      READ \{1, 130\} \{D(j)\} J=1, 3, NR
                                                                                                                PPG153
      CUNTINUE
                                                                                                                PPG153
 6
 7
      CONTINUE
                                                                                                                PPG153
 8
      CONTINUE
                                                                                                                PPG153
      0091=1.7PPG153
                                                                                                                PPG153
      IF (EC(1,1,1),I). LI. EC(1,2,1) EC(1,1,1)=EC(1,2,1)PPG153
     CONTINUE
 9
      DQ 11 I=1,7IF (ECL1, 2, 1). EQ. 0.1 GO TO 11
      EC(5,1,1)=EC(1,1,1,1)/EC(1,2,1)DO 10 J=2,4IF (EC(J,2,1).EQ.0.) GO TO 10
      ECJ, 1, 1)=ECJ, 1, 1)=ECJ, 1, 1/ECJ, 2, 1EC{J, l, l) = EC(J, l, l) * EC(1, l, l, l)
10
     CONTINUE
11CONTINUE
                                                                                                                PPG153
      D0 13 I=1,7PPG153
      WRITE (4,140) (EC(J,1,1), J=1,5)
                                                                                                                PPG153
13CONTINUE
                                                                                                                PPG153
14CURTINUE
                                                                                                                PPG153
      END FILE 4
                                                                                                                PPG153
      REWIND 1
                                                                                                                PPG153
      REWIND 4
                                                                                                                PPG153
      ST OP
                                                                                                                PPG153
OC
    FORMAT (214)
                                                              \mathcal{L}^{\mathcal{L}}(\mathcal{L}^{\mathcal{L}}(\mathcal{L}^{\mathcal{LFORMAT (2412)
\mathbf{i} \mathbf{0}PPG153
      FURMAT (11X<sub>2</sub> 13<sub>2</sub> 12, 213<sub>2</sub> 312, 13)<br>FORMAT (11X<sub>2</sub> 211, 2X, 12, 8X, 12)<br>FORMAT (11X<sub>2</sub> 211, 2X, 12, 8X, 12)<br>FORMAT (41F10.01. F10.2)
20
                                                                                                                PPG153
                                                                                                                PPG153
30
      FORMAT (4(F10.0), F10.2)
40
                                                                                                                PPG153
      END
                                                      \mathcal{L}^{\mathcal{L}}(\mathcal{A}) and \mathcal{L}^{\mathcal{L}}(\mathcal{A}) and \mathcal{L}^{\mathcal{L}}(\mathcal{A})\mathcal{L}_{\text{max}} and \mathcal{L}_{\text{max}} . The \mathcal{L}_{\text{max}}\sim \sim
```
#### LISTING OF MODULE TTG153  $\sim$

 $\mathcal{L}$  $\sim 10^{-1}$  and

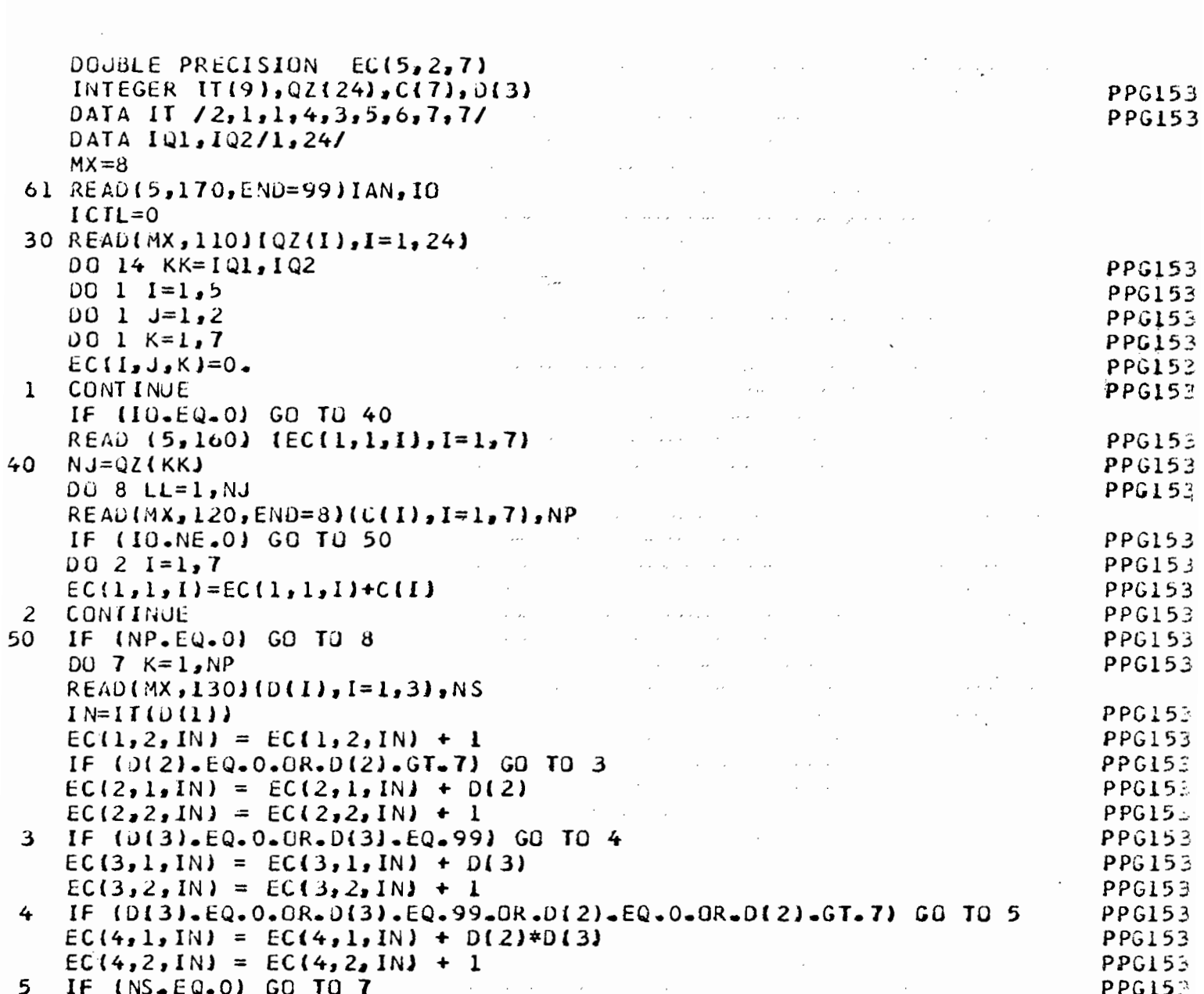

 $\mathbb{R}^2$ 

 $\sim$ 

 $\sim 10^{11}$ 

 $\sim$ 

 $\mathbb{R}^2$ 

 $5<sub>1</sub>$ 

 $\begin{array}{c}\n5 & 2 \\
\hline\n\end{array}$ 

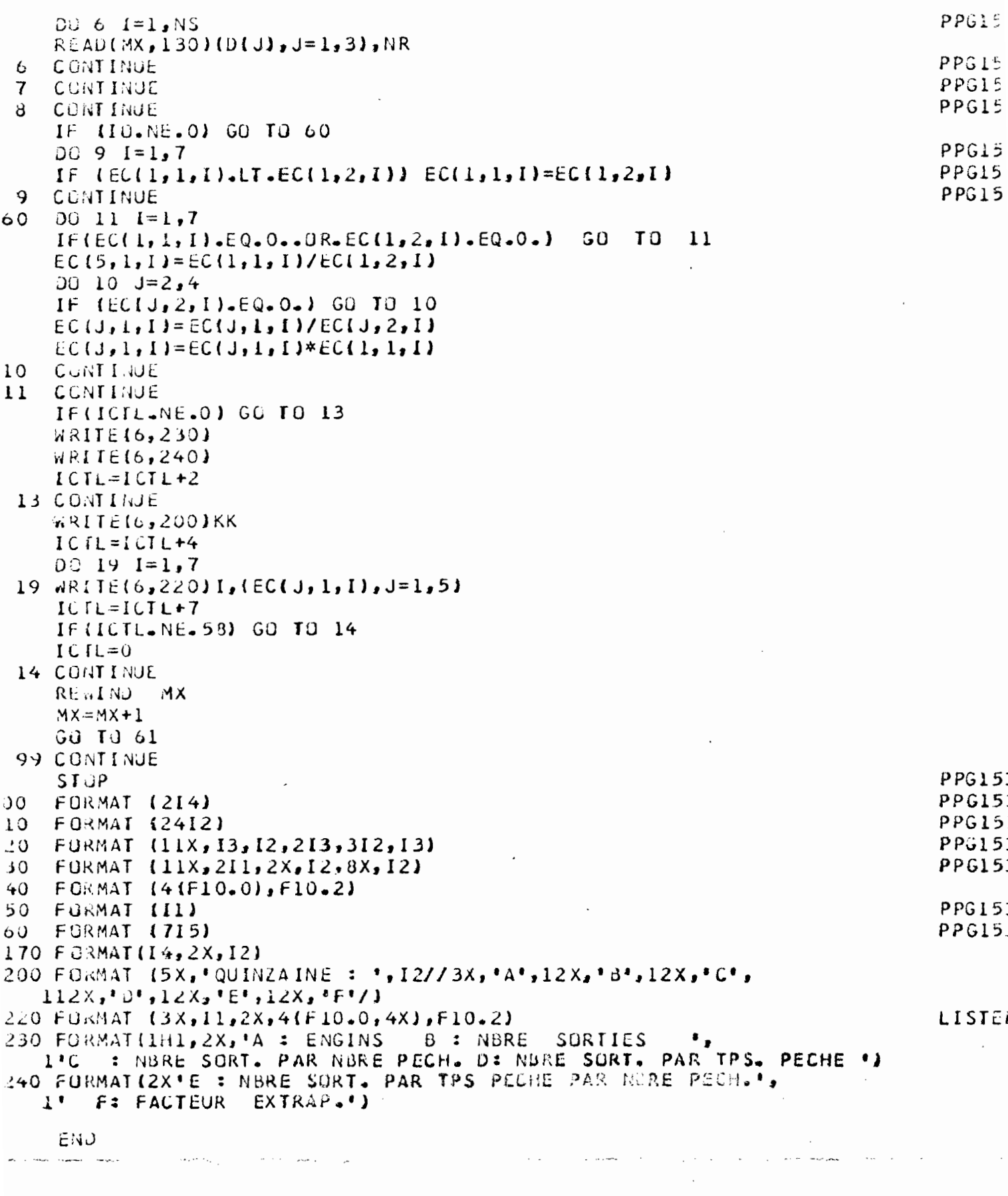

 $\sim$ 

| A : ENGINS | B : NERE | SURTIES | C : NERE SCRT. PAR NERE FFCH. D: NERE SORT. PAR TPS. PECHE | E : RERE SORT. PAR TPS. PECHE QUINZAINE : 1

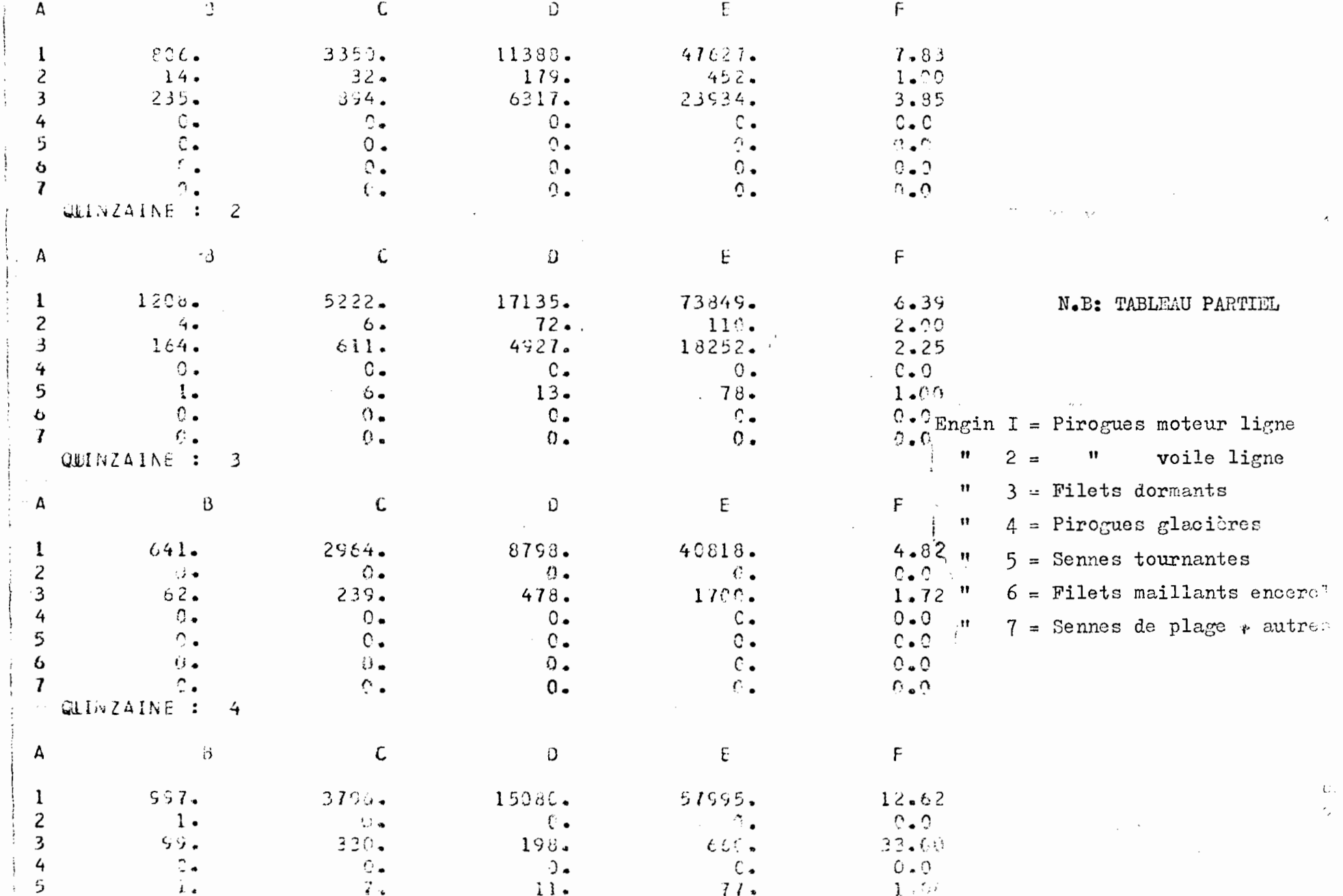

 $\mathbf{J}$ 

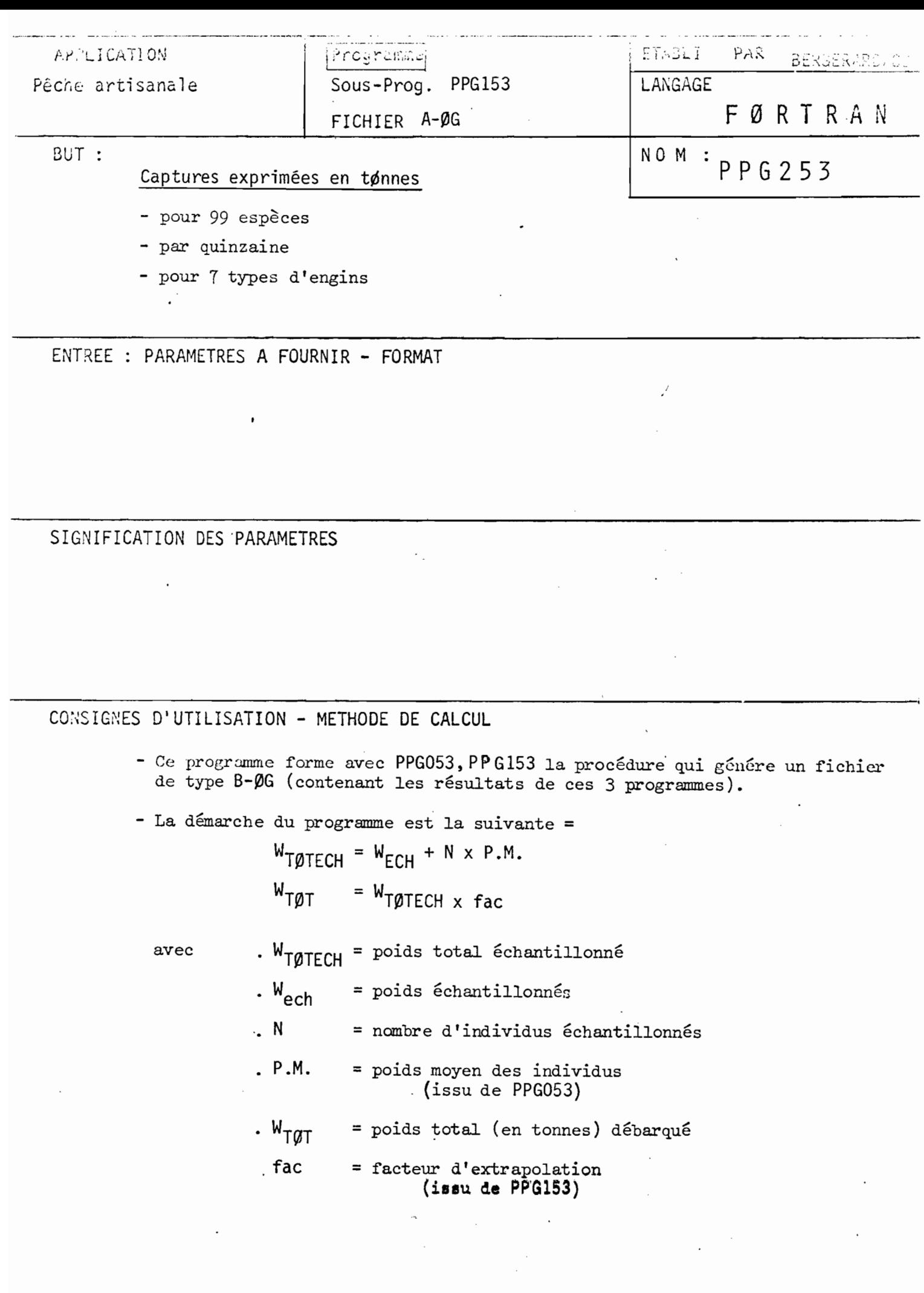

#### LISTING OF MODULE PPG253  $\alpha$  ,  $\alpha$

 $\mathcal{L}^{\text{max}}_{\text{max}}$  ,  $\mathcal{L}^{\text{max}}_{\text{max}}$  $\sim 10^7$ 

 $\mathcal{L}^{\text{max}}_{\text{max}}$ 

 $\sim$ 

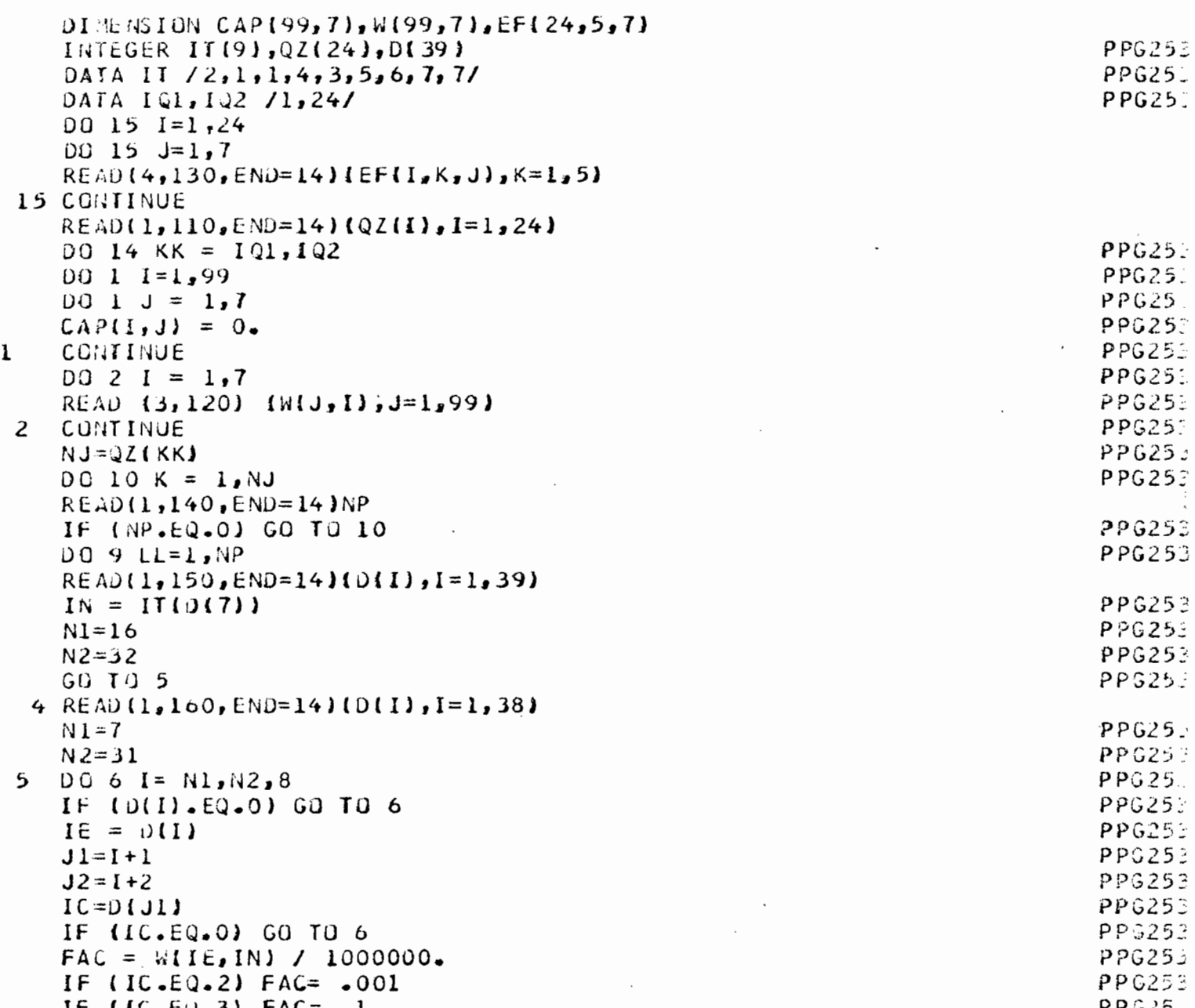

 $\frac{1}{2} \int_{-\infty}^{\infty} \frac{1}{2} \, \mathrm{d}x \, \mathrm{d}x = \int_{-\infty}^{\infty} \frac{1}{2} \, \mathrm{d}x \, \mathrm{d}x$ 

 $\mathcal{L}^{\text{max}}$ 

 $\frac{1}{2}$ 

 $\frac{1}{2}$ 

 $5\overline{5}$ 

 $\mathcal{L}^{\text{max}}_{\text{max}}$ 

 $5<sub>6</sub>$ 

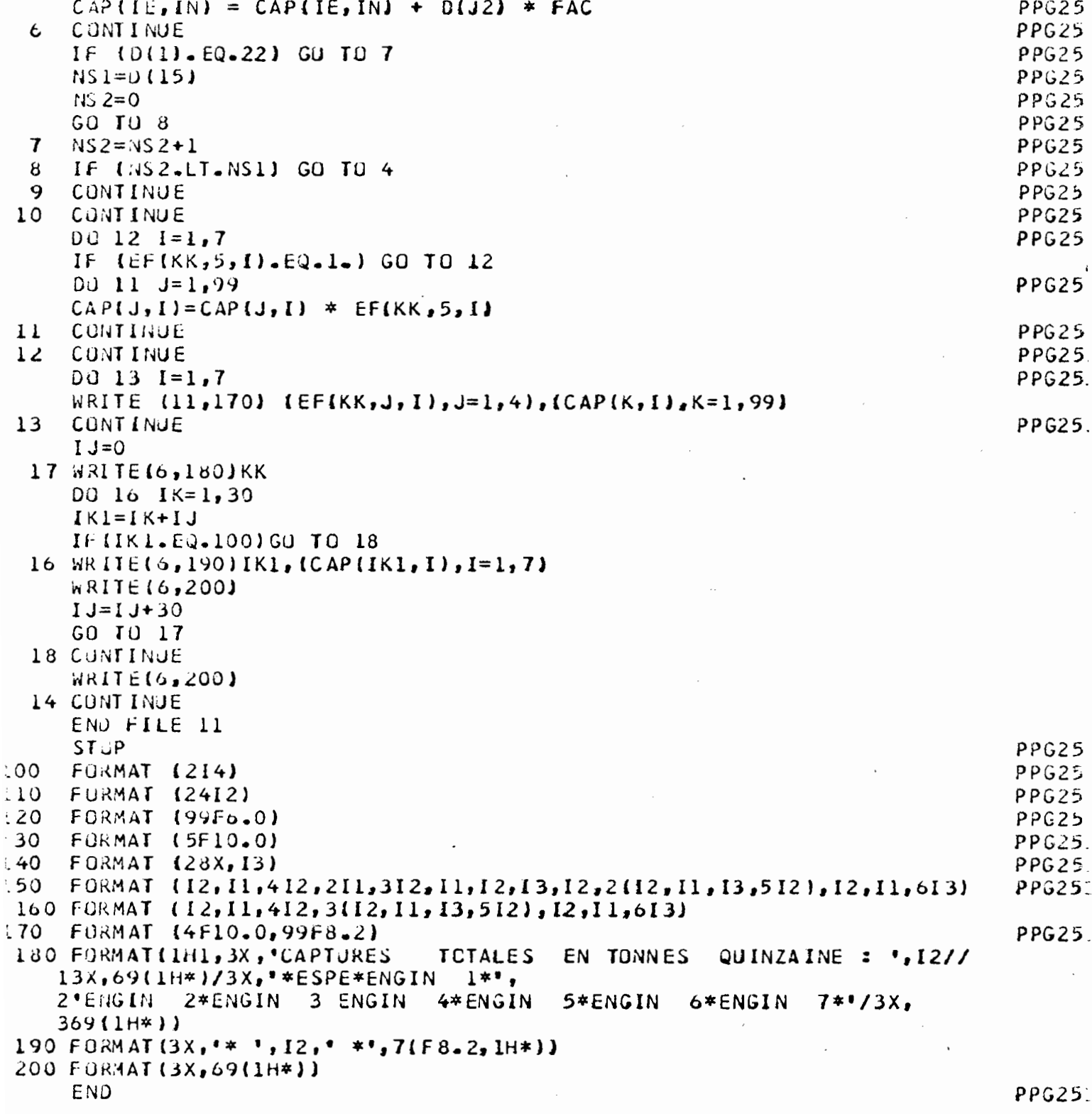

 $\Delta \phi$ 

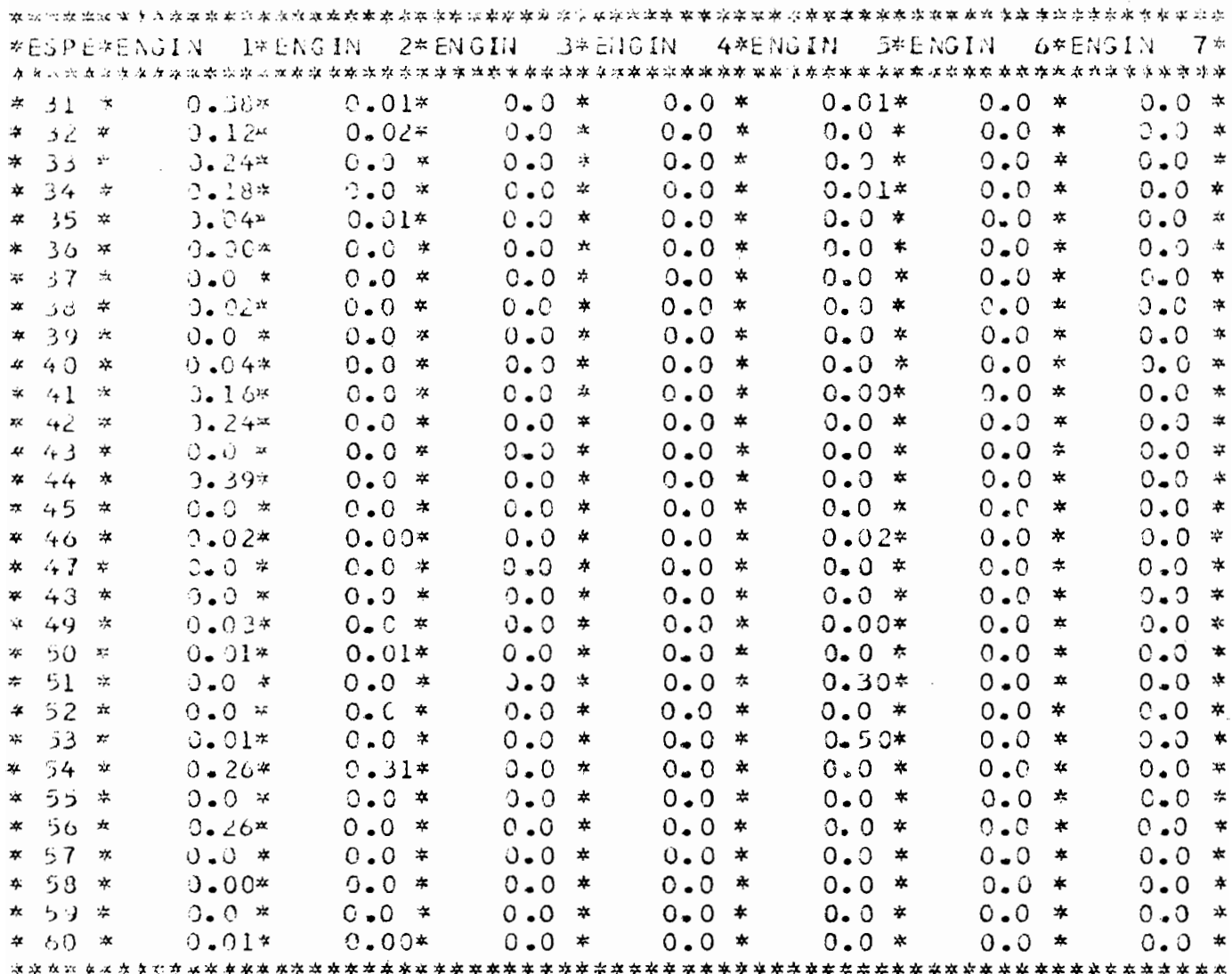

N.B : TABLEAU PARTIEL

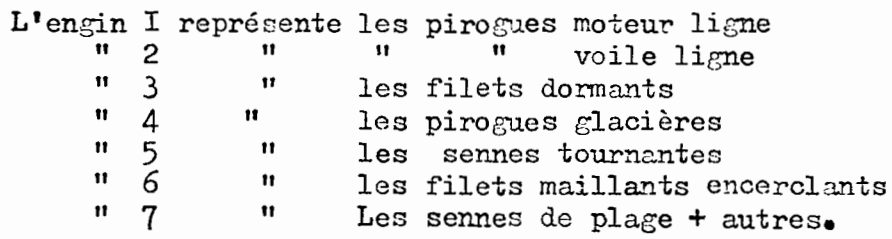

 $\sim$  .

 $\overline{\phantom{a}}$ 

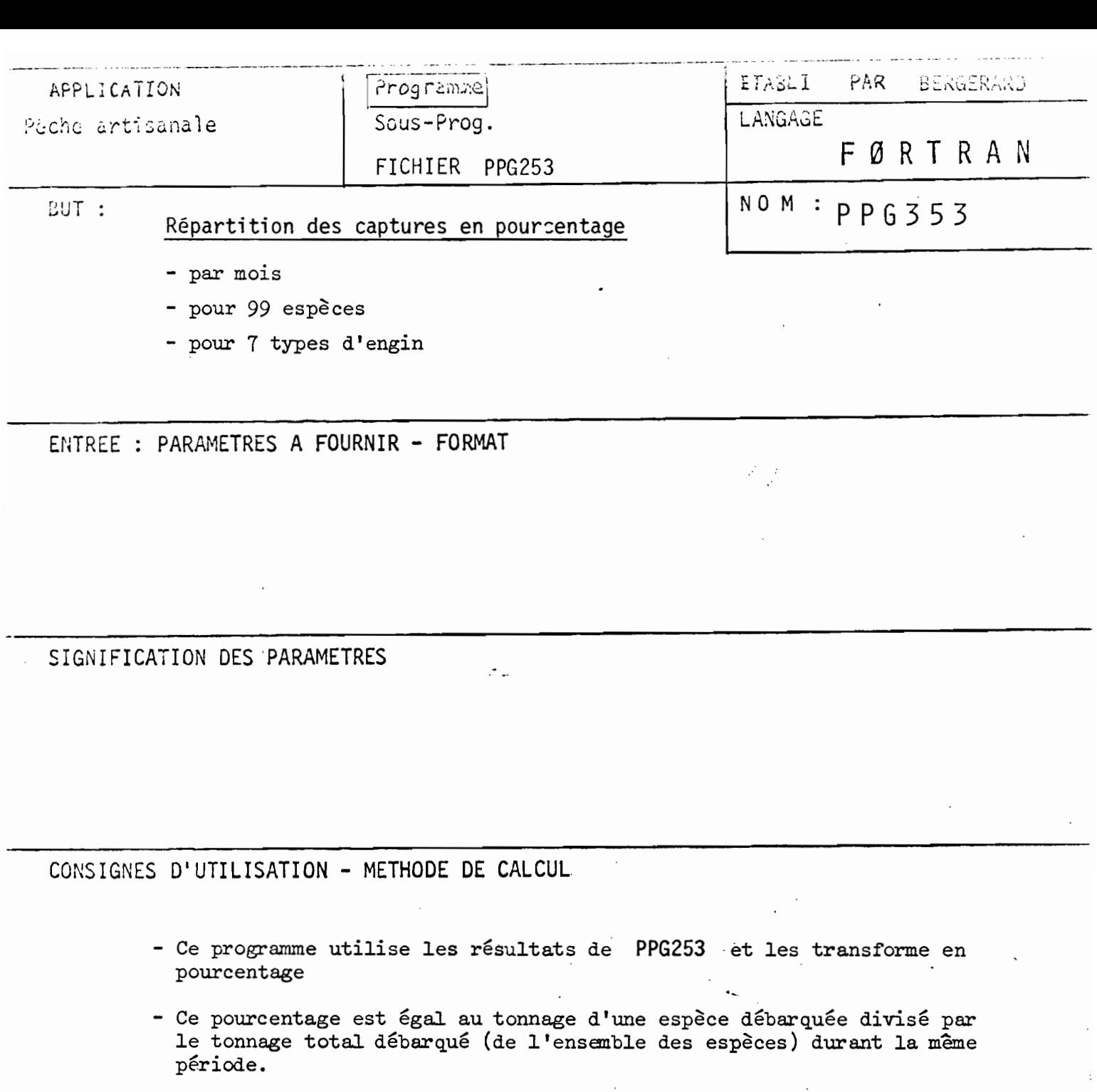

- Chaque tableau donne, pour un engin donné, la répartition mensuel des captures (99 espèces) en pourcentage.

 $\ddot{\phantom{0}}$ 

 $\ddot{\phantom{0}}$ 

LISTING OF MODULE PPG353 59

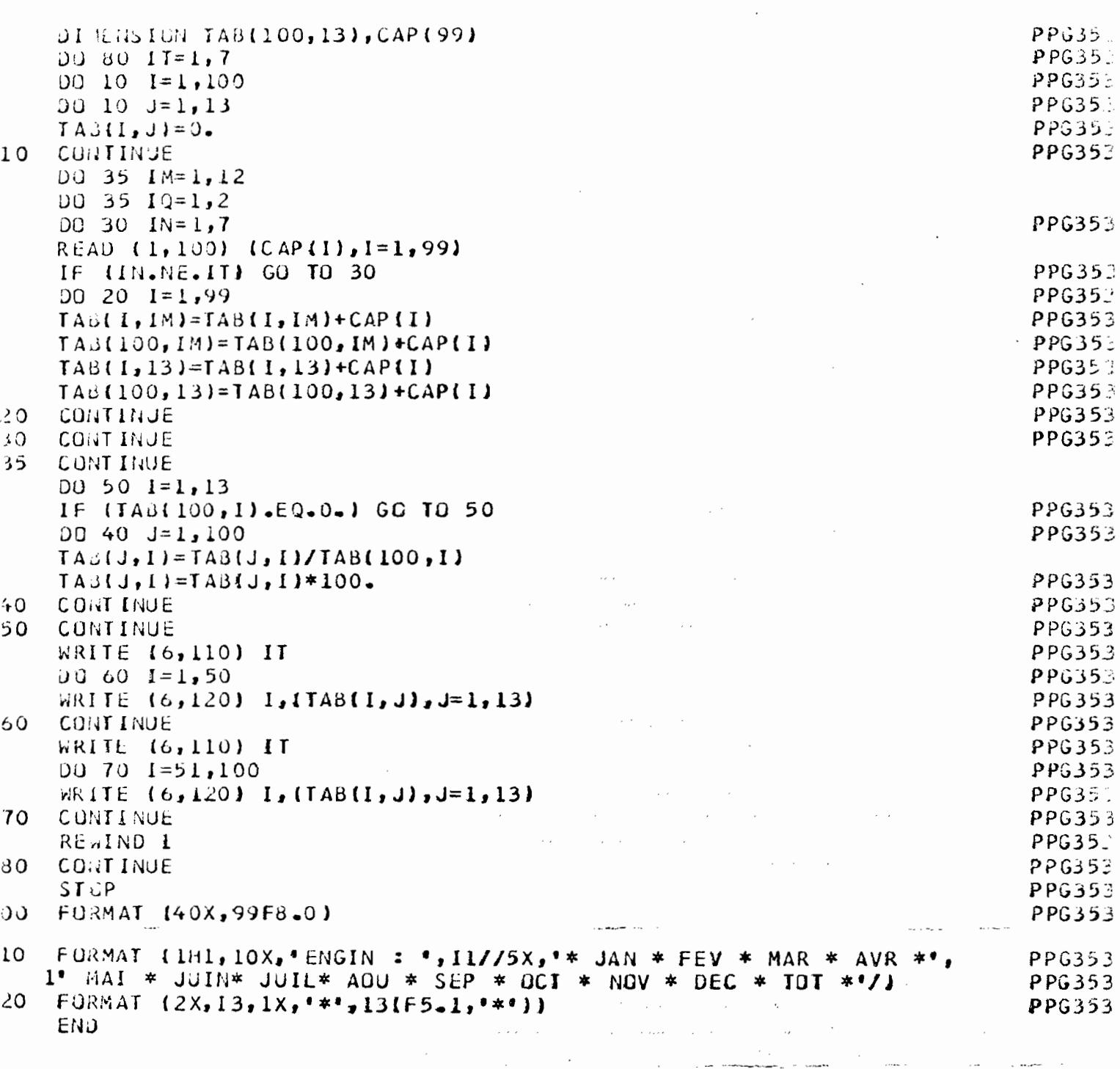

 $\ddot{\phantom{0}}$ 

 $\ddot{\phantom{0}}$ 

LAGIN : 1

 $\frac{1}{2}$ 

- JAN © FEV © 4AR © AVR © MAI © JUIN© JUIL© AOU © SEP © OCT \* NOV \* DEC \* TO?  $\bigcap_{n=0}^{\infty}$  $0 - 0$ \*  $0 - 0*$  $0.0*$  $0.0*$  $0.0*$  $0.0*$  $0 - C$ \*  $\circ$  $1:$  $0 - 10$  $0 - C$  $0 - 0$  $0.0*$ Ġ,  $2 x$  $C_{\rm eff}$   $\pi$  $\mathcal{E}$  .  $\mathcal{O}$  )  $0.0*$  $C \bullet 0^*$  $\mathfrak{D} \bullet \mathfrak{S}^{\pm}$  $0 - 0$ \*  $0 - 0$ \*  $G = G$ \*  $0.0*$  $C - O^*$  $0 - 0^{2}$  $L = C$   $\triangle$  $0 - 0$  $3:$  $0 - 00$  $0.6*$  $C = C$  \*  $0.67$  $0.0*$  $0.0*$ Č,  $9 \cdot 2^{\circ}$  $\mathfrak{N}$  . Let  $0.07$ ಲಿ - ೧∗  $\mathcal{L}$  . Our  $C = O^{2}$ Ç  $2 - 24$  $0 - 0$  $0 - 0$  $0 - 0$  $0 - 0$  $0.0*$  $4:$  $0 - 2$  $0 - 0$  $0.0$  $0 - 0$  $0 - 0.7$  $5*$  $0.0*$  $0.0*$  $0 - C$ \*  $0.0*$ ○●○を  $C - C$   $\star$  $0.9*$  $0.0*$  $Q_{\bullet} \cap \mathcal{B}$  $9 - 9*$  $C - C$  $0 \cdot 5$  $6<sub>r</sub>$  $C - C$  $0 - C$  $\mathcal{D}_{\bullet}$   $\mathcal{D}^{\infty}$  $0 - 0 \div$  $2.25$  $0.03$  $C - C$  $0.0$  $0.04$  $9.9^\circ$  $0.0^\circ$  $C - C^2$ Ċ,  $7*$  $\mathfrak{g}_{\bullet}\circ \star$  $C_{\bullet}$  (  $*$  $3 - 3*$  $2 - 37$  $1.0$  $0 - C^2$ G  $9 - 1$  $(1, 0)$ \*  $0 - 0 +$  $0.6*$  $0 - 2*$  $0.5*$  $8<sub>f</sub>$  $6 - 8$ \* 14.0\* 13.4\*  $C = 2C$  $0 - 2*$  $2 - 7*$  $6 - 4*$  $2 - 6*$ Û.  $0.1$  $9 - 0$  $1 - 3$  $0.62$  $5 *$  $\overline{\Theta}$  ,  $\overline{\gamma}$  $\hat{C} \bullet \hat{\mathcal{D}}^{\mathbf{k}}$ े  $C \bullet C^*$ ◎●心本 ◎●◎\*  $0.2*$  $0.0*$ **D.**∩≖  $0.0*$  $0.2*$  $0.1*$  $0.0*$  $0.0<sup>th</sup>$ ि ० १  $J$ . 25  $0 - 20$  $C - C$  $0.0*$  $0 - 2*$  $4.8*$  $5.7$ \* 15.3\* n,  $0.61$  $2.40$  $0.12$  $0 - C$  $C = OK$  $0 - 0$ <sup>2</sup>  $0.0^\circ$  $11 +$  $0.0*$  $0.0*$  $0.90$  $0 - 0$  $0 - C$  $0 - 0$  $0.02$  $0.0^\circ$ Ü  $0 \cdot \theta$ \*  $12x$  $0.0*$  $0 - 0*$  $0.3*$  $0 - 2*$  $0 - 0*$  $0.0*$  $0.0*$ Λ,  $0 - 0$ \*  $0 - C$ \*  $0 - 0 *$  $0 - 0*$  $\mathbb{C}$  of  $\mathbb{R}$  $0.0*$  $0.0*$  $13x$  $i$   $\bullet$   $i$   $\neq$  $1.9^\circ$  $0.90$  $0.12$  $0.04$  $0 - C$ Ç.  $0.0*$  $0.14$ 1.7 $\circ$  $0.0*$  $14t$  $0.54$  $0 - 0*$ 机氧化物  $0.0*$  $0.0*$  $0.0*$  $0.3*$  $0 - 0*$ O  $3.0*$  $0 - C +$  $0.0*$  $\mathfrak{I}\bullet \mathfrak{I}'$  $0.07$  $15<sub>1</sub>$  $U = 003$  $0.3*$  $2 - 8*$  $0 - 0*$  $0 - 0 *$  $0.0*$ 0  $0 - 0$  $0 - 0$ <sup>2</sup>  $0 - 0^{c_2}$  $0 - 0$  $0.0*$  $\mathbb{Q}$  $16x$  $0 - 2n$  $0 \cdot 2 \pi$  $9 - 74$  $0.0*$  $0 - 0*$  $0 - 0$ \*  $0.3*$  $0.3*$  $0.0*$  $Q_{\bullet} C \star$  $C \bullet C^*$  $\left($   $\right)$   $\leftarrow$  $0.03$  $\Omega$  $0.24$  $0.02$  $C = O^{3}$  $0.10$  $0 - 0$  $0.3310.63$  $5.30$  $1.7^\circ$  $1.5*$  $\Omega$  . C  $\star$  $43x$  $C = 0$ \*  $0.0*$  $0.2*$  $0 - 0$ <sup>2</sup>  $0 - 0$  $0 - 0.2$  $0 - 0$  $0 - 0$ <sup>3</sup>  $0.0^\circ$  $0 - C$  $0 - 0^{\circ}$  $0 - 0.2$  $\circ$  $\Delta \frac{3}{2}$  $0.0*$  $0.0*$  $0.0*$  $0.0*$  $0.0*$  $0 - 0*$  $C - G$ \*  $0.0*$  $0.0*$  $0 - 0*$  $0 \bullet 0 \ast$  $0 - 0*$ لمها  $50r$  $\mathcal{C}_\bullet$  )  $\ast$  $0.9*$  $C \cdot C$ \*  $0 - 443$  $0.34$  $0.1^\circ$  $0.4^\circ$  $0.9$  $\mathbf{U} \bullet \mathbf{U} \star$  $0 - 0*$  $0.1*$  $3.60$ ٥.  $0.0*$  $v:$  $C_{\bullet}$   $\uparrow$   $*$  $0.6*$  $0 - 1*$  $0 - 0*$  $C = C/2$  $0.04$  $0.1*$  $0.1*$  $0.1*$  $0 - 1*$ ਼  $0 \cdot v^*$  $2 - 5$  $i$ i:  $8.0*12.9*46.0*$  $5 - 3$  $6.7$  $4.7^\circ$  $1.73$  $2 - 90$  $5.60114.5*$ З  $0 - 8^{\circ}$  $23x$  $i = 4$ \*  $\mathbf{\Omega}$  $0 - 3*$  $0 - 4*$  $0.4*$  $2 - 6*$  $0 - 4*$  $0 - 2*$  $0.3*$  $\hat{U}$  .  $\hat{U}^{\pm}$  $0.2*$  $1.1*$  $7.6*$  $24r$  $0.10$  $0.0^\circ$  $C - 1$  $0.04$  $0.0$  $0 - 0$  $1.42$  $0.6*$ ଼  $0.0$  $0.24$  $6.30$  $0.7*$  $P \triangleleft C \neq$  $25*$  $9 - 14$  $Q - 9*$  $0 - 0*$  $0.0*$  $0 - 0$  $0.0^\circ$  $0 - 0$ <sup> $\circ$ </sup>  $0.0$  $0.0$  $0.0^\circ$  $0 - 0$  $\Omega$  $2C<sub>1</sub>$  $0.0*$  $0.0*$  $0 - C*$ O  $C \cdot 3*$  $0 - 0*$  $0 - 0 *$  $0 - 0$ \*  $0 - 0*$  $0 - 0*$  $0 - 0 +$  $0 - 0*$  $0.0*$  $27*$  $\mathbb{C}$  $0.0*$  $C_{\bullet} \mathcal{Q}$   $\neq$ €⊷िक  $0 - 0$  \* €.∂\*  $0.0*$  $0.0*$  $0 - 0^{\circ}$  $0 - 0$  $0.08$  $0.0^\circ$  $0 - 0*$ نة 8 ت  $C \bullet 0.5$  $U \bullet i \star$  $0.0*$  $2 - 0 +$  $0.0*$  $0 - 0 +$ ି  $\mathbf{u}$  .  $\mathbf{v}$  $0.0*$  $0.0*$  $C - C +$  $0 - 0*$  $0 - 1*$ 291,  $9.0^\circ$  $0 - 0$  $0.4*$ ¢  $0.04$  $C \bullet O^*$  $0 - O^{r}$  $0.02$  $C = Q^{1/2}$  $0 - 0$  $0 - 1*$  $0 - 1*$  $0 - 0$   $*$  $30*$  $0.14$ ़•ो≭  $\hat{U}$   $\bullet$   $\Omega$ <sup>\*</sup>  $C \bullet C \neq$  $0 - n$  $0 - 1$ \*  $l - l$ \* Q.  $\theta$ .  $1$ \*  $0.5*10.8*$  $7.3*$  $0.0*$  $0.00$  $0 - 24$  $311$  $9.9$  $2.00$  $9 - 0$  $0 - C \tilde{w}$  $0 - 0$  $0 - 0$  $0.03$  $0 - 1*$  $0.2*$  $\alpha$  $0.9*$  $\mathbb{G}\bullet\Omega$  \*  $32 *$  $C - 1$ fk  $0 - 0*$  $0.0*$  $0 - 1*$  $0 - 0$ <sup>2</sup>  $24 - 32$  $34.50$  13.4 $4$  $4.37$  $0.90$  $0 - 1$  $\mathbf{1}$ .  $33x$  $0 \bullet C \ast$  $0 - 0 +$  $0.0*$  $0.0*$  $C \bullet \bigcirc \ast$  $0.0*$  $0 - 0 +$  $0.0*$  $0 - C$ \*  $0 - 0*$  $0 - C$  $0.0*$  $\mathcal{C}$  $34*$  $\widehat{\mathbb{C}}$  of  $\P$  $0 - v$ \*  $\mathcal{D}_{\bullet}$  (17)  $2.09$  $9 - 3*$  $0.0*$  $0 - 0*$  $0.44$  $3.40$  $8.47$  $7 - 1$  $5.5$ C. ج \$3  $6.1*$  $3 - 3$  $1.1*$  $4.1*$  $0.7*$  $C \bullet G*$  $0.1*$  $0.2*$  $0.3*$  $0.5*$  $0 - 7*$  $0.3*$ О,  $36<sub>1</sub>$  $0 - 0$  $0 - 0$  $0.0*$  $0.02$  $0 - 0$ <sup>2</sup>  $0 - 0$  $0 - 0$  $0 - 0$  $0.04$  $0 - C*$  $0 - 5*$  $0 - 1*$ Ò,  $37:$  $C_0L^*$  $0.0*$  $0.0*$ むっしゅ  $\gamma_{\bullet}$ ea  $0 - C*$  $C_{\bullet} Q^*$  $0.0*$ じょしゃ  $5 - C$ \*  $0 - 0 +$  $0.0*$ 0.  $38<sub>1</sub>$  $0.00$  $0.00$  $0.0$  $0 - 0$  $0 - 0$  $0 - 0$ <sup>2</sup>  $0 - 10$  $0.43$  $0.34$  $1 - 5*$  $0.3*$  $0.0*$ С. ≫ 35  $3 - 3*$ ੀ∙ੇ≍  $0.0*$  $i \cdot 1*$  $C - 1*$ ु∍ा≠  $0.5*$  $1.2*$  $2 - 7*$  $4.4*$  $0 - 8*$  $0.1*$ i.  $40r$  $9.30$  $0.04$  $0.22$  $0.04$  $\Omega = \mathbb{C}$  $0.0^\circ$  $0 - 2$  $0 - 20$  $0.0$  $0 - 8$  $9.34$  $0.3*$  $\mathcal{L}$  $\mathbb{G}_n \wr \mathbb{A}$  $41*$  $\mathfrak{m}_\bullet 1*$  $R_{\bullet}CR_{\bullet}$  $0.0*$  $0 - 0*$  $2.9011.10$  $5.7$  $1 - 1$ <sup>2</sup>  $0 - 0$ \*  $0 - 6*$  $4.80$  $\circ \cdot$ 421  $2 - 2$  $0 - 24$  $3.0*$  $1 - 2^*$  $0.9*$  $0.0*$  $0.0*$  $0.0*$  $0 - 9*$  $1 - 3*$  $0.1*$  $1 - 3*$ ن ج  $J$ . $A$  $0 - 2$  $43*$  $0.1*$  $\tilde{C}$  of  $*$  $Q_{\bullet}u^*$  $0.0*$  $0.0*$  $0.0*$  $0.00$  $0.0$  $0.0$  $0.07$ O  $44<sub>k</sub>$  $1.5$  $2.5*$  $0.7<sup>o</sup>$  $3.5*$  $\therefore$  40  $2.9*$  $0.5*$  $3.6*$  $0.5*$  $l - l$ \*  $3.6*$  $0 - 8*$ 2. بهكها  $0.02$  $Q_{\bullet}$   $Q_{\bullet}$  $0.0^{\circ}$  $0 - 0$  $0.9$  $0 - 0^{r_2}$  $0 - 0$  $0.1$  $\circ$  $0.03$  $0 - C \div$  $0.0*$  $0.0*$ Ņ  $46_{\star}$  $\Theta$  .  $\Theta$ \*  $0 \cdot 0*$  $Q_{\bullet}Q^*$  $9.0*$  $\mathcal{O}$  of  $*$  $8 - 4*$  $0.0*$  $1 - 5*$  $1.6*$  $2 - 1$   $*$  $C \bullet Q^*$  $0.0*$  $\hat{\omega}$  .  $47*$  $9 - 3^{\circ}$  $9 - 20$  $22$  $C = 213$  $0.00$  $2 - 1$  $0 - 1$  $9 - 0^{\circ}$  $C - CC$  $0 - C$  $C$  .  $C$   $\circ$  $0 - 22$  $\widehat{\mathbf{G}}$ . 48\*  $i - 1$ \*  $0 - 5*$  $9.90$  $0.1*$  $0.05$  $0.2*$  $10 - 3*$  $0 - 0*$  $0 - 27$  $0.0$  $1 - 1^2$  $0 - 2 2.$  $49<sub>7</sub>$  $0 - U$  $0 - Q \oplus$  $0.2<sub>5</sub>$  $0 - 0$ \*  $0.0*$  $0 - 3*$  $1.5*$  $0.0*$  $0 - 1*$  $0 - 3*$  $0 - 0 *$ Λ.  $1.7*$  $SO_+$  $\mathbb{C}$  .  $\mathbb{C}^{\infty}$  $\mathbb{C}_{\bullet}$  ,  $\star$ いっぴゃ  $J \bullet \Im f$  $0.0*$  $\mathcal{O} \bullet \mathcal{O} \cong$  $0 - 0*$  $0.0*$  $0.0*$  $0 - 0 +$  $0.04$  $0.03$ Ü. L'engin I représente les pirogues moteur ligne<br>"2" " voile ligne voile ligné  $\mathbf{H}$ 3  $\mathbf{H}$ les filets dormants  $\mathbf{H}$  $\mathbf{H}$  $\overline{4}$ les pirogues glacières  $\frac{5}{6}$  $\mathbf{H}$  $\mathbf{H}$ les sennes tournantes  $\mathbf{H}$  $\mathbf{12} \rightarrow$ Les filets maillants encorclants

Les lignes représentent les espèces.

 $\mathbf{u}$ 

Ħ

 $\tau$ 

les sennes de plage + autres.

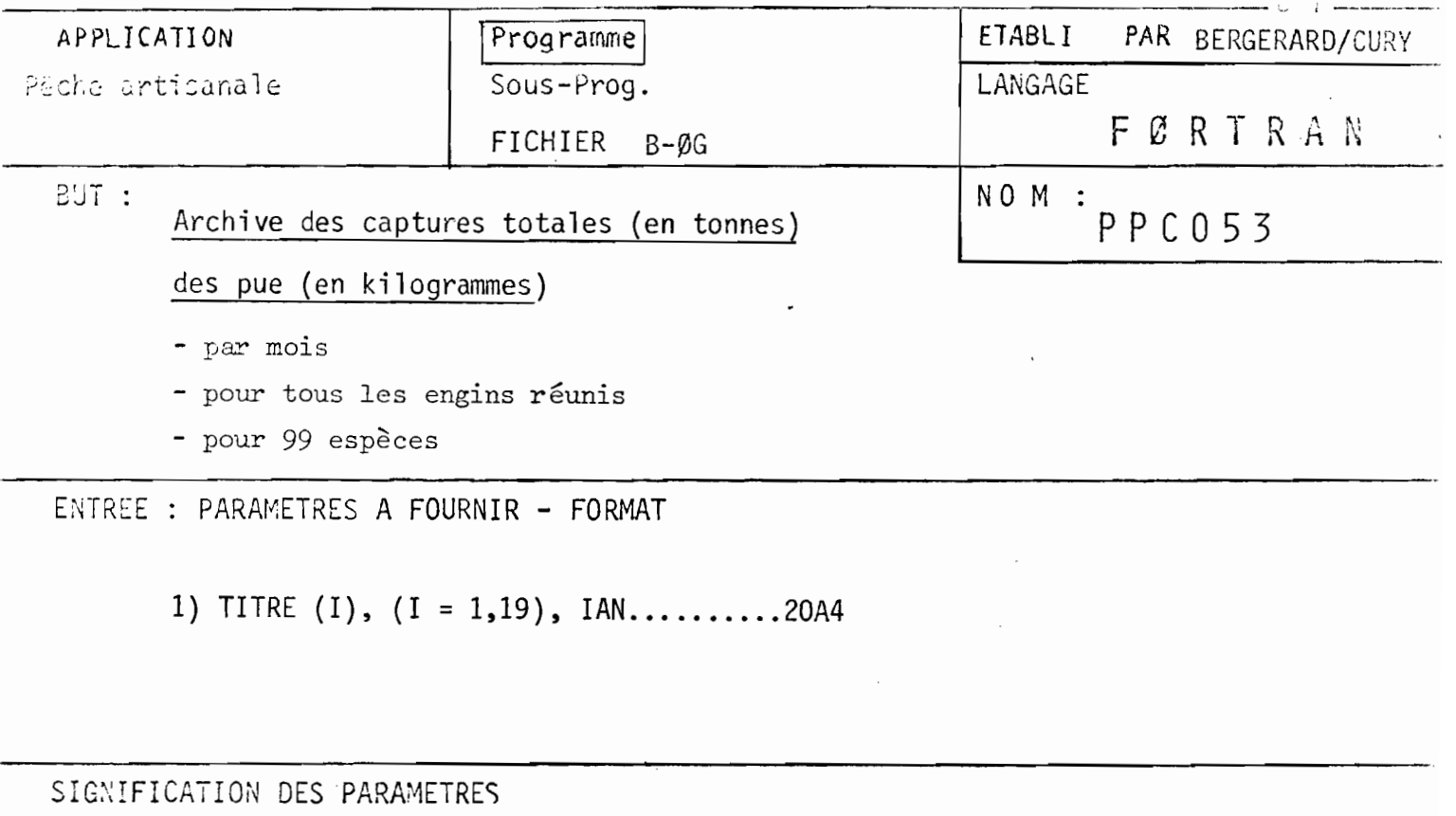

- On écrira le titre (par exemple) :

Archive des captures (cap. TØT en Tønnes et pue en kg) Kayar 1975

CONSIGNES D'UTILISATION - METHODE DE CALCUL

- Ce programme utilise le fichier de type B-ØG (cf.procédure PPG)
- Il reprend les résultats de PPG253 qu'il regroupe par mois afin d'obtenir les captures mensuelles.
- pue (en kg) = captures totales de l'espèce<br>nombre de sorties totales
- Le nombre de sorties totales est la sommation des sorties totales de tous les engins.

DIMENSION CAP(13,100,2),SOR(13),TI103),TITRE(19),HT(7),IE(99)  $DATA II/I, 2, 3, 4, 5, 6, 7/$  $\cup$ ATA IE/ 1, 2, 3, 4, 5, 6, 7, 8, 9, 10, 11, 12, 13, 14, 15, 16, 17, 18,  $119,20,21,22,23,24,25,26,27,28,29,30,31,32,33,34,35,36,37,38,39,$ و60 و59 و58 و52 و55 و54 و54 و54 و52 و52 و51 5 و9 و9 و44 و47 و46 و54 و44 و34 و54 و41 و41 و45 361,62,80,81,78,79,80,81, 482,83,34,85,86,87,88,89,91,91,92,93,94,95,96,97,98,99/  $MX = 7$ 10 READ(5,100, END=99, (TITRE(I), I=1,19), IAN PPCO  $D: 20 I = 1, 13$  $SIR(1)=0.$  $PPCO$  $0120 J=1,100$  $0: 20 K = 1:2$ 2200 PPCO  $CAP(I,J,K)=0$ . 20 **CONTINE** PP 00 PPCU DO 40 KK=1,12 PPCO  $0.140$   $L = 1,2$  $0.1 - 30 - 1 = 1, 7$ PPCC  $RLAD(MX,140,EMD=40)(T(J),J=1,103)$  $S$ () $K$ [KK]=S.AGKK] + [[1] PPCD  $SUS(L3) = SJS(L3) + T(1)$  $PPC$  $0025 J=5,103$ PPCG  $K = J - 4$ PPGL  $IS = I E(K)$ PPCO CAP(KK, IS, 1)=CAP(KK, IS, 1)+T(J)  $CAP(L3, 15, 1) = CAP(L3, 15, 1) + T(J)$  $CAP1KK, 100, 11 = CAP(KK, 100, 11 + TIJ)$  $CAP(13,100,1)=CAP(13,100,1)+T(1)$ 25. COMPINGE PPCO 30 CONTINUE  $PPCG$ PPCO 00 50 IS=1,100 IF(SUR(KK).EQ.O.) GO TO 50  $CAP(KK, IS, 2) = CAP(KK, IS, 11/SORIKK)$ PPCO  $CAP(13, IS, 2) = CAP(13, IS, 1)/SOR(KK)$ 

LISTING OF MODULE PPC053

 $6<sub>2</sub>$ 

 $CAP(13, 15, 2) = CAP113, 15, 11/SCR(13)$  $CAP(13, 15, 2) = CAP(13, 15, 2) * 1000.$  $CAP(13, 15, 1) = CAP(13, 15, 1) * 10.$  $C$ AP(KK,1S,2)=CAP(KK,1S,2)\*1000. PPC<sub>U</sub>  $CAP(KK, IS, 1)=CAP(KK, IS, 1)*10.$ PPCO- $50<sup>°</sup>$ CONTINUE  $PPCJ$ 40 CONTINUE 60 CONTINUE  $K = 0$ PPCO:  $DQ = BQ = IP = 1.10$ WRITE (6,150) (TITRE(I), I=1,20), IP  $PPC0!$ WRITE  $(6, 160)$  (SOR(I), I=1, 13) PPCO<sup>®</sup>  $0070$   $15=1,10$  $I51 = I5+K$ IF {1S1.EQ.100} GO TO 80 WEITE( $b$ , 17 $\cup$ ) IE(IS1), (CAP(KK, IS1, 1), KK=1, 13)  $(CAP(KK, IS1,2), KK=1,13)$  $XKITE(6,180)$ 70 CONTINUE  $P$  PC  $0<sup>+</sup>$  $K = K + 10$ PPCO: 80 **CONTINJE**  $PPCO:$  $W \triangle 1$ TE (6,190) (CAP (KK,1S1,1),KK=1,13) WRITE(6,180)(CAP(KK,1S1,2),KK=1,13) REWIND MX  $MX = MX + 1$ GO TO 10 99 CHITINUE STUP  $PPCD$  $50<sup>2</sup>$ **FORMAT (20A4)**  $PPCC$  $110$ FORMAT (7II) PPC3 120 FORMAI (4012)  $PPCO$ PPCJ 150 FURMAT (1H1,//,19X,20A4,12,//19X,102(1H\*)/19X,1H\*,8X,\*\* JAN. \* ', PPCO  $1$ 'FEV. \* MARS \* AVR. \* MAI \* JUIN \* JUIL.\* ADUT \* SEP. \* OCT. \*\*, PPCD<sup>.</sup> 2' NUV. \* DEC. \* TOTAL \*'/19X,102(IH\*)/19X,'\* NB. DE \*',12(6X,1H\*), PPCC  $37/111*$  $P \in \mathbb{C}$  Or 160 FORMAT {19X, \*\* SORTIES\*\*, 12(F6.0, 1H\*), F7.0, 1H\*/19X, 102(1H\*)) PPCO' 130 FORMAT (19X, 6H\* ,4H \*,12(F6.3,1H\*),F7.3,1H\*/19X,1H\*,8(1H-), 170 FURMAI (19X, 4H\*  $, 12, 4$  $*$ , 12(F6.1, 1H\*), F7.1, 1H\*) 190 FORMAT (19X, '\* TUTAL \*', 12(F6.0, 1H\*), F7.0, 1H\*) 140 FORMAT (4F10.0,99F8.2)

END

6.3

#### ARCHIVE DES CAPTURES (CAP.TOT.EN TO INES ET PUE EN KG) SCUMB 1976

and the same of the same of the same of the same of the same of the same of the same of the same of the same of

 $\frac{1}{k}$ 

 $\mathcal{N}$ 

 $\mathbb{C}^{\mathbb{Z}}$  .  $\omega\ll\epsilon/\omega$  $\epsilon_{\rm{max}}$ 

t<br>S<sup>an</sup>ta

 $\Big)$  , and

 $\prod_{i=1}^{n}$ 

 $\mathcal{P}^{\mathcal{C}}$  .

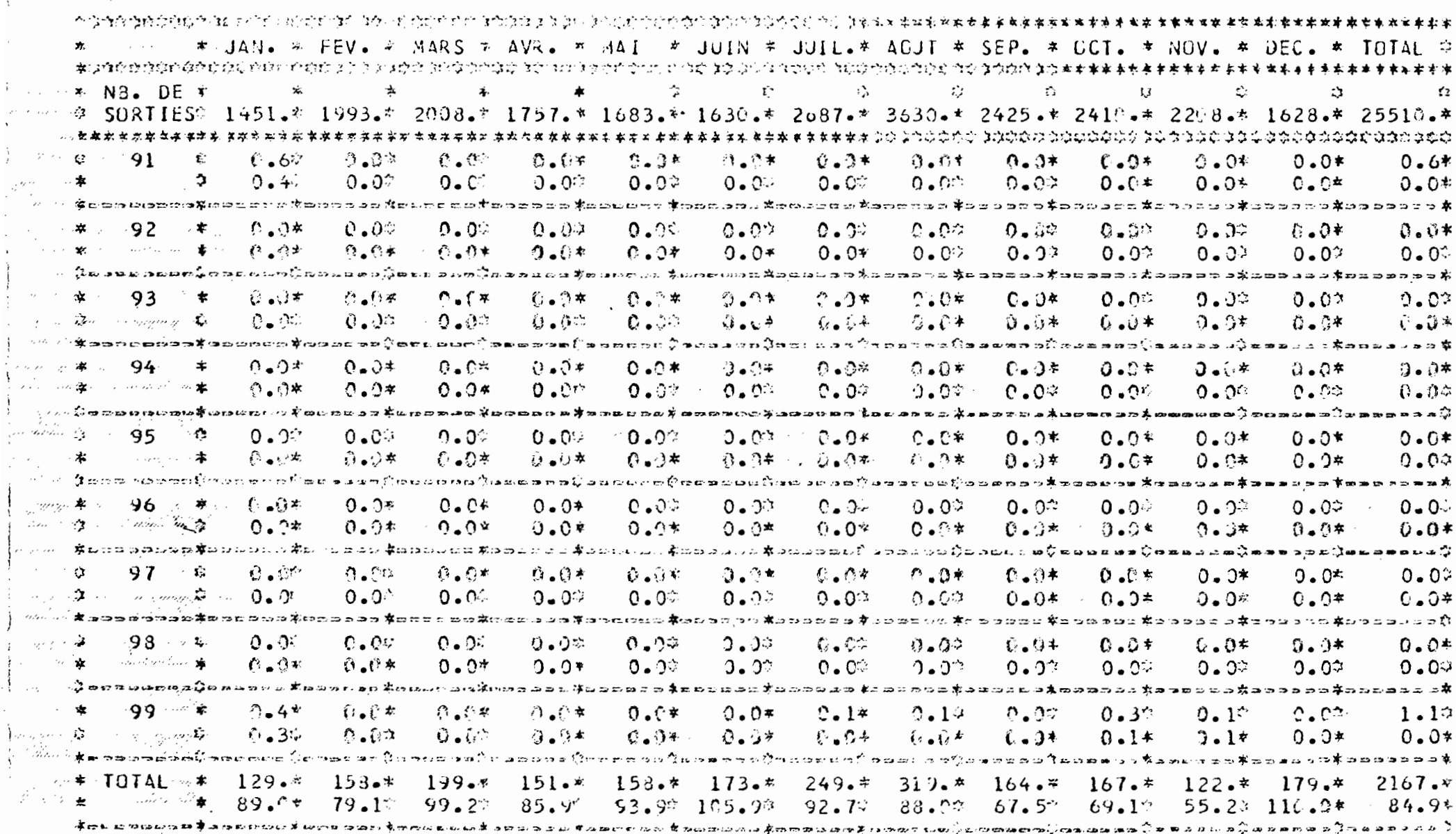

 $13$ 

 $\sim$ 

 $\mathbf{C}$ 4

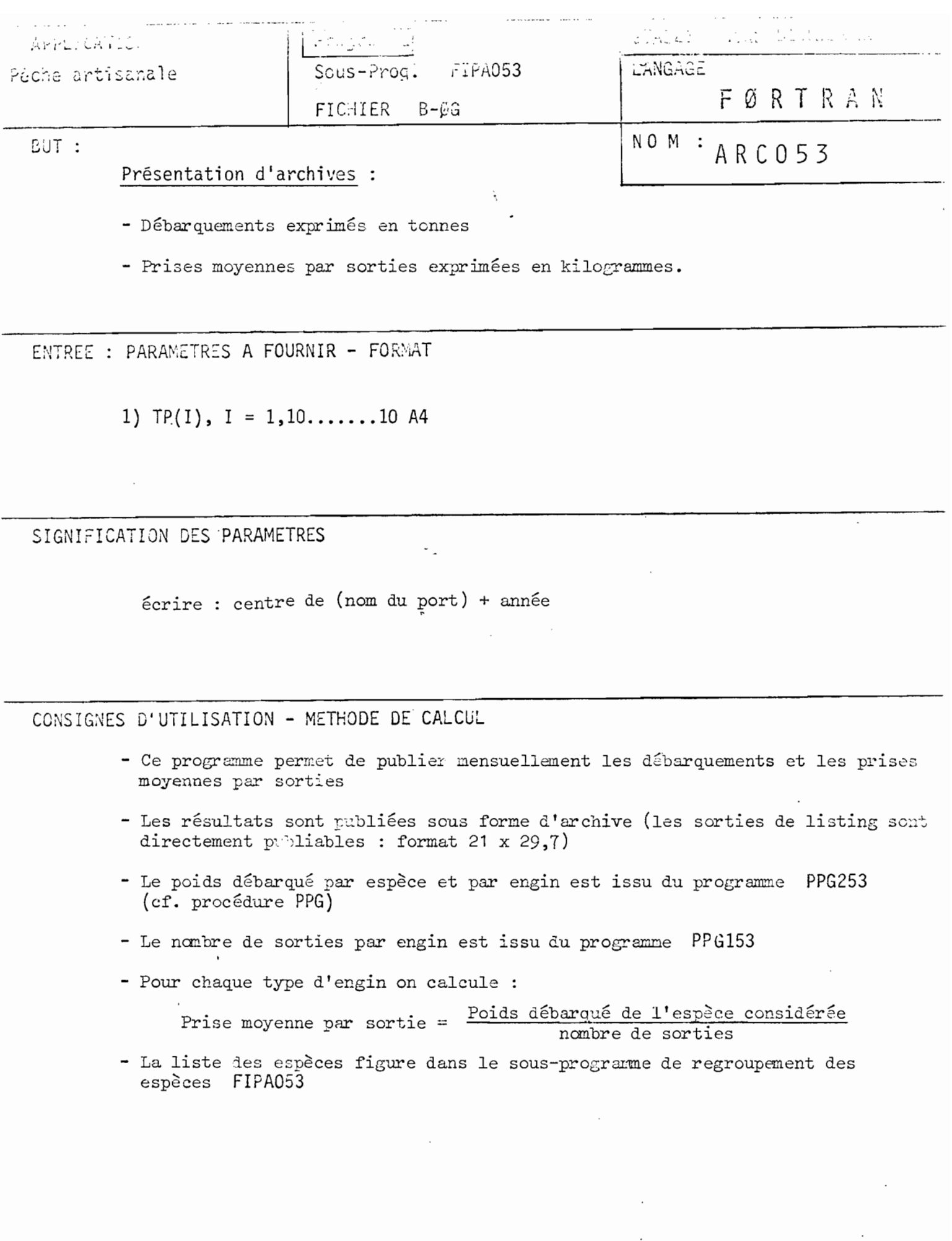

 $\mathcal{A}^{\mathcal{A}}$ 

 $\hat{\mathcal{A}}$ 

## LISTING OF MODULE ARC053

 $\label{eq:2.1} \begin{split} \mathcal{L}_{\text{max}}(\mathbf{r}) = \mathcal{L}_{\text{max}}(\mathbf{r}) \,, \end{split}$ 

 $\mathcal{L}(\mathcal{L})$  and  $\mathcal{L}(\mathcal{L})$  and  $\mathcal{L}(\mathcal{L})$  and  $\mathcal{L}(\mathcal{L})$ 

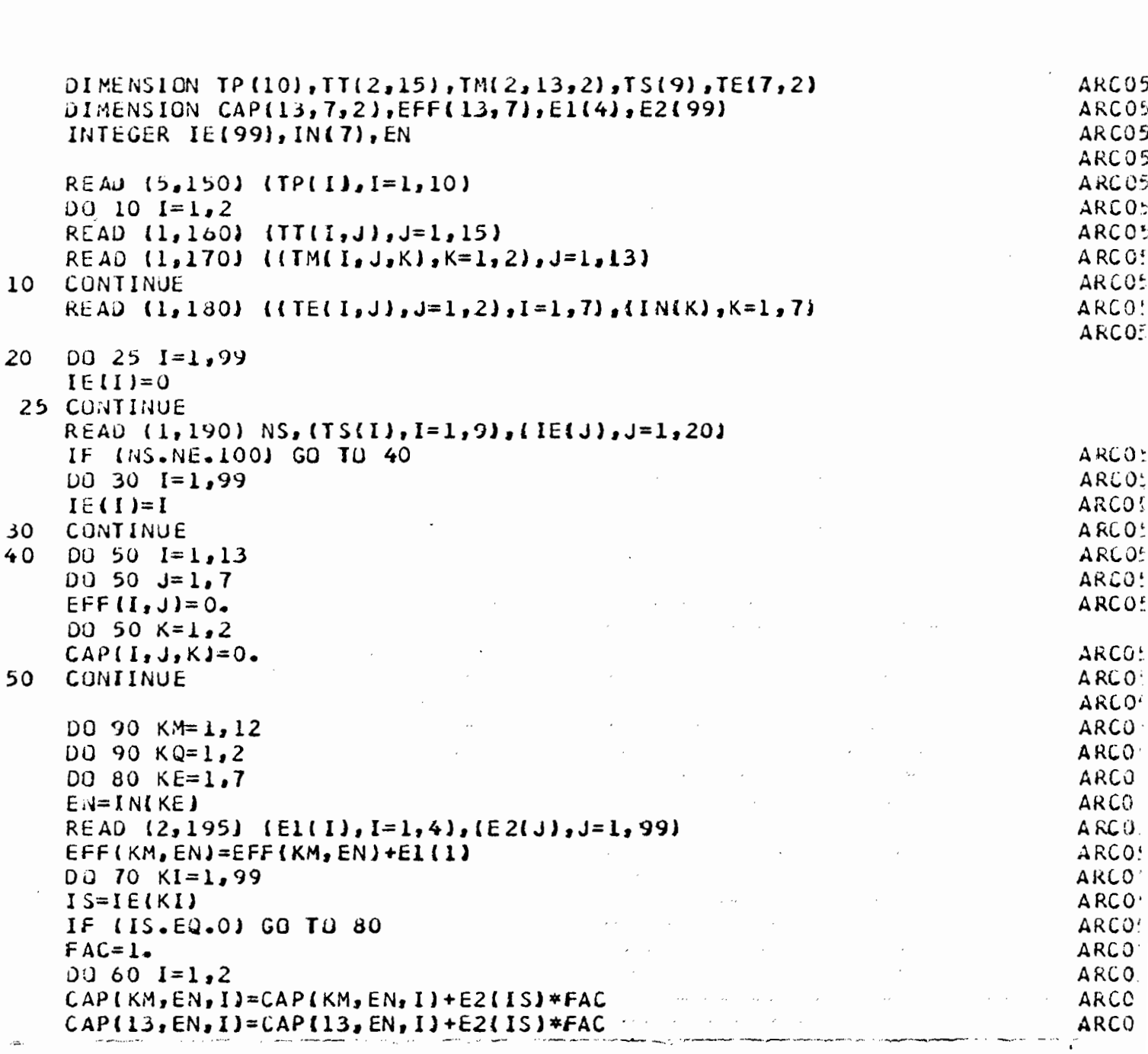

 $\frac{1}{\sqrt{2}}$ 

 $\hat{\mathcal{A}}$ 

 $\hat{E}_{\rm{eff}}$ 

 $\frac{1}{2}$  ,  $\frac{1}{2}$  ,  $\frac{1}{2}$  ,  $\frac{1}{2}$ 

 $\mathcal{L}(\mathcal{L})$  .

6 6

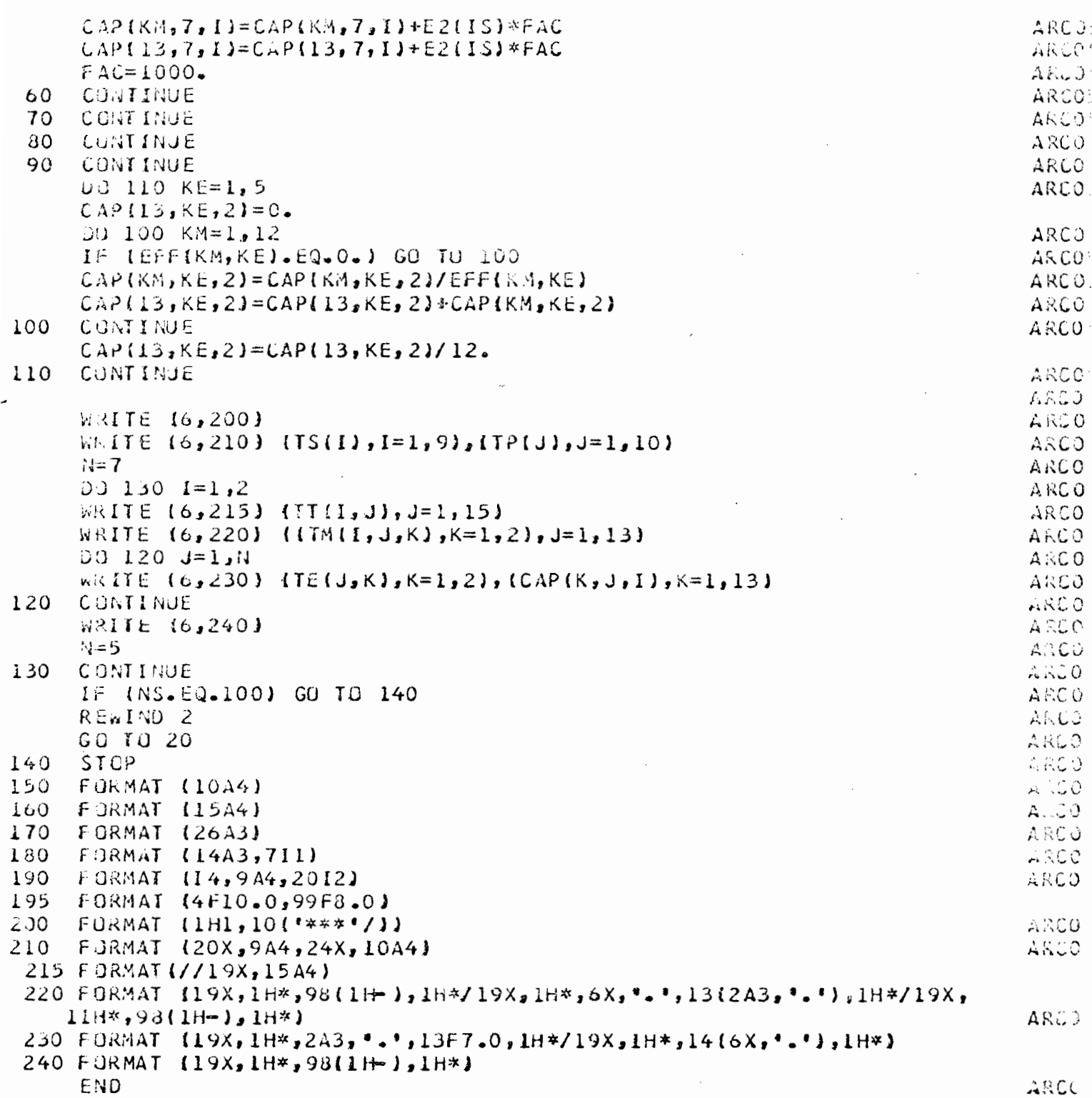

 $\mathcal{L}_{\text{max}}$ 

 $\mathcal{A}^{\mathcal{A}}$ 

 $67$ 

 $\label{eq:2} \frac{1}{\sqrt{2}}\sum_{i=1}^n\frac{1}{\sqrt{2}}\sum_{i=1}^n\frac{1}{\sqrt{2}}\sum_{i=1}^n\frac{1}{\sqrt{2}}\sum_{i=1}^n\frac{1}{\sqrt{2}}\sum_{i=1}^n\frac{1}{\sqrt{2}}\sum_{i=1}^n\frac{1}{\sqrt{2}}\sum_{i=1}^n\frac{1}{\sqrt{2}}\sum_{i=1}^n\frac{1}{\sqrt{2}}\sum_{i=1}^n\frac{1}{\sqrt{2}}\sum_{i=1}^n\frac{1}{\sqrt{2}}\sum_{i=1}^n\frac{1$ 

 $\mathcal{L}_{\text{max}}$ 

**CREPANE AFRICANA** 

 $\sim 10^{-11}$ 

CENTRE DE SAINT LELIS 1975

 $\sim 100$ 

 $\mathcal{L}_{\text{max}}$  and  $\mathcal{L}_{\text{max}}$ 

1-DEBARCUEMENTS EXPRIMES EN TONNES

**Contractor** 

and the control of the con-

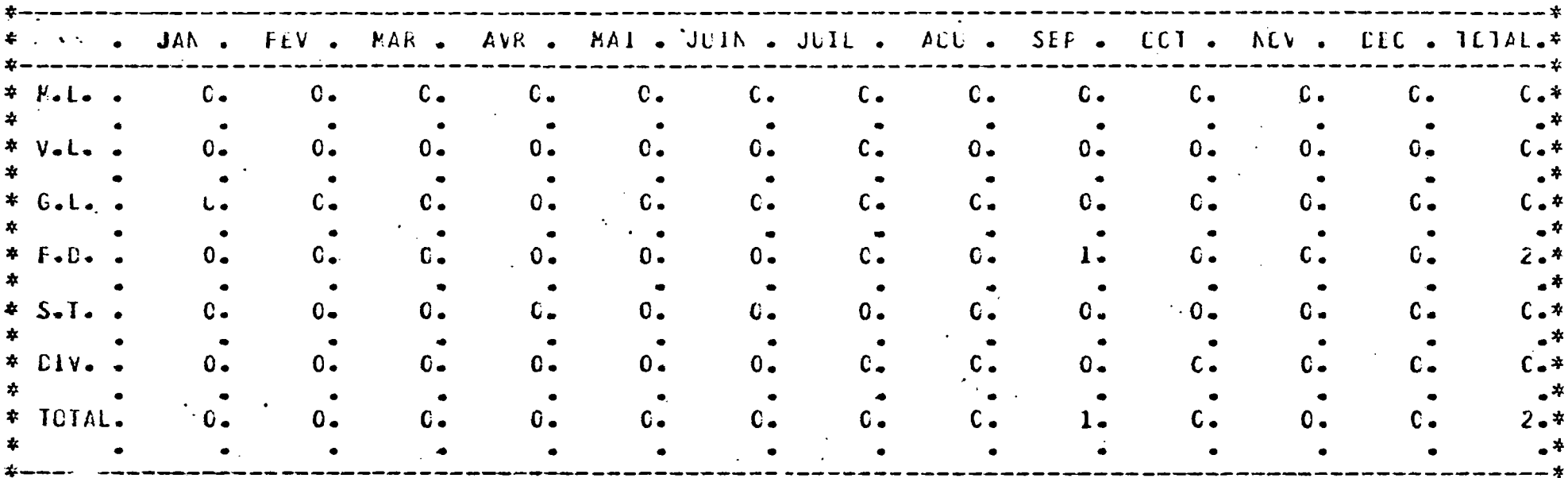

### 2-PRISES MOYENNES PAR SORTIE EXPRIMEES EN KILCORAMMES

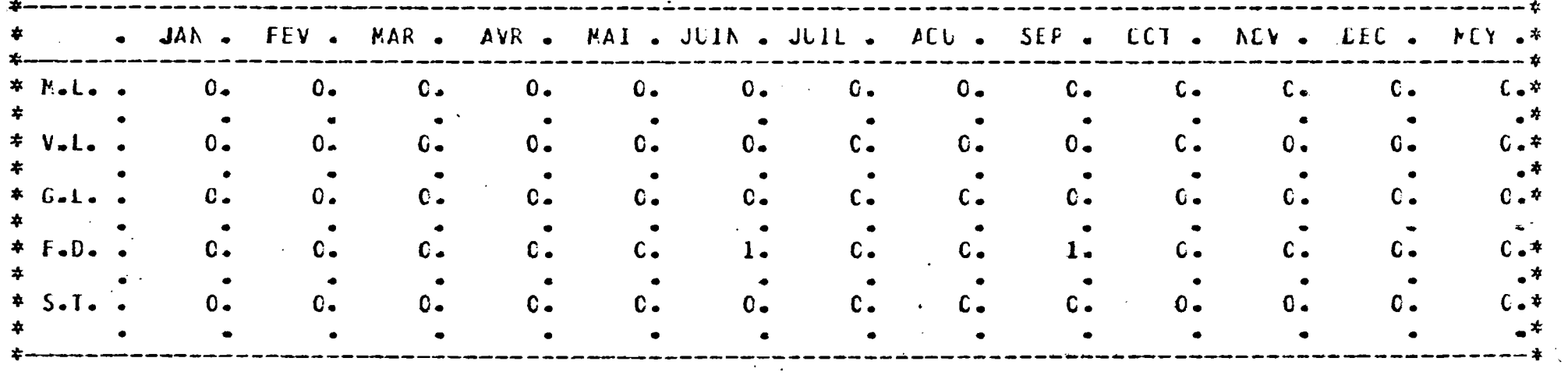

 $\bullet$ 

 $\sigma$ 

 $\infty$ 

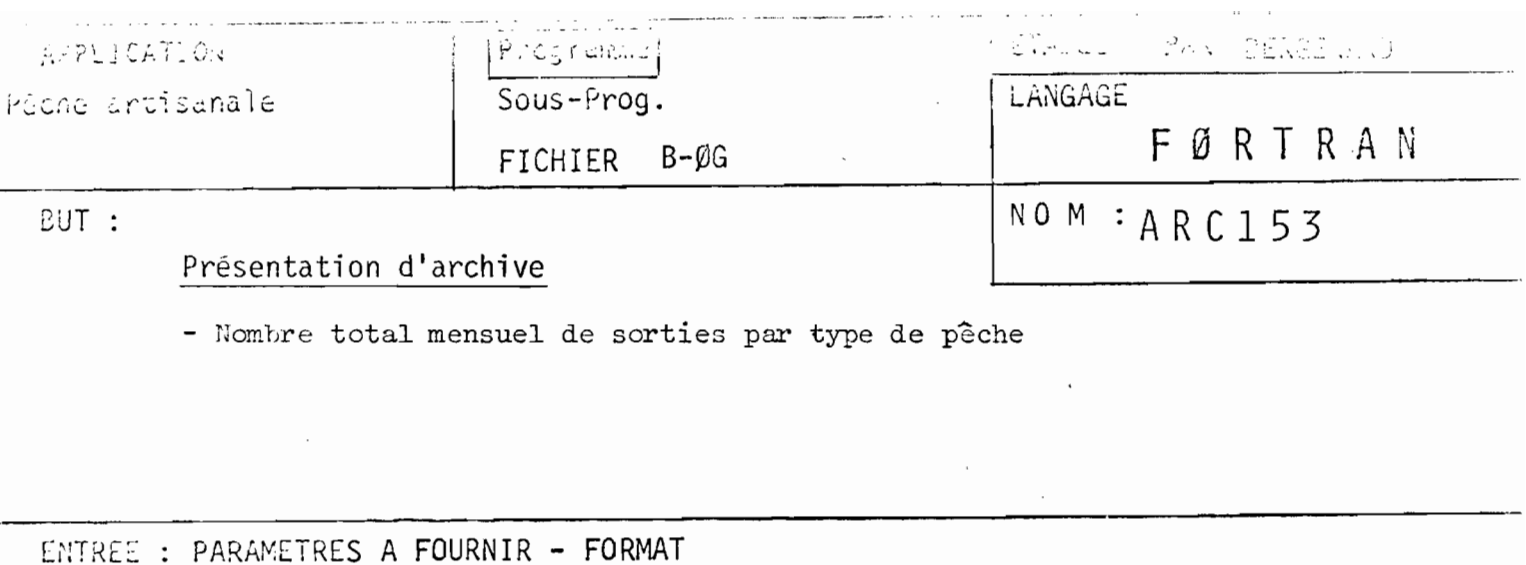

1)  $TP(I), I = 1,10; (TE(J,K); K = 1,2), J = 1,6....10 A4,12 A3$ 

SIGNIFICATION DES PARAMETRES

 $TP(I)$ ; écrire sur la carte : centre de (nom du port + année)

 $\mathbb{R}^2$ 

TE(J,K); à la suite on écrira : M.L., V.L., G.L., F.D., S.T., Divers

CONSIGNES D'UTILISATION - METHODE DE CALCUL

- Ce programme permet de publier le nombre total mensuel de sorties par type de pêche (les sorties de listing sont directement publiables : format 21x29,7)
- Le nombre de sorties totales par quinzaine est pris dans le programme PPG153 Ce programme ne fait donc que sommer les quinzaines pour publier les résultats mensuels.
- Les types de pêche sont : M.L. = pirogues moteur ligne  $\mathbf{r}$  $V.L.$  $\pmb{\mathfrak{m}}$ voile  $\equiv$  $GL.$ 11 glacières  $=$  $F.D.$  $=$  filets dormants  $S.T.$ = sennes tournantes Divers = filets maillants encerclants sennes de plage

A ce programme fait suite le programme ARC053. Les résultats de ces 2 programmes permettent la publication d'une archive.

 $\sim 10^4$ 

# LISTING DF MODULE ARC153

 $\label{eq:2} \frac{1}{\sqrt{2}}\int_{0}^{\infty}\frac{1}{\sqrt{2\pi}}\left(\frac{1}{\sqrt{2\pi}}\right)^{2}d\mu_{\rm{eff}}\,d\mu_{\rm{eff}}\,.$ 

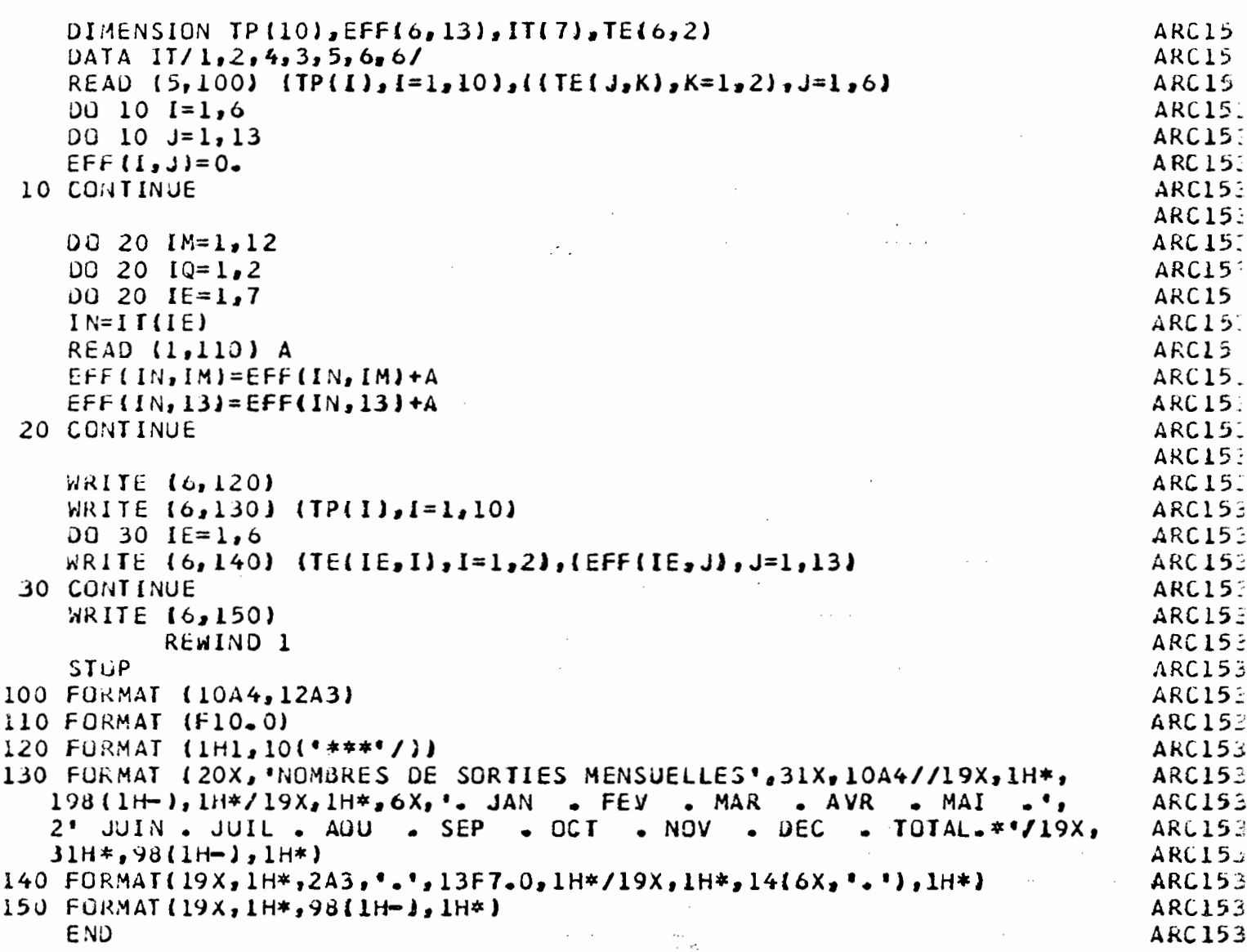

 $\hat{\mathcal{N}}$ 

 $\epsilon^{\frac{1}{2}}$ 

 $\label{eq:2} \frac{1}{2}\sum_{i=1}^n\frac{1}{2}\sum_{j=1}^n\frac{1}{2}\sum_{j=1}^n\frac{1}{2}\sum_{j=1}^n\frac{1}{2}\sum_{j=1}^n\frac{1}{2}\sum_{j=1}^n\frac{1}{2}\sum_{j=1}^n\frac{1}{2}\sum_{j=1}^n\frac{1}{2}\sum_{j=1}^n\frac{1}{2}\sum_{j=1}^n\frac{1}{2}\sum_{j=1}^n\frac{1}{2}\sum_{j=1}^n\frac{1}{2}\sum_{j=1}^n\frac{1}{2}\sum_{j=1}^n\frac{$ 

 $\ddot{\phantom{0}}$ 

 $\mathcal{L}^{\text{max}}$ 

 $\label{eq:2} \frac{1}{\sqrt{2}}\sum_{i=1}^n\frac{1}{\sqrt{2}}\sum_{i=1}^n\frac{1}{\sqrt{2}}\sum_{i=1}^n\frac{1}{\sqrt{2}}\sum_{i=1}^n\frac{1}{\sqrt{2}}\sum_{i=1}^n\frac{1}{\sqrt{2}}\sum_{i=1}^n\frac{1}{\sqrt{2}}\sum_{i=1}^n\frac{1}{\sqrt{2}}\sum_{i=1}^n\frac{1}{\sqrt{2}}\sum_{i=1}^n\frac{1}{\sqrt{2}}\sum_{i=1}^n\frac{1}{\sqrt{2}}\sum_{i=1}^n\frac{1$ 

 $70$ 

 $\mathcal{L}(\mathcal{A})$  and  $\mathcal{L}(\mathcal{A})$ 

 $\ddot{\phantom{a}}$
## News Campbell Schliffs 41-400 (LEFS)

 $\mathcal{A}^{\mathcal{A}}$  . The  $\mathcal{A}^{\mathcal{A}}$ 

 $\mathcal{L}$  is a set of  $\mathcal{L}$  , we have  $\mathcal{L}=\mathcal{L}$ 

 $\mathcal{L}^{\text{max}}(\mathcal{L}^{\text{max}})$  .

 $\mathcal{L}_{\rm{max}}$  ,  $\mathcal{L}_{\rm{max}}$ 

 $\mathcal{L}_{\text{max}}$  and  $\mathcal{L}_{\text{max}}$ 

 $\mathbf{Q}^{\mathrm{c}}$ 

## CENTRE DE SAINT LOUIS 1975

 $\sim 100$  km s  $^{-1}$ 

المتابعة المتابعة

 $\hat{\sigma}(\mathbf{r},\mathbf{r})$  , and

 $\mathbf{x} = \mathbf{y}$  .

 $\mathcal{L}_{\mathcal{A}}$ 

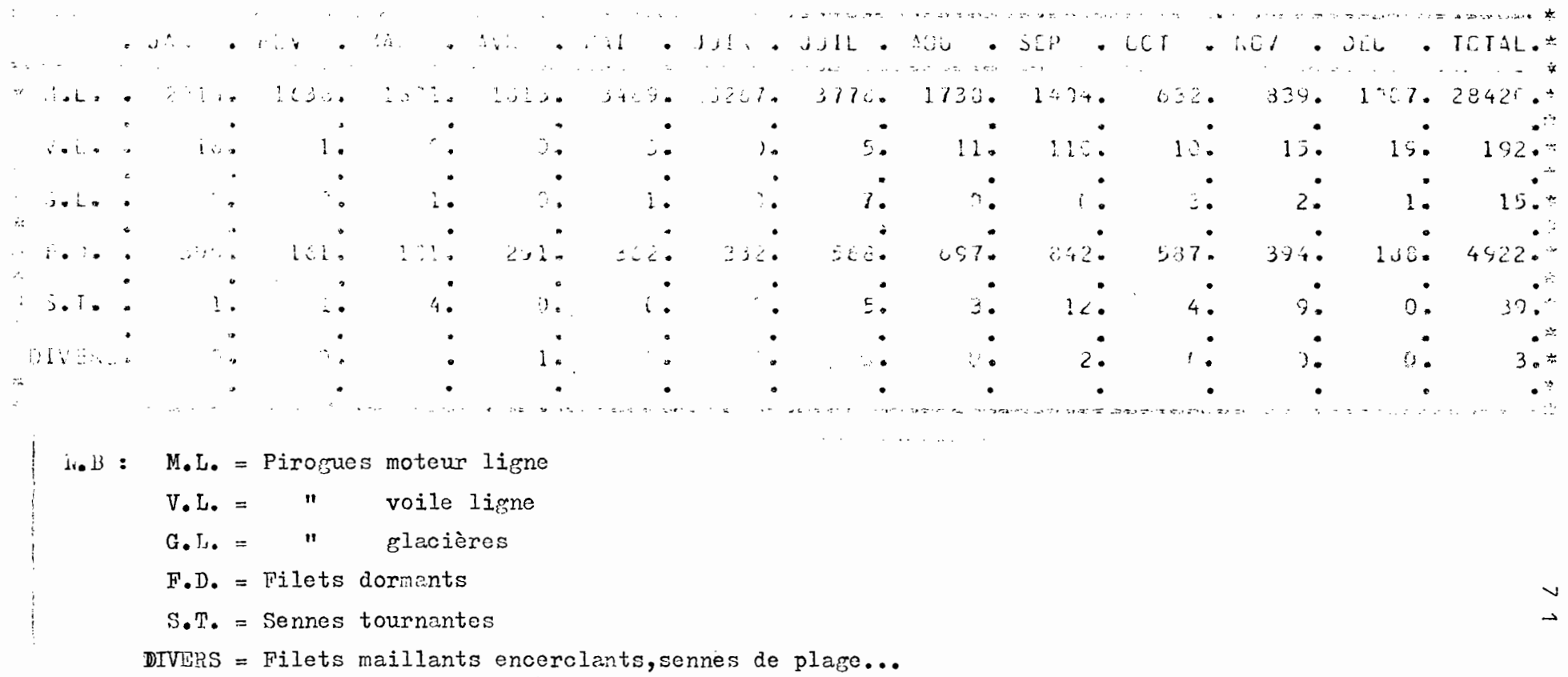

 $\mathcal{L}^{\mathcal{L}}$  , and  $\mathcal{L}^{\mathcal{L}}$  , and

 $\mathcal{L}^{\text{max}}_{\text{max}}$  ,  $\mathcal{L}^{\text{max}}_{\text{max}}$ 

 $\mathcal{L}_{\mathbf{A}}$  .

 $\mathcal{O}(\mathcal{O}_{\mathcal{O}_{\mathcal{O}_{\mathcal{O}_{\mathcal{O}}}}})$ 

 $\alpha_{\rm{max}}=100$ 

 $\label{eq:2.1} \mathcal{F}(\mathcal{F}) = \mathcal{F}(\mathcal{F}) = \mathcal{F}(\mathcal{F}) = \mathcal{F}(\mathcal{F}) = \mathcal{F}(\mathcal{F}) = \mathcal{F}(\mathcal{F}) = \mathcal{F}(\mathcal{F}) = \mathcal{F}(\mathcal{F})$ 

**Contract Contract** 

 $\sim$ 

 $\mathcal{L}(\mathcal{L}_\mathcal{A})$  and  $\mathcal{L}(\mathcal{L}_\mathcal{A})$  . The contribution

 $\label{eq:2.1} \mathcal{L}(\mathcal{L}^{\mathcal{L}}(\mathcal{L}^{\mathcal{L}}(\mathcal{L}^{\mathcal$ 

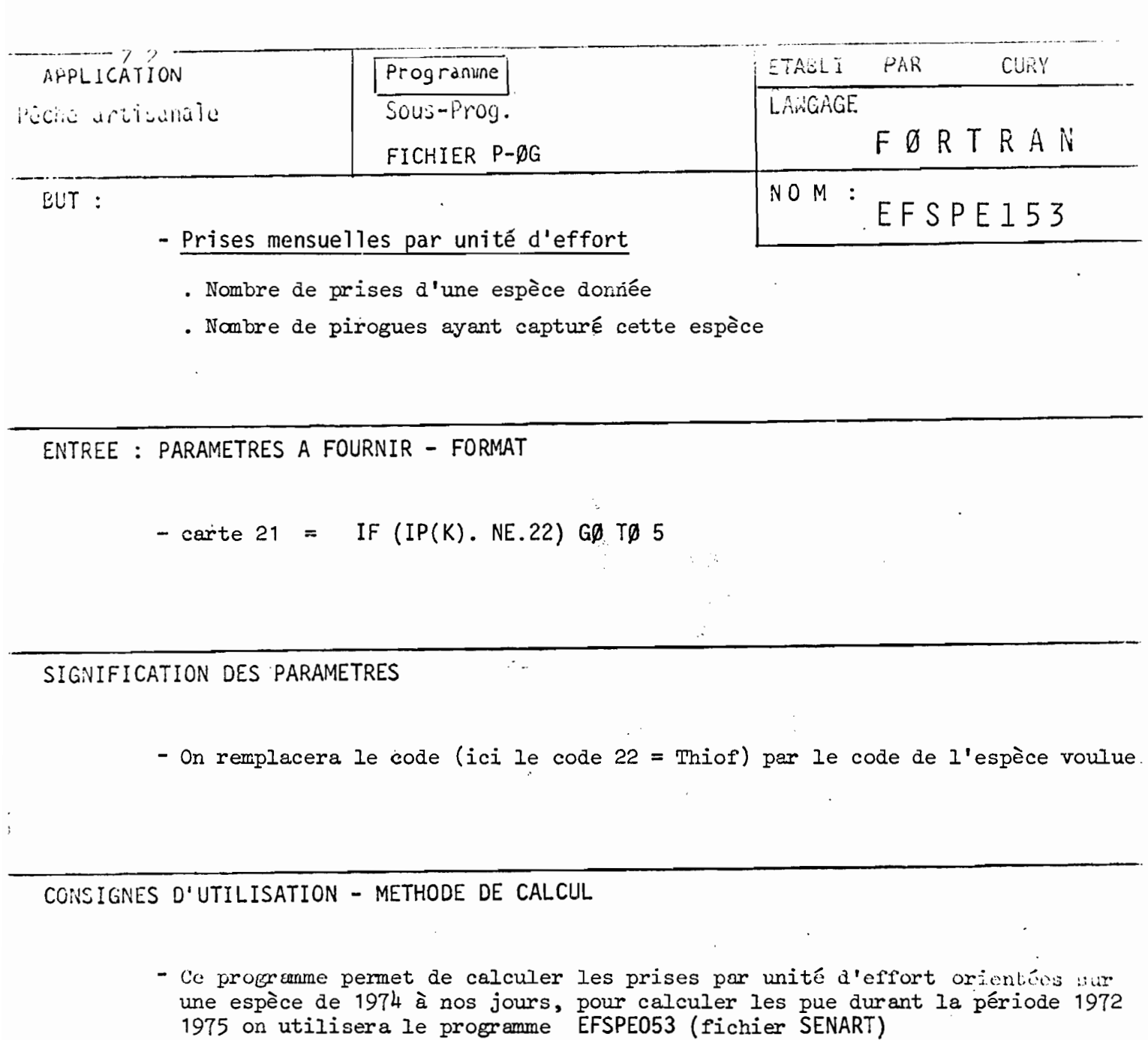

- Ce programme sélectionne les types d'engins 2, <sup>3</sup> et <sup>4</sup> (engins moteur ligne) (cf. carte 19).

 $\bar{\phantom{a}}$ 

 $\sim 10^7$ 

LISTING OF MODULE EFSPE 153

 $\mathcal{L}^{\text{max}}_{\text{max}}$ 

 $\begin{array}{c}\n\cap 1 \\
\cap 2 \\
\cap 3\n\end{array}$ 

 $\frac{64}{15}$  $C6$  $.57$  $0.8$  $-0.9$  $1<sub>0</sub>$  $\mathbf{1}$  $12$  $\frac{1}{13}$  $\frac{14}{15}$ 16  $\sqrt{17}$  $)18$ 

 $190$ <br> $2122$ <br> $223$ <br> $24$ 

 $256789$ <br> $22329$ <br> $331$ 

 $32$  $33$  $\sim$ 

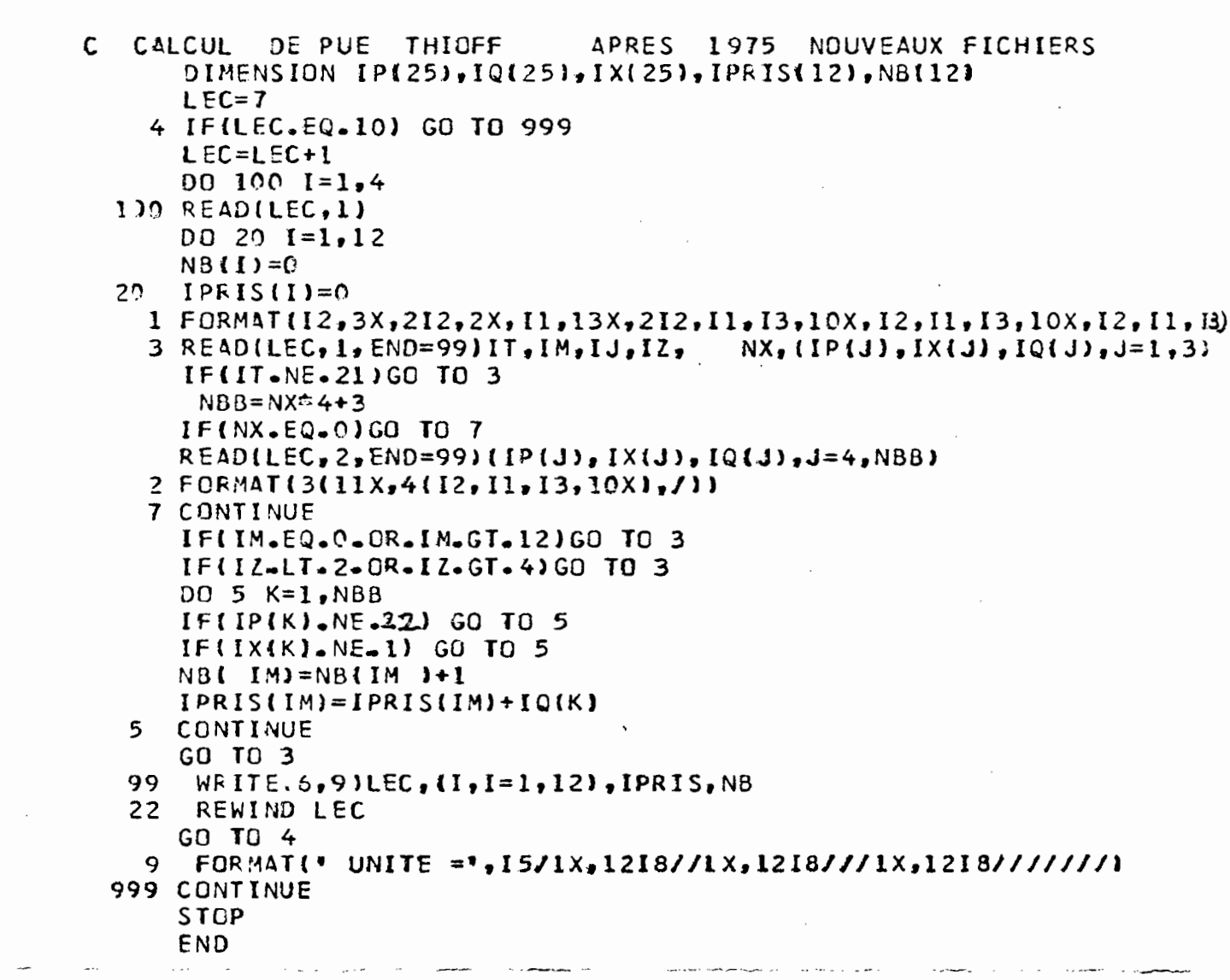

 $\alpha$  and  $\alpha$ 

 $73$ 

 $\sim$ 

 $\label{eq:2} \frac{1}{\sqrt{2}}\sum_{i=1}^n\frac{1}{\sqrt{2}}\sum_{i=1}^n\frac{1}{\sqrt{2}}\sum_{i=1}^n\frac{1}{\sqrt{2}}\sum_{i=1}^n\frac{1}{\sqrt{2}}\sum_{i=1}^n\frac{1}{\sqrt{2}}\sum_{i=1}^n\frac{1}{\sqrt{2}}\sum_{i=1}^n\frac{1}{\sqrt{2}}\sum_{i=1}^n\frac{1}{\sqrt{2}}\sum_{i=1}^n\frac{1}{\sqrt{2}}\sum_{i=1}^n\frac{1}{\sqrt{2}}\sum_{i=1}^n\frac{1$ 

 $\mathcal{L}^{\text{max}}$ 

 $\frac{1}{3}$ 

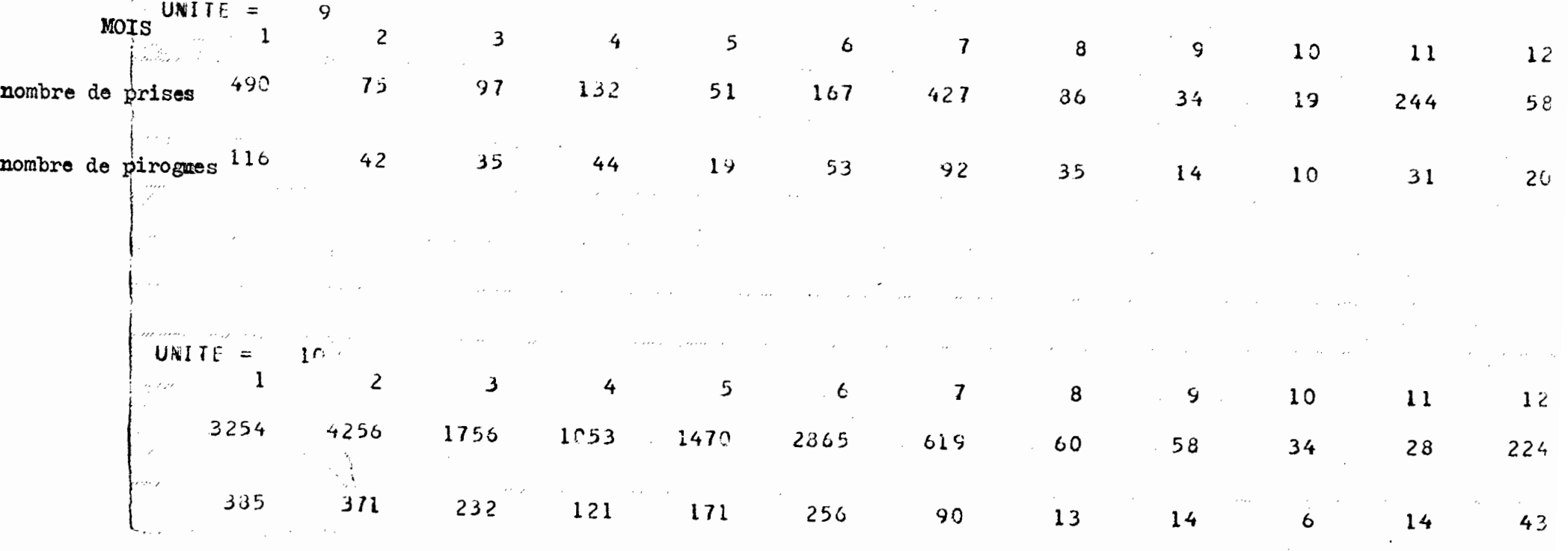

 $\label{eq:2} \mathcal{L}^{\text{max}}_{\text{max}} = \mathcal{L}^{\text{max}}_{\text{max}} = \mathcal{L}^{\text{max}}_{\text{max}}$ 

 $\sim 100$  km s  $^{-1}$ 

NB: A chaque unité correspond un port.<br>TABLEAU PARTIEL

 $\overline{a}$ 

 $\sim 10^7$ 

 $\ddot{\phantom{0}}$  $\ddot{4}$ 

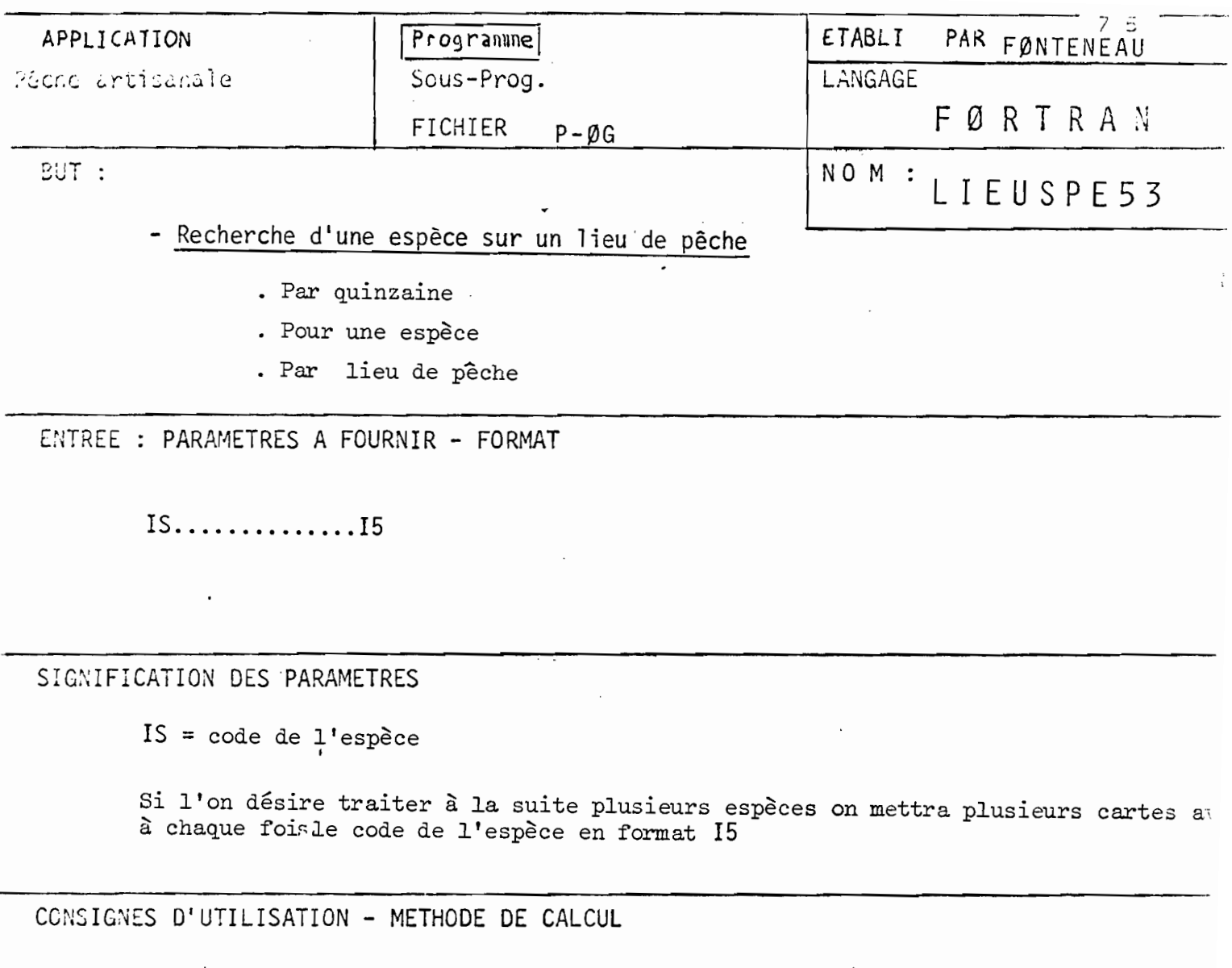

- Ce programme sélectionne le lieu et le nombre de fois ou une espèce<br>a été échantillonnée sur ce lieu

- Les lieux de pôche sont numérotés ici de 1 à 54 (cf. codage)

 $\,$ 

LISTING OF MODULE LIEUSPE 53

```
DIMENSICA IR(24,100), IP(15), IQ(15)
14 REAC(5,10)IS
   CD 12 1=1,240C 12 J=1,100
12 IR(I, J) = 0FED(I,1)KC = 03 READ \{1, 1, 1, 20 = 99\} IT, M_2 IJ, 12, 1L_3 NB, \{IP(1), 1Q(1), 1=1, 3\}IF(IT.NE.21) GO TO 3
    IFINS.EC.O) GC TO 7
   NEB = NE*4
   R_{E}A J (1, 2) [IP(J) , [Q(J) , J=4,NBB]11 FCRMATI1X,2014)
 1 FORMAT(I2,3X,3I2,6X,12,6X,2I2,1X,13,10X,12,1X,13,10X,12,1X,13)
 2 FURMAT(3(11).4(12,1X,13,10X),/))
19 FORMAT (15)
 7 \text{ l} \cup 2 = (11 \text{ J} / 153 + 13 + 11 \text{ M} - 1) + 2IF (IQZ.GT.24) GC TO 3
   IFIIL.E..0ICC TO 3
   DO 5 K=1, NBBIF(IP(K).NE.IS) GO TC 5
    IR(1QZ, IL) = IR(1QZ, IL) + IC(K)5 CONTINUE
   GO TO 3
99 WRITE(6,6)IS
   WRIIE(6, 9)(1, 1=1, 24)9 FORMAT(6X,2415)
 6 FORMAT(1H1,* ESPECE*,15)
   DO 4 LD=1,58
 4 WRITE(6,8)LD, (IR(J,LD), J=1, 24)
   REWIND 1
   GO TO 14
 8 FORMAT(1X,2515)
   END
             \mathcal{L}^{\mathcal{L}} and \mathcal{L}^{\mathcal{L}} and \mathcal{L}^{\mathcal{L}}
```
 $7<sub>6</sub>$ 

1 2

ر

4 5

 $\mathfrak b$ 

 $\overline{\mathbf{z}}$ 

لئ  $\mathcal{I}$ 

 $\pmb{\cdot}$ t  $\overline{c}$ 

 $\blacktriangleright$ 4

 $\ddot{\phantom{1}}$ 

 $\ddot{\phantom{0}}$  $\overline{I}$ 

3

Ù

 $\mathfrak{I}$ 

 $\mathbf{L}$ 

Ž ذ

4

 $\hat{\mathcal{F}}$ 

 $\frac{1}{4}$ 

 $\cdot$ 

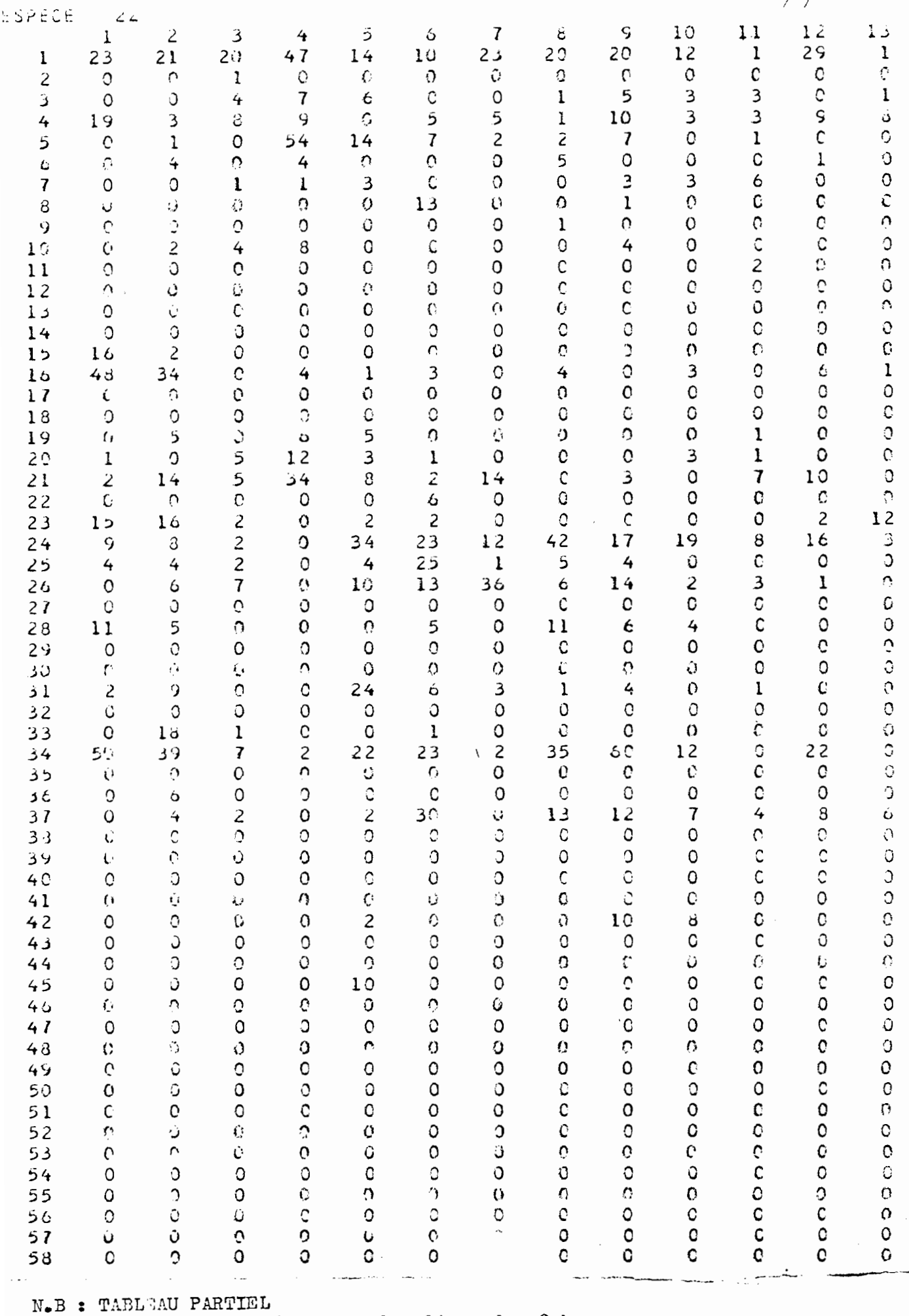

 $\boldsymbol{z}$ 

Les lignes représentent les lieux de pêche<br>Les colonnes représentent les quinzaines.

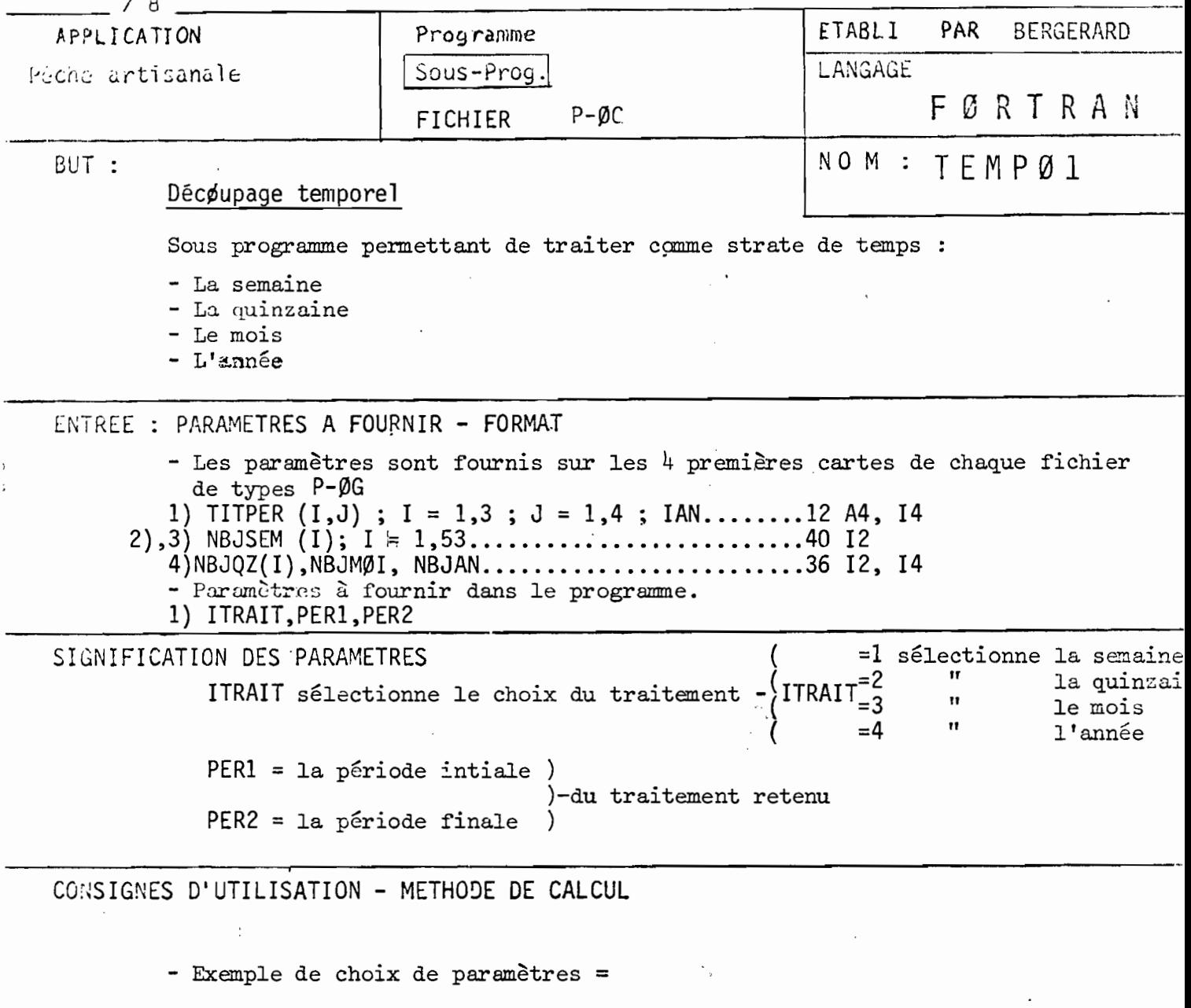

 $ITRAIT = 3$ PER1 =  $5$  $PER2 = 8$  )

 $\hat{\rho}^{\pm}$ 

 $\frac{1}{2}$ 

le traitement des données sera mensuel on<br>les traitera du 5<sup>ème</sup> mois au 8<sup>ème</sup> mois.

 $\bar{z}$ 

TEMP SUBROUIINE TEMPOL DIMENSION TITPER(4,3) IEMP: INTEGER NBJSEM(53), NBJQZ(24), NBJMOI(12) **TEMP** TEMP (CMMON JET2/ TITPER, NBJSEM, NBJQZ, NBJML, NBJAN, IAN, NONKO) COMMON JET3/ MY **TEMP** READ (MX,190, END=50) (ITITPER(I, J), J=1, 3), I=1, 4), IAN TEMP TEMP READ  $MX, 11C, END=50$  (NBJSEM(I),  $I=1, 53$ ) REAC (MX,120, END=50) (NBJQZ(I), I=1,24), (NBJMOI(J), J=1,12), NBJAN TEMP GO TO 80 TEMP ERITE (MY, 139) 50 TEMP TEMP  $C<sub>2</sub>$ **RETURN** FORMAT (12A4,14) TEMP 100 110 **FORMAT (4012)** TEMP FCRMAT (3612,14) 127 TEMP FURMAT (10X, 'ERREUR DANS LES PARAMETRES')  $130$ TEMP E ND TEMP:

Listing des A premières cartes du fichier de type P-OG :

NETS ANNES 1975  $CLTPZZTRF$ COMATICO F16151216161516161615151616161515151516151516151516312631303130313130313031 365

 $79$ 

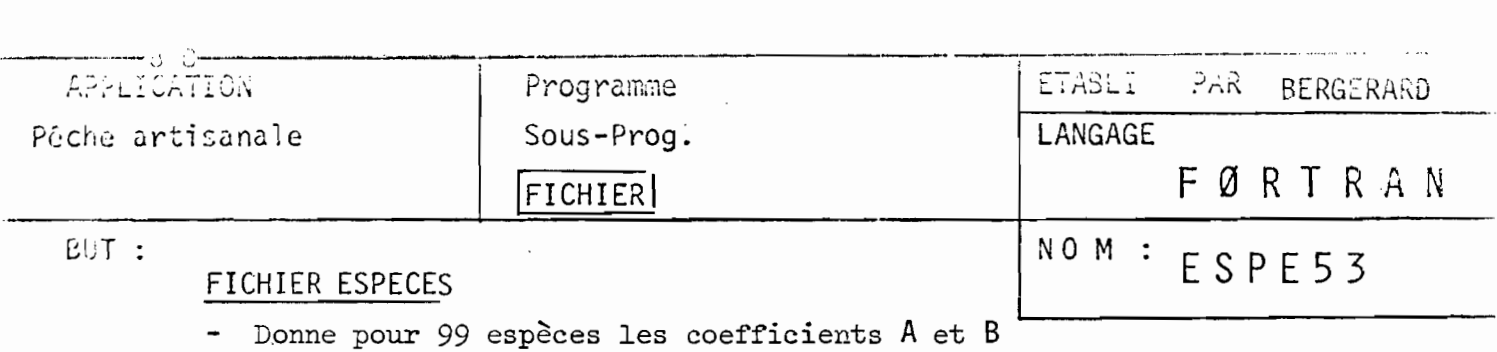

de la relation longueur-poids et le. poids moyen empirique

ENTREE : PARAMETRES A FOURNIR - FORMAT

 $Sp(I), A(I), B(I), W(I); I = 1,99... \ldots$  ........ 13, E 10.3; F 6.3; E 10.3

SIGNIFICATION DES PARAMETRES

- Sp(I) = numéro de code de l'espèce
- A,B = coefficient de la relation longueur-poids B  $(W_g = A \cdot L_{cm})$
- $-W(I)$  = poids moyen empirique

CO~:SIGNES D'UTILISATION - METHODE DE CALCUL

- Le poids moyen empirique  $W(I)$  a été déterminé de façon arbitraire : Il est très peu précis. (On n'utilisera donc que les coefficients de de la relation longueur-poids pour estimer des poids).
- Ce sous programme est lu sur l'unité 2

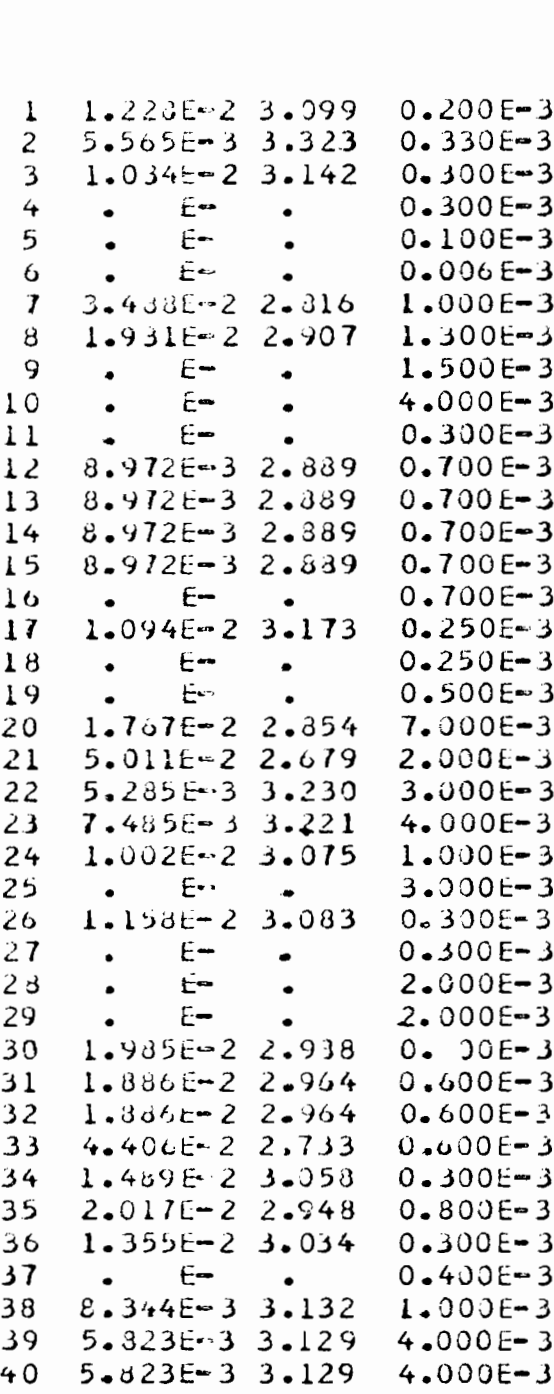

 $\sim$   $\sim$ 

LISTING OF MODULE ESPE53

 $\sim 10^{11}$  and  $\sim 10^{11}$ 

 $\hat{\boldsymbol{\beta}}$ 

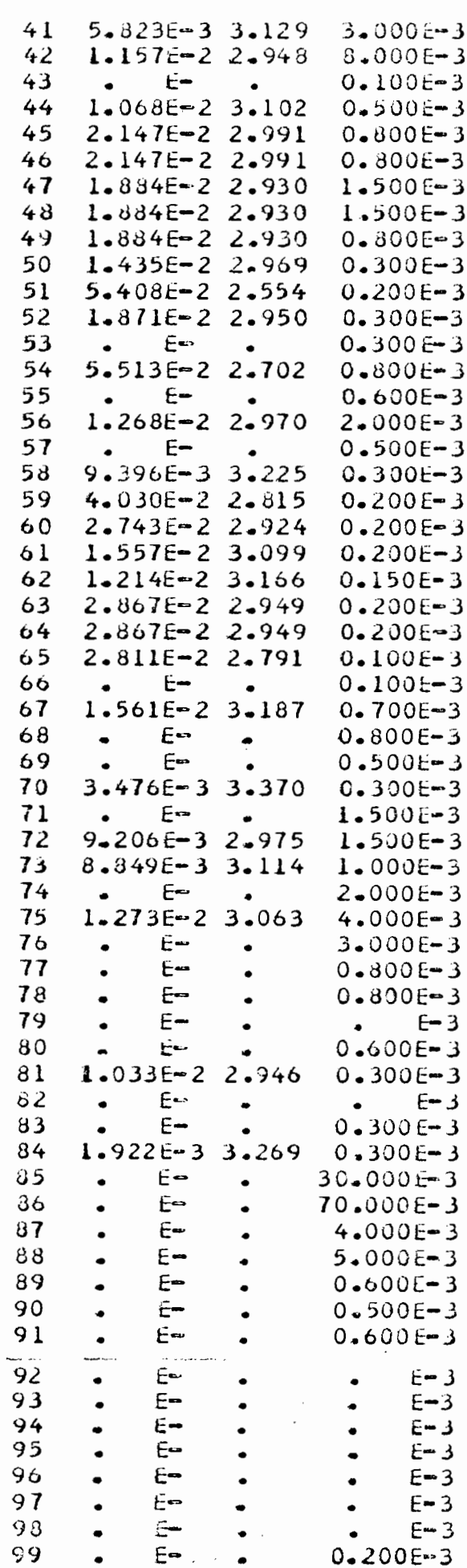

 $B<sub>1</sub>$ 

 $\mathcal{L}^{\text{max}}$ 

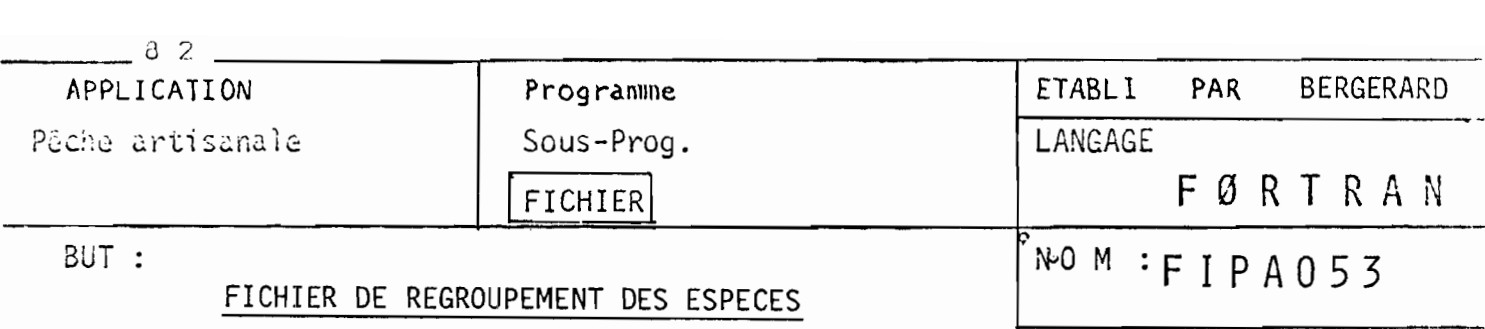

ENTREE PARAMETRES A FOURNIR - FORMAT

SIGNIFICATION DES PARAMETRES

CONSIGNES D'UTILISATION - METHODE DE CALCUL

Ce programme regroupe les 99 espèces de pêche artisanale en 46 groupes d'espèces,

Sont regroupés : - Les Sphyranidae

 $\mathcal{L}$ 

- " *Serranidae* divers
- " *Pomadasyidae* "
- " *Carangidae* "
- " *Sparidae* "
- " Pleuronectiformes
- " pélagiques
- " démersaux

LISTING OF MODULE FIPA053

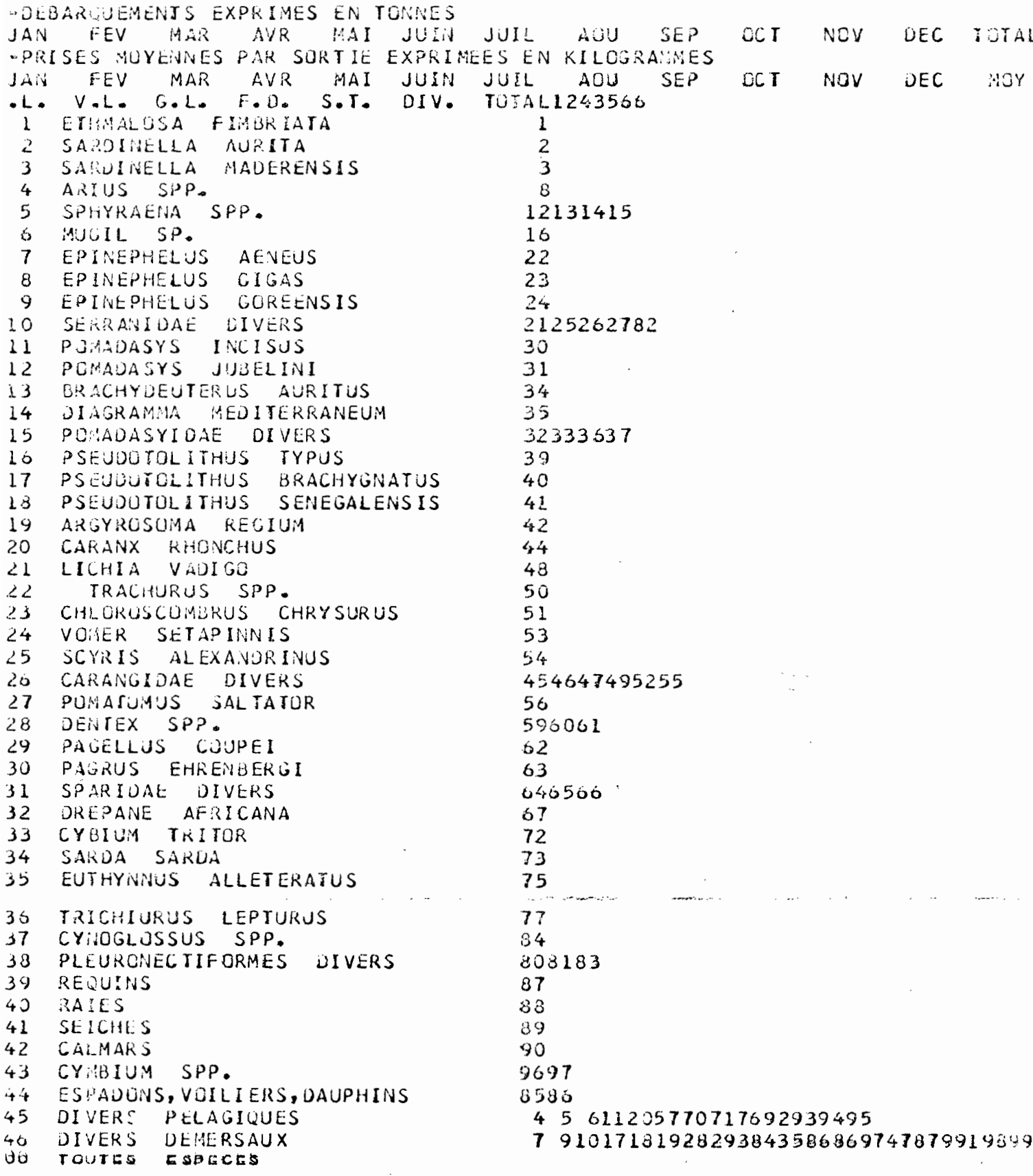

 $\ensuremath{\mathsf{3}}$ 3

í.

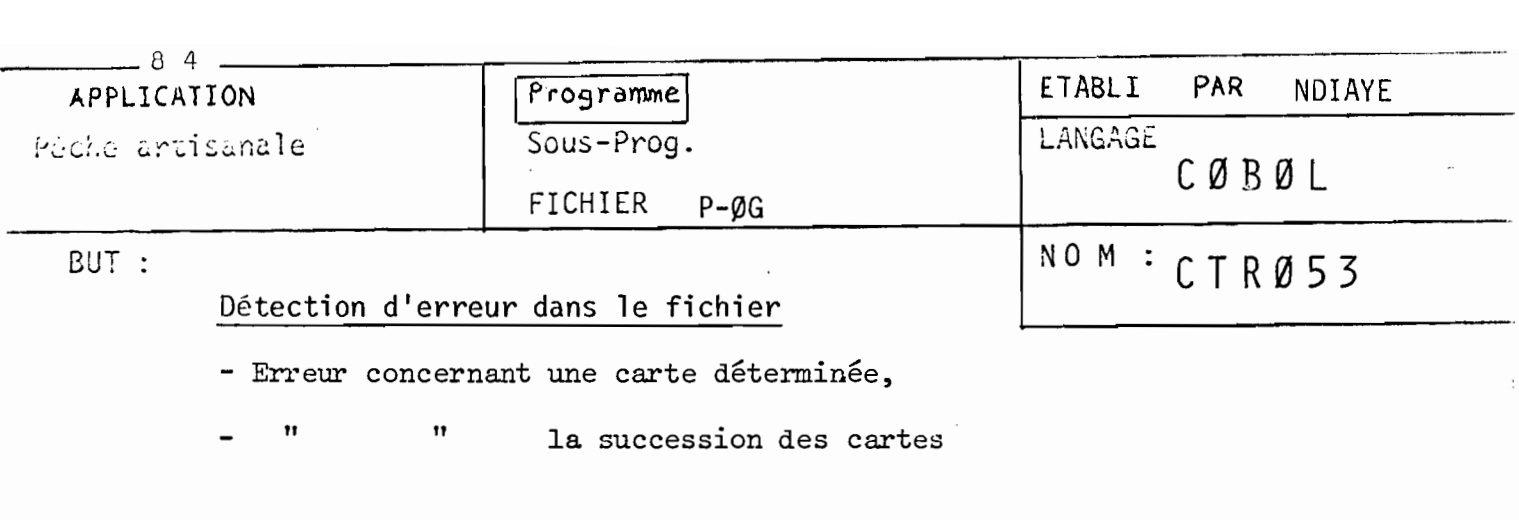

ENTREE PARAMETRES A FOURNIR - FORMAT

ICOD,  $IAN$ .......... $I1$ ,  $I2$ 

SIGNIFICATION DES PARAMETRES

1COD = le code du centre de débarquement

IAN = les 2 derniers chiffres du millèsime

CONSIGNES *ut* UTILISATION - METHODE DE CALCUL

- Erreurs concernant une carte déterminée:

- Présence d'un caractère non numérique (cartes 20-21~22)
- Code carte différent de 20, 21 ou 22
- . Code du centre de débarquement erronné (carte 20-21422)
- Année erronnée (carte 20,21,22)
- · Code type de pêche absent ou s.lpérieur à 8 (carte 21)
- . Codage erronné d'un bloc espèce (cartes 21-22)

Erreurs concernant la succession des cartes :

- · Succession chronologique aberrante, portant sur l'ensemble mois et jour
- Nombre de pirogues rencontrées dans une enquête non conforme à l'indicat portée sur la carte titre jour (code 20) précédente.
- . Nombre de carte suite (code 22) non conforme à l'indication portée sur la carte titre pirogues (21) précédente.

000010 IDENTIFICATION OIVISION. 000020 PROGRAM-ID. 'PIROTEC'. 000030 ENVIRONMENT DIVISION. SECTION. 000040 CONFIGURATION 000050 SOURCE-COMPUTER.  $1<sub>6</sub>M = 370$ 000060 OBJECT-COMPUTER.  $IB/M = 370$ OOOO70 INPUT-GUTPUT SECTION. 000080 FILE-CONTROL. FICAR 000090 **SELECT** ASSIGN  $10$  $UT-S-DDCAR$ . **ASSIGN** TO UT-S-DDIMP. ETAT 00100 SELECT 000110 DATA DIVISION. 000120 FILE SECTION. FICAR 000130 FD 000140 RECURDING MODE  $\mathsf{F}$ 000150 RECORD CONTAINS 80 CHARACTERS O RECORDS **BLOCK** 000160 000170 LABEL RECORDS **STANDARD**  $\mathbf{I}$ 000180 DATA REC ORD  $ENREG = E$ 000190 01 ENREG-E PICTURE  $X(80)$ . 000200 FD ETAT RECORDING MODE F 000210 CONTAINS 133 CHARACTERS **RECORD** 000220 000230 BLUCK O RECORDS 000240 **RECURDS STANDARD** LABEL  $\overline{1}$  S 000250 RECORD LIGNE.  $DATA$ 000260 01 LIGNE PICTURE  $X(133)$ . 000270 WORKING-STORAGE SECTION. 000280 77 PIC S99 COMP **VALUE** ZEROS.  $\mathbf{I}$ PIC S99 000290 77 COMP **VALUE** ZERUS. ر 000300 77 PIC S99 К **CUMP VALUE** ZEROS. 000310 77 S99 PIC COMP **VALUE** ZEROS. L 000320 77 PIC **NUMES** S99 COMP **VALUE** ZEROS. 000330 77 NBREJ 99 PIC **VALUE** ZEROS. FLAG PIC 9. VALUE 000340 77 ZEROS. 000350 77 CAR **PIC**  $\mathbf{Q}$ ZEROS. **VALUE** 000360 77 **RETOUR** PIC 99. **VALUE** ZEROS-000370 77 CTREJ PIC  $9(5)$ VALUE ZEROS. **PIC** 000380 77 **NBCAR**  $9(5)$ VALUE ZEROS. 000390 77 99 ER-JOUR PIC **VALUE** ZERUS. 000400 77 CIJOUR PIC 99 VALUE ZEROS. 000410 77 TOPJOUR PIC 9 **VALUE** ZERUS. 000420 77 NUMPIR PIC 999 **VALUE** ZEROS. 000430 77 NBSUIT PIC 99. **VALUE** ZERUS. 000440 77 ERESP PIC  $X(9)$ **VALUE \* ESPECE** ٠. 000450 77 ERCUD PIC  $X(9)$ · CODAGE ٠. VALUE 000460 77 ERQTE PIC  $X(9)$ VALUE \*QUANTITE '. 000470 77 ERFREQ PIC  $X(9)$ VALUE "FREQUENCE". PIC 000480 77 ER1 9. **VALUE** ZERU. 000490 77 ER 2 9 PIC **VALUE** ZERO. 000500 77 ER3 PIC 9 VALUE ZERO. 000510 77 ER4 PIC 9 **VALUE** ZERO. 000520 77  $\mathbf{N}$ 99 PIC VALUE ZEROS. 00053077 **RET** PIC 9 VALUE ZEROS. 000540 77 **TYPCUD** PIC 9 **VALUE** ZERU. 000550 77 PIC NSUIT 99 **VALUE** ZEROS. 000560 77 **NPIR** pic 999 VALUE ZERUS. 00057077 PIC ER-L10 9 VALUE ZERO. 000580 77 ELEM PIC 99 **VALUE** ZEROS. 000590 77 CTL **PIC** 99 VALUE ZEROS. 000600 77 ER5 PIC 99 VALUE ZEROS. 000610 01 PARAM. POR 000620 02 PIC  $x_{\bullet}$ 02 000630 **ANX** PIC  $XX -$ REDEFINES 000640 02 ANNEE **ANX**  $PIC99.$  $\bigcap_{n=1}^{\infty}$  $\Omega$ **CTI** ח ז מ  $Y1771 -$ 

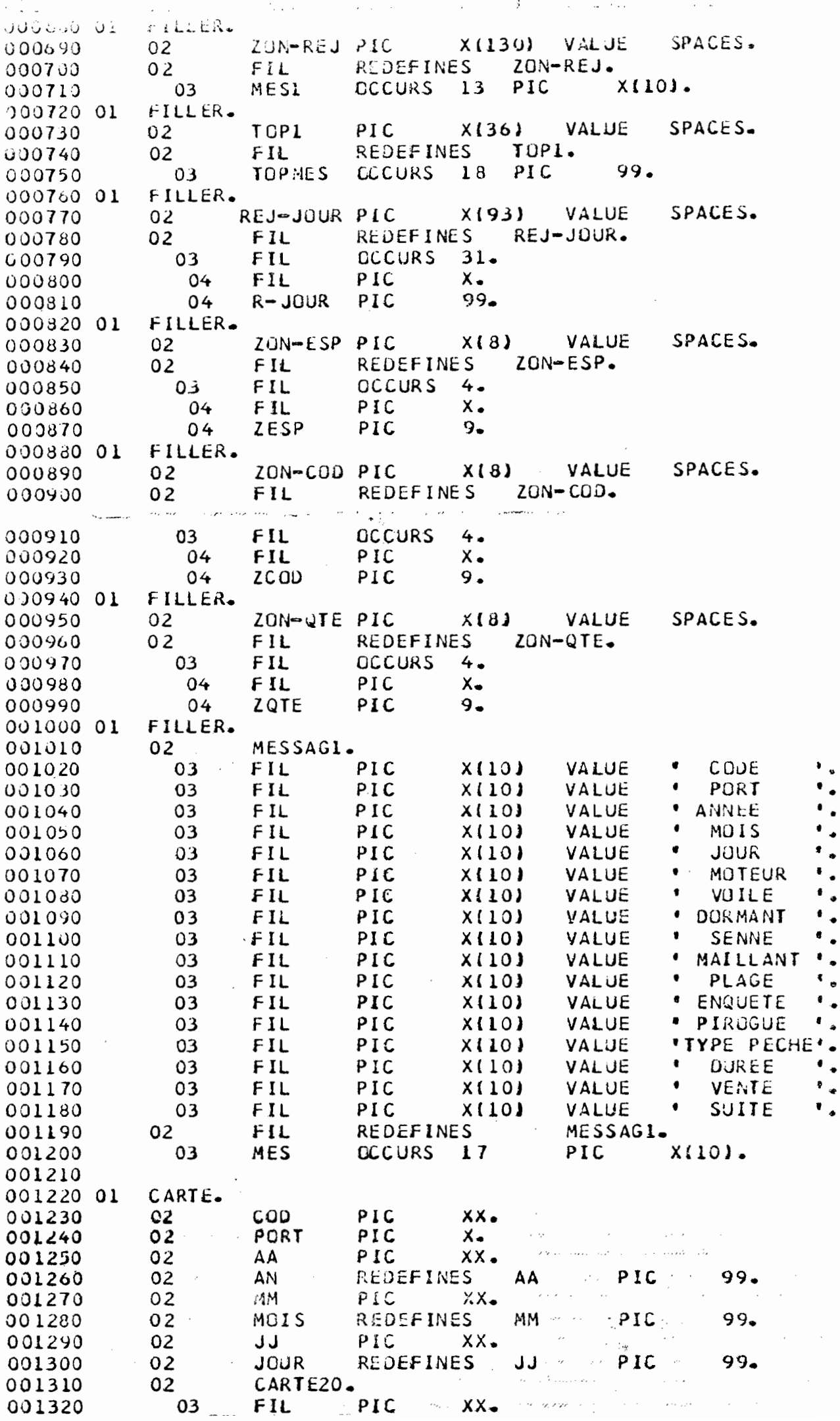

 $\mathcal{L}(\mathcal{A})$  .

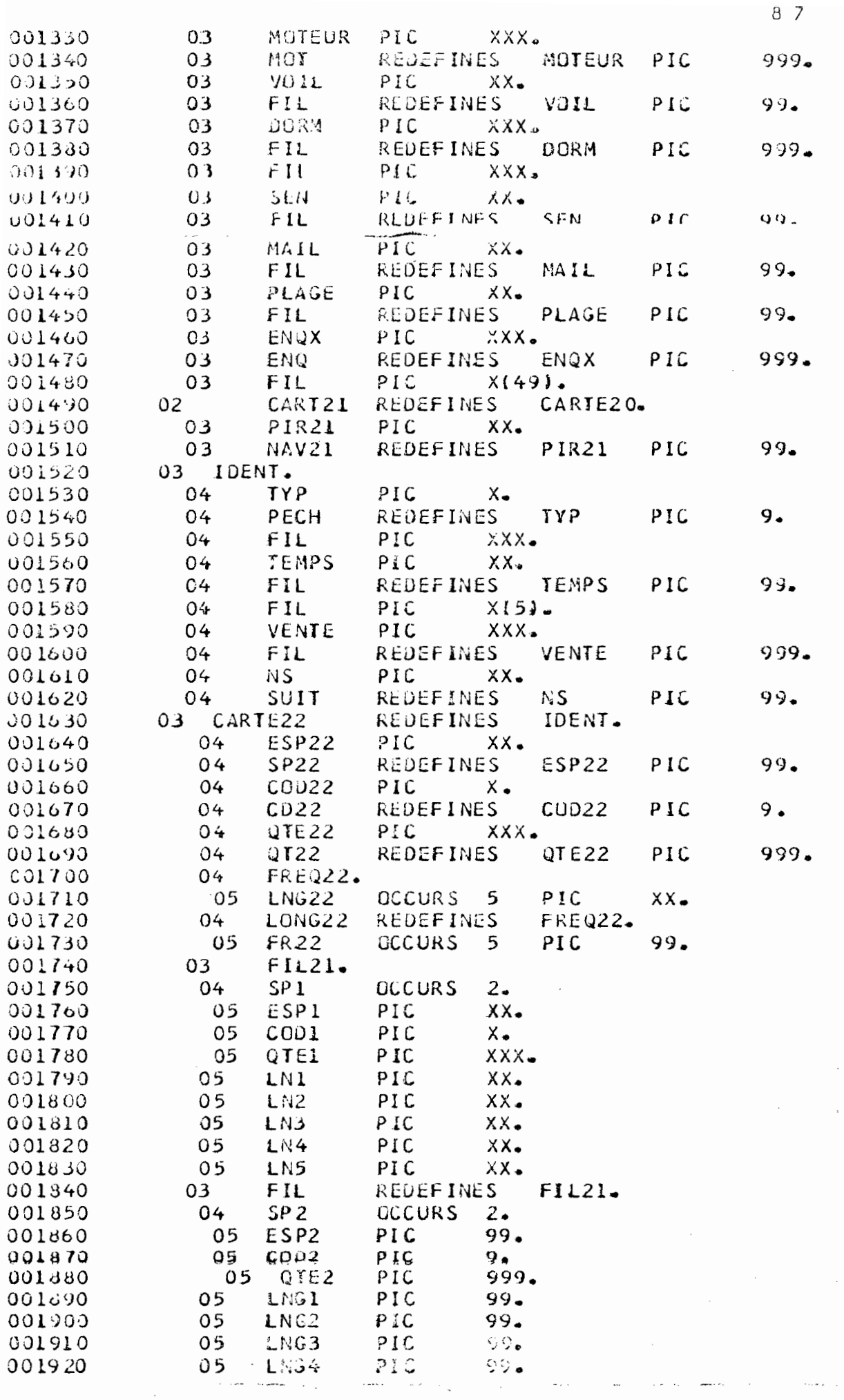

 $\overline{z}$ 

 $\mathcal{L}$ 

 $\bar{\gamma}$ 

 $\bar{\phantom{a}}$ 

 $\ddot{\cdot}$ 

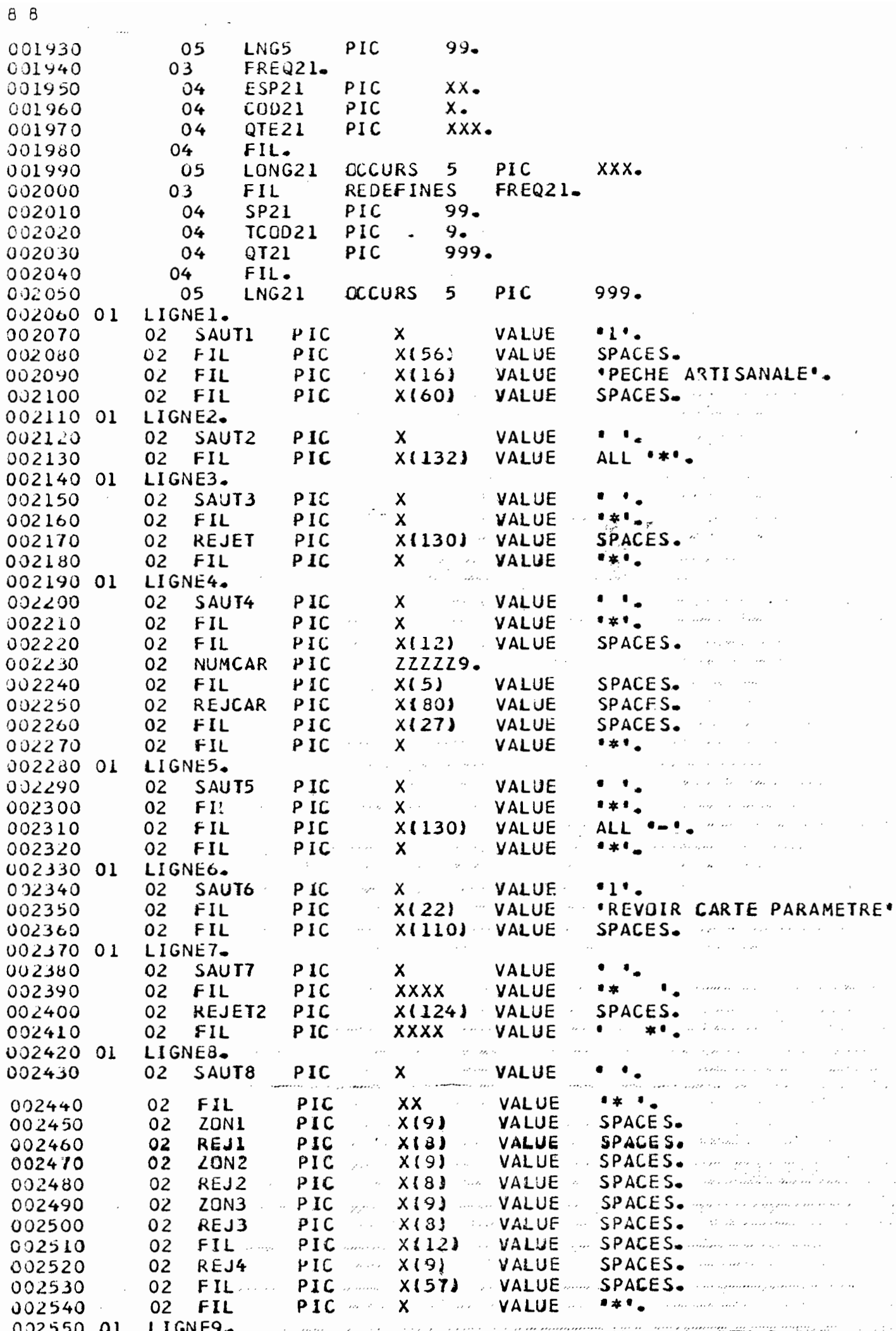

33.1303 (1) SASYD<br>
032570 (1) PIC X(3) VALUE SPACES.<br>
032530 (1) PIC X(6) VALUE SPACES.<br>
032590 (2) FIL PIC X(6) VALUE JOURS .<br>
032600 (2) REJ6 PIC 99 VALUE ZEROS.<br>
032610 (2) FIL PIC XXXX VALUE .A .<br>
032620 (2) REJ7 PIC 9 002650 01 LIGNE10. 002600 02 SAUTIO PIC X VALUE ...<br>
002600 02 FIL PIC XXXX VALUE ...<br>
002670 02 FIL PIC X(13) VALUE .NDMBRE SUITES SUR ...<br>
002690 02 FIL PIC X(18) VALUE .PROGUE PRECEDENTE..<br>
002690 02 FIL PIC X(91) VALUE SPACES.<br>
002700 02 002730 02 SAUTII PIC X<br>
002740 02 FIL PIC XXXX VALUE \*\* \*<br>
002750 02 FIL PIC X118) VALUE \*\* \*<br>
002750 02 FIL PIC X118) VALUE \*NOMBRE ENQUETE SUR\*.<br>
002760 02 FIL PIC X195} VALUE \*JGUR\_PRECEDENT\*.<br>
002770 02 FIL PIC X195} V JO2720 01 LIGNE11. JO2790 PROCEDURE DIVISION.<br>002800 OPEN INPUT FICAR.<br>002810 OPEN OUTPUT ETAT. 002820\* CONTROLE DE LA CARTE PARAMETRE 002830\* 002840\* ACCEPT PARAM. 062850 TRANSFORM PARAM FROM SPACES TO ZEROS. 002860 002870 TEST1. IF POR IS NOT NUMERIC OR 002880 POR IS EQUAL TO "0" 002890 Ju2900 GG TO TEST3. 002910 TEST2. 002920 IF ANX IS NUMERIC OR ANX IS GREATER THAN '00' 002930 GO TO EN-TETE. 002940  $\mu$  ,  $\mu$  ,  $\mu$  ,  $\mu$  $\Delta\omega_{\rm{max}}$  and  $\Delta\omega_{\rm{max}}$ 002950 TEST3. 002960 WRITE LIGNE FROM LIGNE6 AFTER POSITIONING SAUT6. 002970 GO TO FIN. 002980 ENTETE. 002990 MOVE ZEROS TO CTL. WRITE LIGNE FROM LIGNEL AFTER POSITIONING SAUTL. 005000 WRITE LIGNE FROM LIGNE2 AFTER POSITIONING SAUT2. 003010 003020 F-ENT. EXIT. 003030 RAZ1. 003040 MOVE ZEROS TO NPIR NSUIT NBSUIT NUMPIR. 003050 LEC. 003060 MOVE ZEROS TO ER-LIO TOPJOUR FLAG. 003070 READ FICAR INTO CARTE AT END GU TO FIN. 003080 MOVE CARTE TO ENTREE. C03090 TRANSFORM CARTE FROM SPACES TO ZEROS. 003100 003110\* CONTROLE DU NOMBRE DE PIROGUES ET DES SUITES IF COD IS NOT EQUAL TO \*20\* 003120 **GO TO TI.** 003130 003140 IF JJ IS EQUAL TO '01' 003150 GO TO RAZZ. IF NPIR IS EQUAL TO NUMPIR 003160 GO TO RAZZ. 003170  $\text{MOVE}$  2 TO  $\text{ER}$  = 1.10 003180  $\label{eq:2.1} \begin{split} \mathcal{L}_{\text{max}}(\mathcal{L}_{\text{max}}) = \mathcal{L}_{\text{max}}(\mathcal{L}_{\text{max}}) \mathcal{L}_{\text{max}}(\mathcal{L}_{\text{max}}) \\ = \mathcal{L}_{\text{max}}(\mathcal{L}_{\text{max}}) \mathcal{L}_{\text{max}}(\mathcal{L}_{\text{max}}) \mathcal{L}_{\text{max}}(\mathcal{L}_{\text{max}}) \mathcal{L}_{\text{max}}(\mathcal{L}_{\text{max}}) \mathcal{L}_{\text{max}}(\mathcal{L}_{\text{max}}) \mathcal{L}_{\text{max}}(\mathcal{L}_{\text$ 003190 GO TO RAZZ. 003200 T1. متوسط والمتهدي والمرابط المتعادي والمتعادي والمتحدث والمتكبر

المستنان في في في المركز GU TU RAZZ. 603220 IF NSUIT IS EQUAL TO NBSUIT 003230 GO TO RAZZ. 003240 MOVE 1 TO ER-L10. 003250 003260 RAZ2. MOVE ZEROS TO ER1 ER2 ER3 ER4 TOP1. 003270 MOVE ZEROS TO NBREJ ER-JOUR. 003280 MOVE SPACES TO ZON-REJ. 003290 ADD 1 TO NBCAR. 003300 003310 CAS1. IF COD IS LESS THAN '20' OR 003320 COD IS GREATER THAN .22. 003330 MOVE 1 TO NUMES 003340 **GO TO ERREUR.** 003350 003360 CAS2. IF PORT IS NOT EQUAL TO POR 003370 MOVE 2 TO NUMES 003380 GO TO ERREUR. 003390 003400 CAS3. IF AA IS NOT NUMERIC OR 003410 AA IS NOT EQUAL TO ANX 003420 MOVE 3 TO NUMES 003430 **GO TO ERREUR.** 003440 003450 CAS4. IF MM IS NOT NUMERIC 003460 GO TO SUITI. 003470 IF MOIS IS GREATER THAN ZERO AND 003480 MOIS IS LESS THAN 13 003490 GO TO CAS5. 003500 003510 SUIT1. MOVE 4 TO NUMES 003520 **GO TO ERREUR.** 003530 003540 CAS5. IF JJ IS NOT NUMERIC 003550 003560 GO TO SUIT2. IF JOUR IS GREATER THAN ZERO AND 003570 JOUR IS LESS THAN 32 003580 MOVE 1 TO ER-JOUR 003590 003600 GO TO CAS6. 003610 SUIT2. MOVE 5 TO NUMES 003620 003630 GO TO ERREUR. 003640 CAS6. IF COD IS NOT EQUAL TO '20' 003650 GO TO CAS13. 003660 003670\* TRAITEMENT DE LA CARTE20  $\sim$ IF ER-JOUR IS EQUAL TO 1 AND 003680 JOUR IS EQUAL TO I 003690  $\mathcal{L}^{\text{max}}$ MOVE ZEROS TO CTJOUR. 003700 003710 MOVE ZERÚS TO NUMPIR. C03720 ADD 1 TO CTJOUR. IF ER-JOUR IS NOT EQUAL TO 1 003730 GO TU CAS7. 003740 003750 IF CTJOUR IS EQUAL TO JOUR 003760 GO TO CAS7. COMPUTE  $N = JGUR - I$ . 003770  $\mathcal{A}(\mathcal{A})$  , we can also MOVE 1 TO TOPJOUR. 003780 003790 CAS7. IF MOTEUR IS NOT NUMERIC 003800 MOVE 6 TO NUMES And the contract 003810 **GO TO ERREUR.** 003820 003830 CAS8.  $\sim$   $^{\prime}$ IF VOIL IS NOT NUMERIC 003840 MOVE 7 TO NUMES  $\sim$   $\sim$   $\sim$ 003850 003860 **GU TO ERREUR.**  $0.03870$   $0.8$ 

003880 IF DURM IS NOT NUMERIC 003890 HOVE 8 TO NUMES<br>003890 60 TO ERREUR. 303910 CAS9. 003920 IF SEN IS NOT NUMERIC MOVE 9 TO NUMES 003930 003940 GO TO ERREUR. 003950 CAS10. 33990 GAS10, IF MAIL IS NUT NUMERIC<br>
33990 GAS10, IF MAIL IS NUT NUMERIC<br>
33990 GO TO ERREJR.<br>
33990 GO TO ERREJR.<br>
33990 GO TO ERREJR.<br>
33990 GAS11,<br>
3990 GAS11,<br>
3990 GAS11,<br>
3990 GAS11,<br>
3990 GAS11,<br>
3990 GAS11,<br>
3990 003900 IF MAIL IS NOT NUMERIC 004630 SUIT7.<br>
004630 SUIT7.<br>
004630 SUIT7.<br>
004630 SUIT7.<br>
004690 IF COD IS EQUAL TO \*22\*<br>
004700 GD TO SUIT9.<br>
004700 GD TO SUIT9.<br>
004720 SUIT4.<br>
004720 SUIT4.<br>
004720 SUIT4.<br>
004720 SUIT4.<br>
004720 MOVE L TO ZCOD (L).<br> 004220 60 TO SUITA.<br>
004220 1F NAV21 IS EQUAL TO NUMPIR 004700 60 TO SUITA.<br>
004230 60 TO CASIA.<br>
004290 60 TO CASIA TO NUMPIR.<br>
004300 SUITA.<br>
004300 SUITA.<br>
004300 SUITA.<br>
004300 SUITA.<br>
004300 SUITA.<br>
004300 SUITA.<br>
004 004370 60 TO SUITS.<br>
004380 MOVE 3 TO RET.<br>
004390 MOVE 2 TO RET.<br>
004390 MOVE 1 TO ER3.<br>
004490 60 TO CAS15.<br>
0044400 60 TO CAS15.<br>
004440 60 TO CAS15.<br>
004440 MOVE 1 To RET.<br>
004440 MOVE 1 TO RREUR.<br>
004440 CO TO ERREUR.

Chubb Ruvé a To Ref 005020 SUIT14. IF LNI (I) IS NOT NUMERIC 0د0300 MOVE 1 TO ER4. 005040 IF N2 (I) IS NOT NUMERIC<br>MOVE 1 TO ER4. 005050 005060 IF LN3 (I) IS NOT NUMERIC 005070 MOVE 1 TO ER4. 005080 IF LN4 (I) IS NOT NUMERIC 005090 MOVE 1 TO ER4. 005100 IF LN5 (I) IS NOT NUMERIC 005110 MOVE 1 TO ER4. 005120 005130 SUIT17. ADD 1 TO I. 005140 ADD 1 TO L. 005150 IF I IS GREATER THAN 2 005160 GO TO CAS18. 005170 GO TO BOUCLE2. 005180 005190 SUIT18. GO TO SUIT7 SUIT11 SUIT14 CAS19 C21 C23 CAS23 CAS26 CAS28 005200 DEPENDING ON RET. 005210 005220 CAS18. MUVE 3 TO I. 005230 MOVE 3 TO L. 005240 IF ESP21 IS NOT NUMERIC 005250 MOVE 4 TO RET 005260 005270 GO TO SUIT6. 005280 CAS19. IF COD21 IS NUMERIC 005290 GO TO CAS20. 005300 MOVE 5 TO RET 005310 GO TO SUIT8. 005320 005330 CAS20. IF TCOD21 IS GREATER THAN 3 005340 005350 MOVE 5 TO RET 005360 GO TO SUIT8. 005370 CAS21. MOVE 1 TO TYPCOD. 005380 IF TCOD21 IS ZERO 005390 GO TO C21. 005400 MOVE 2 TO TYPCOD. J05410  $005420C21$ IF COD IS EQUAL TO '22' 005430 MOVE 4 TO I L. 005440 IF QTE21 IS NUMERIC 005450 GO TO C22. 005460 MOVE 6 TO RET 005470 005480 GO TO SUITIZ. 005490 C22. 005500 IF TCDD21 IS ZERO AND 005510 QT21 IS ZERO 005520 GO TO C23. 005530 IF TCOD21 IS NOT ZERO AND 005540 QT21 IS GREATER THAN ZERO GO TO C23. 005550 005560 MOVE 6 TO RET 005570 GO TO SUITS. 005580 C23. 005590 MOVE 1 TO K. 005600 BOUCL E3. **Contract District** IF LONG21 (K) IS NUMERIC 005610 005620 GO TO C24. 005630 MOVE 1 TO ER4. the contract of the 005640 C24. ADD 1 TO K. 005650 005660 IF K IS NOT GREATER THAN 5

 $\omega$  ,  $\omega$  ,  $\mathcal{E}(\mathbf{y})$ فاستقط فالباث الباركي اللابي 3 B GO TO TEST-IMP. **JÚDGBJ** 005690\* \* TRAITEMENT DE LA CARTE22  $005700*$  $30.5710*$ 005720 CAS22. 005730 MOVE 1 TO L. ADD I TO NSUIT. 005740 MOVE 1 TJ I. 005750 IF ESP22 IS NOT NUMERIC 005760 MOVE 7 TO RET 005770 GO TO SUIT6. 005780 305790 CAS23. IF COD22 IS NUMERIC 005800 GO TO CAS24. 005810 MOVE 8 TO RET 005820 GO TO SUIT8. 005830 005340 CAS24. IF CD22 IS GREATER THAN 3 005850 MOVE 8 TO RET 005860 GO TO SUITS. 005870 005880 CAS25. MOVE I TO TYPCOD. 005890. IF CO22 IS ZERO 005000 GO TO CAS26. 005910 MOVE 2 TO TYPCOD. 005920 005930 CAS26. IF OTE22 IS NUMERIC 005940 GO TO CAS27. 005950 MOVE 9 TO RET 005960 GO TO SUIT12. 005970 005980 CAS27. IF COD22 IS NOT NUMERIC 005990 GO TO CAS28. 006000 IF CD22 IS ZERD AND 006010 UT22 IS ZERO 006020 006030 GO TO CAS28. 006040 IF CD22 IS NOT ZERG AND 006050 QT22 IS GREATER THAN ZERO 006060 GO TO CAS28. 01000 MOVE 9 TO RET 00000 GU TO SUIT8. 006090 CAS28. MOVE 1 TO K. 006100 006110 BOUCLE4. 006120 IF LUG22 (K) IS NUMERIC 006130 GO TO SUIT20. MOVE 1 TO ER4. 006140 006150 SUIT20. 006160 ADD 1 TO K. 000170 IF K IS LESS THAN 6 GO TO BOUCLE4. 006180 MOVE 1 TO I K. 095190 006200 MOVE 2 TO L. GO TO BOUCLE2. 006210 006220 ERREUR.  $006230$ ADD 1 TO NBREJ. 006240 MOVE NUMES TO TOPMES (NUREJ). 006250 GO TO CAS2 CAS3 CAS4 CAS5 CAS6 CAS8  $C8$ CAS9 CASIO CASII CASI2 CASI3 CASI4 CASI5 CASI6 CASI7 BOUCLE2 006260 006270 **DEPENDING ON NUMES.** 006280 TEST-IMP. 006290 IF TOPMES (1) IS ZERGS 006300 GO TO TEST-IMP2. MOVE 1 TO ELEM CAR. 006310 006320 IMPL. 006330 MOVE ZEROS TO NBREJ.

المكاسك كفائل مدعا الانامان والمناد 000300 MUVE 1 TO FLAG 006370 GO TO IMP. AOD 1 TO NBREJ. 006380 IF NBREJ IS GREATER THAN 13 005390 GO TO IMP. 006400 MOVE TOPMES (ELEM) TO NUMES. 006410 MOVE MES (NUMES) TO MESI (NBREJ). 006420 AOD 1 TO ELEM. 006430 GO TO IMP2. 006440 006450 IMP. ADD 1 TO CTL. 006460 IF CTL IS GREATER THAN 60 006470 WRITE LIGNE FROM LIGNE2 AFTER POSITIONING SAUT2 006480 PERFORM EN-IETE. 006490 MOVE ZON-REJ TO REJET. 006500 WRITE LIGNE FROM LIGNE3 AFTER POSITIONING SAUT3. 006510 MOVE SPACES TO ZON-REJ REJET. 006520 006530 006540  $\mathcal{L}^{\mathcal{L}}(\mathcal{L}^{\mathcal{L}})$  and  $\mathcal{L}^{\mathcal{L}}(\mathcal{L}^{\mathcal{L}})$  . And the set of  $\mathcal{L}^{\mathcal{L}}$ GO TO IMPI. 006550 TEST-IMP2. IF ER-LIO IS EQUAL TO 1 006560 006570 ADD 1 TO CTL WRITE LIGNE FROM LIGNE10 AETER POSITIONING SAUT10 006580 006590 MOVE 1 TO CAR GO TO TEST-IMP3. 006600 IF ER-LIO IS EQUAL TO 2 006610 006620 ADD 1 TO CTL WRITE LIGNE FROM LIGNELL AFTER POSITIONING SAUTI1 006630 MOVE 1 TO CAR. 006640 SAUT 006650 TEST-IMP3. IF TOPJOUR IS ZERO<br>
GO TO TEST-IMP4.<br>
MOVE 1 TO CAR. 006660 Ō 006670 POSITIONING SITIONING 006680 MOVE CTJOUR TO REJ6. 006690 ADD 1 TO CTL.<br>IF ER-JOUR IS EQUAL TO 1 006700 006710 MOVE JOUR TO CTJOUR. 006720  $\hat{f}^{\dagger}$  , where  $\hat{f}^{\dagger}$  is the contract of the contract of  $\hat{f}^{\dagger}$ 006730 MOVE N TO REJ7. WRITE LIGNE FROM LIGNE9 AFTER POSITIONING SAUT9. 006740 MOVE ZEROS TO REJ6 REJ7 TOPJOUR. THE SERVICE OF  $\mathbb{R}$ 006750 and a state 006760 TEST-IMP4. THE ERS = ERI + ER2 + ER3 + ER4.<br>
IF ERS IS ZERO GO TO TEST-IMP5.<br>
ADD 1 TO CIL.<br>
IF ERI IS EQUAL TO 1<br>
MOVE ERESP TO ZUN1<br>
MOVE ZON-ESP TO REJ1.<br>
IF ER2 IS EQUAL TO 1<br>
MOVE ERCO TO ZON2<br>
MOVE ERCO TO ZON2<br>
MOVE FON-COD TO AFTI 006770 006780 006790 006800 006810 006820 006830 006840 FICAR<br>ETAT. MOVE ZON-COD TO REJ2. 006850 MOVE ZUN-LUD TO KEJZ.<br>
IF ER3 IS EQUAL TO 1<br>
MOVE ERFREQ TO ZON3<br>
MOVE ZON-QTE TO REJ3.<br>
IF ER4 IS EQUAL TO 1 006860 MOVE ERFREQ TO ZON3<br>MOVE ZON-QTE TO REJ3.<br>IF ER4 IS EQUAL TO 1<br>MOVE ERFREQ TO REJ4. 006870 006880 WAITE<br>ROVE S<br>ROVE Z<br>MAITE<br>GO TO 006890 OSE 006900 WRITE LIGNE FROM LIGNE8 AFTER POSITIONING SAUT8. 006910 بَ<br>نا MOVE SPACES TO REJ1 REJ2 REJ3 NEWS-<br>MOVE ZEROS TO ER1 ER2 ER3 ER4 ER5. 006920 006930  $\overline{r}$ 006940 006950 MOVE SPACES TO ZON-ESP ZON-COD ZON-QTE. 006960 006970 TEST-IMP5. للاحتياء فتوقفه والمار **IF CAR IS ZERO And the Second State** 006980 GO TO LEC. 006990 MOVE NBCAR TO NUMCAR. A service 007000 **Contract Contract** MOVE ENTRE TO REJCAR. 007010

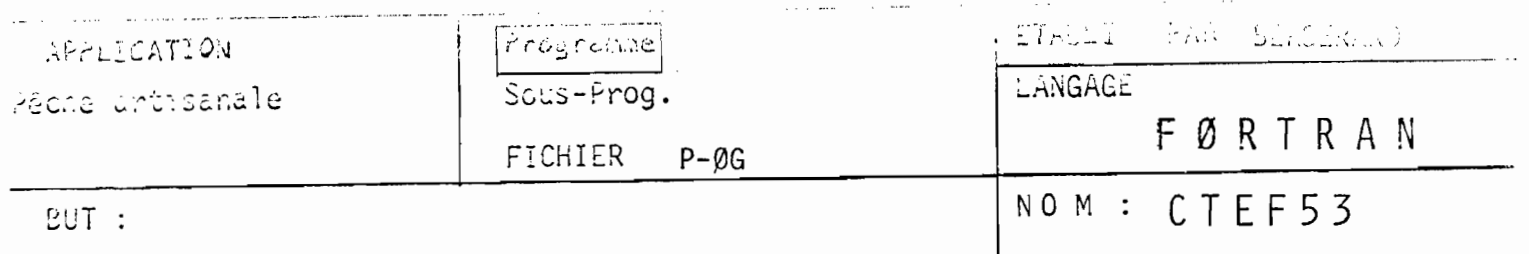

## Listing des cartes 20

ENTREE : PARAMETRES A FOURNIR - FORMAT

N, P $\emptyset$ (I); I = 1,8.............12, 8A4

SIGNIFICATION DES PARAMETRES

N : nombre de cartes titres ou paramètres présentes en début de fichier Si le fichier est de type P : 4  $\mathbf{H}$  $\mathbf{H}$  $\mathbf{H}$  $\mathbf{H}^{\pm}$  $\boldsymbol{H}$  $\overline{\mathbf{H}}$  $A : 1$ PØI: nom du centre de débarquement et année

CONSIGNES D'UTILISATION - METHODE DE CALCUL

- Programme à utiliser sur des fichiers de type P ou A après CTRØ 53

- Ce programme effectue un simple listing des cartes titres jour (code 20) dans un format clair, en indiquant leur numéro d'ordre dans le fichier, afin de permettre des corrections aisées par l'intermédiaire d'un éditeur du type Librarian.
- Le programme change de page à la fin de chaque mois

LISTING OF MODULE CTEF53  $\label{eq:3.1} \mathcal{L}_{\text{max}}(x) = \mathcal{L}_{\text{max}}(x) + \mathcal{L}_{\text{max}}(x) + \mathcal{L}_{\text{max}}(x)$ 

 $\mathcal{A}^{\text{max}}_{\text{max}}$  and  $\mathcal{A}^{\text{max}}_{\text{max}}$ 

 $\mathcal{L}^{\text{max}}_{\text{max}}$  , where  $\mathcal{L}^{\text{max}}_{\text{max}}$ 

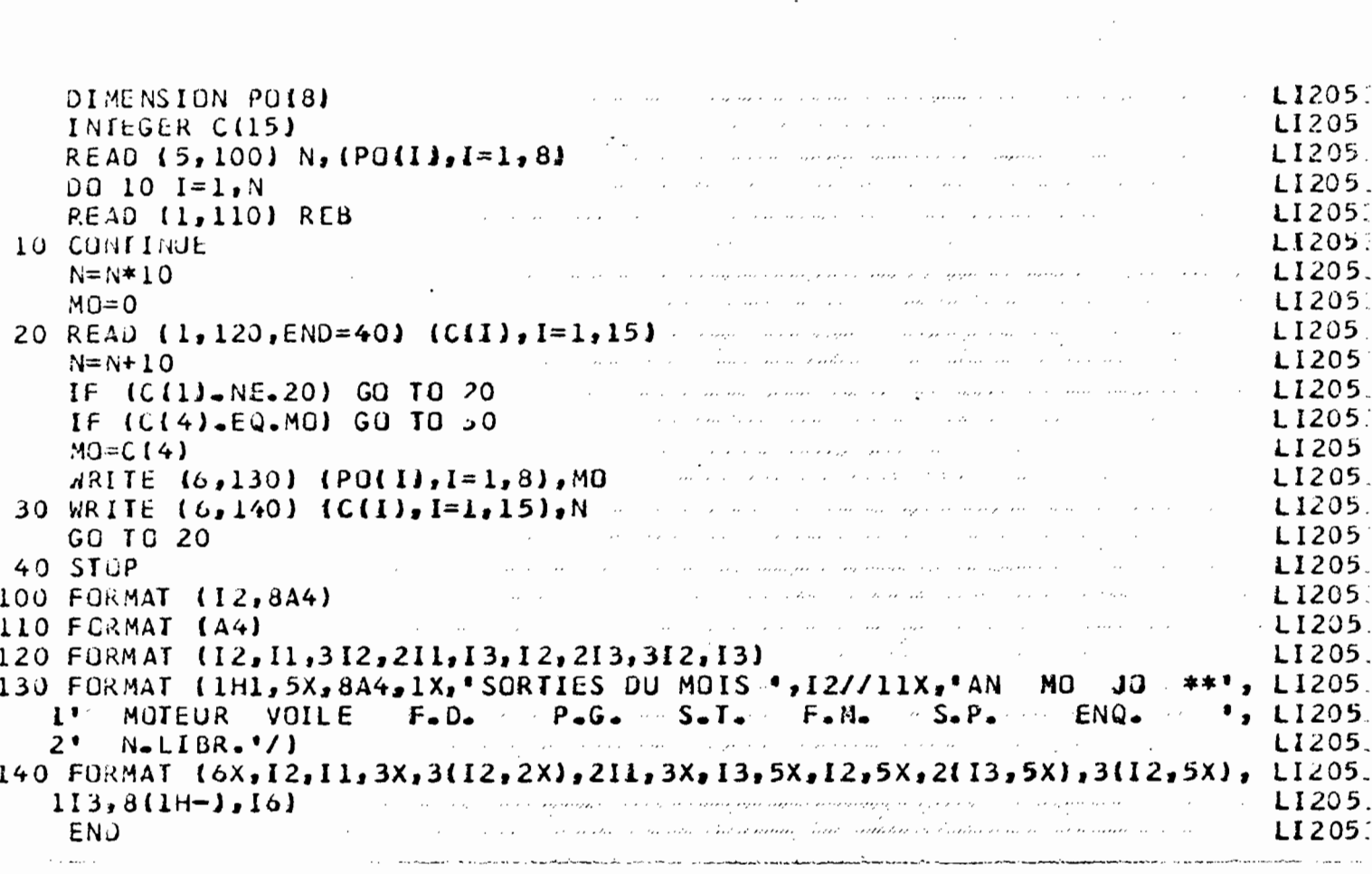

 $\mathcal{L}_{\text{max}}$  ,  $\mathcal{L}_{\text{max}}$ 

 $\label{eq:2.1} \frac{1}{\sqrt{2}}\int_{\mathbb{R}^3}\left|\frac{d\mathbf{x}}{d\mathbf{x}}\right|^2\left|\frac{d\mathbf{x}}{d\mathbf{x}}\right|^2\left|\frac{d\mathbf{x}}{d\mathbf{x}}\right|^2\left|\frac{d\mathbf{x}}{d\mathbf{x}}\right|^2\left|\frac{d\mathbf{x}}{d\mathbf{x}}\right|^2\left|\frac{d\mathbf{x}}{d\mathbf{x}}\right|^2\left|\frac{d\mathbf{x}}{d\mathbf{x}}\right|^2\left|\frac{d\mathbf{x}}{d\mathbf{x}}\right|^2\left|\frac{d\mathbf{x}}{d\$ 

 $\bar{z}$ 

 $\frac{1}{2}$ 

 $\mathcal{L}_{\text{max}}$ 

 $9<sub>6</sub>$ 

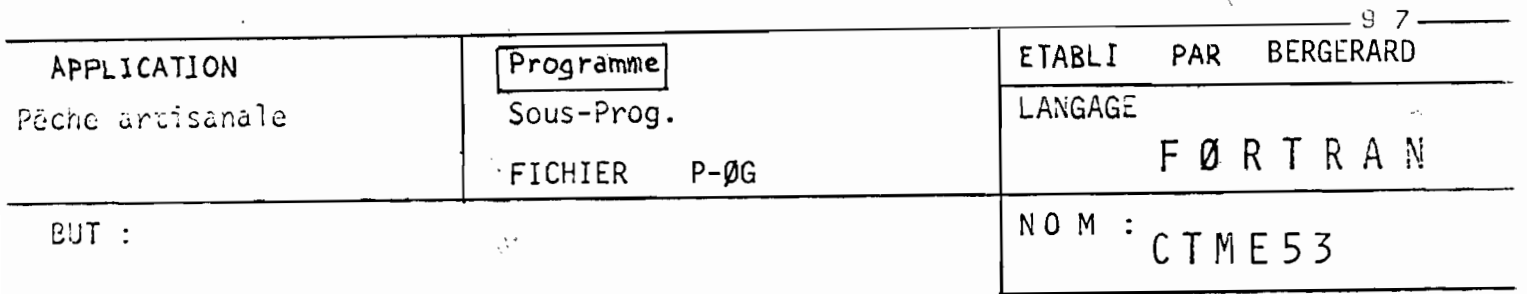

Correction des mensurations·

ENTREE PARAMETRES A FOURNIR - FORMAT

 $N, PØ(1), I = 1,8...$ .....12, 8A4

SIGNIFICATION DES PARAMETRES

- N = ncmbre de cartes titre ou paramètres présents en début de fichier type  $P : 4$ type  $A : 1$  $-PQ(1)$ ,  $I = 1,8 =$  nom du centre de débarquement et année

CONSIGNES D'UTILISATION - METHODE DE CALCUL

- Programme à utiliser sur des fichiers de type  $P$  ou  $A$  après  $\cdot$  CTRØ 53

- Ce programme compare les mensurationsaux minimas et maximas qui lui ont été fournis pour les différents code espèce (lu sur ESPE53)
- Lorsqu'une erreur est détectée, la carte est écrite avec son numéro d'ordr3 dans le fichier. La ou les zones dans la vu lesquelles l'erreur'a été détectée est souligné par  $\ddot{x}$   $\dot{x}$

## LISIING OF MODULE CIME53

DIMENSION DI251, POI81 VRME53 INTEGER LM199), C125) VRME53 DATA  $A_2 B_2 N L /$ <sup>4</sup>  $1,14*1,100/$ VRME53 READ (5,100) N, (PO(I), I=1,8) **VRME53**  $DQ$  10  $I=1.99$ VRME53 READ (2,110) LM(1) VRME53 10 CONTINUE LUNIINUE<br>DO 20 I=1,N VRME53  $\sim 10^{-10}$ VRME53 READ (1,120) REB VRME53 20 CONTINUE VRME53  $N = N * 10$ VRME53 30 READ (1,130, END=95) (C(I), I=1,25) VRME53  $N = N + 10$ VRME53 IF  $(C(1).EQ.20)$  GU TO 30 VRME53  $\mathcal{L}_{\text{eff}}$  .  $03 \t40 \t1 = 1,25$  $\mathcal{L}(\mathcal{A})$  and  $\mathcal{L}(\mathcal{A})$  are  $\mathcal{L}(\mathcal{A})$  . Then VRME53  $D(I)=A$ VRME53 40 CONTINUE VRME53  $IER=0$  $\mathcal{L}$  and  $\mathcal{L}$  is a set of  $\mathcal{L}$  . The set of  $\mathcal{L}$ VRME53 IF (C(!).EQ.22) GO TO 50 VRME53  $N1 = 8$ WRME5<br>
VRME5<br>
VRME5<br>
VRME5<br>
VRME53<br>
VRME53<br>
VRME53<br>
VRME53<br>
VRME53<br>
VRME53<br>
VRME53<br>
VRME53 VRME53  $N2 = 20$ GU TO 60  $50 \text{ N1} = 2$  $\mathcal{A}^{\text{max}}_{\text{max}}$  and  $\mathcal{A}^{\text{max}}_{\text{max}}$  $N2 = 20$  $\mathcal{L}(\mathcal{L}(\mathcal{$ 60 DO 80  $I = NI$ , N2, 8 a sa mga bayang mga kalawa<br>Sanggunian<br>Sanggunian sa mga kalawa  $I \in \equiv C \setminus I$ IF (IE.EQ.0) GO TO 80  $J = I + I$  $J2 = I + 5$  $00$   $70$   $J=J1.$   $J2$ Example 23<br>Example 23<br>Example 23<br>Example 23 September 2014 2015<br>PRME53 IF (CIJ).LT.LM(IE)) GO TO 70  $D(J)=B$  $\label{eq:2.1} \mathcal{L}(\mathcal{A}(\mathcal{A})) = \mathcal{L}(\mathcal{A}(\mathcal{A}))$ ERRESS VARIOUS  $IER=IER+1$ 70 CONTINUE VRME53<br>IF (IER.EQ.0) GO TO 30<br>IF (NL.LT.50) GO TO 90 **80 CONTINUE** VRME53 WRITE (6,140) (PO(I), I=1,8) VRME53 VRME53<br>VRME53<br>VRME53 VRME53 VRME53 VRME53 and the contract of the contract of the contract of the contract of the contract of the contract of the contract of the contract of the contract of the contract of the contract of the contract of the contract of the contra  $N$ L= $N$ L+3 VRME53  $60$  TO 30 .<br>The contract of the contract of the contract of the contract of the contract of the contract of the contract of  $\frac{1}{2}$  ,  $\frac{1}{2}$ VRME53 en de la companya de la companya de la companya de la companya de la companya de la companya de la companya de<br>La companya de la companya de la companya de la companya de la companya de la companya de la companya de la co 95 S TOP VRME53 FJRMAT (12,8A4) **Contract of the model of the property of the model with the VRME53**  $\Omega$ FORMAT (  $\sim 2$ ίO VRMF53 FORMAT (12,9X,3(12,4X,512),12,4X(3) ) 20 FORMAT (A4) VRME53<br>40 FORMAT (1H1,5X,8A4,1X,'CONTROLE DJ CJDAGE DES LAF.'.')<br>20 FORMAT (5X,12,9X,3(12,4X,512),12,12,11 - 1981,111 1988 VRME53  $13(A2,4X,5A2)$ ,  $A2,4X,511X, A2$ ,  $11011H+3$ , and the set of the set of the set of the set of the set of the set of the set of the set of the set of the set of the set of the set of the set of the set of the set of the set **VRME53** AACOSS AND AND AND ACCOUNT AND ACCOUNT AND ARRESTS OF A LOCAL AND ACCOSS  $E NQ$ .<br>No contract the contract of the contract of the meaning contract service of the contract of the contract of the contract of the contract of the contract of the contract of the contract of the contract of the contract of and the state of the  $\overline{\phantom{a}}$ the company of the company

98

IV. PROGRAMME TRAVAILLANT SUR LE FICHIER SENART

 $\sim 20$ 

 $\mathcal{L}_{\mathrm{eff}}$ 

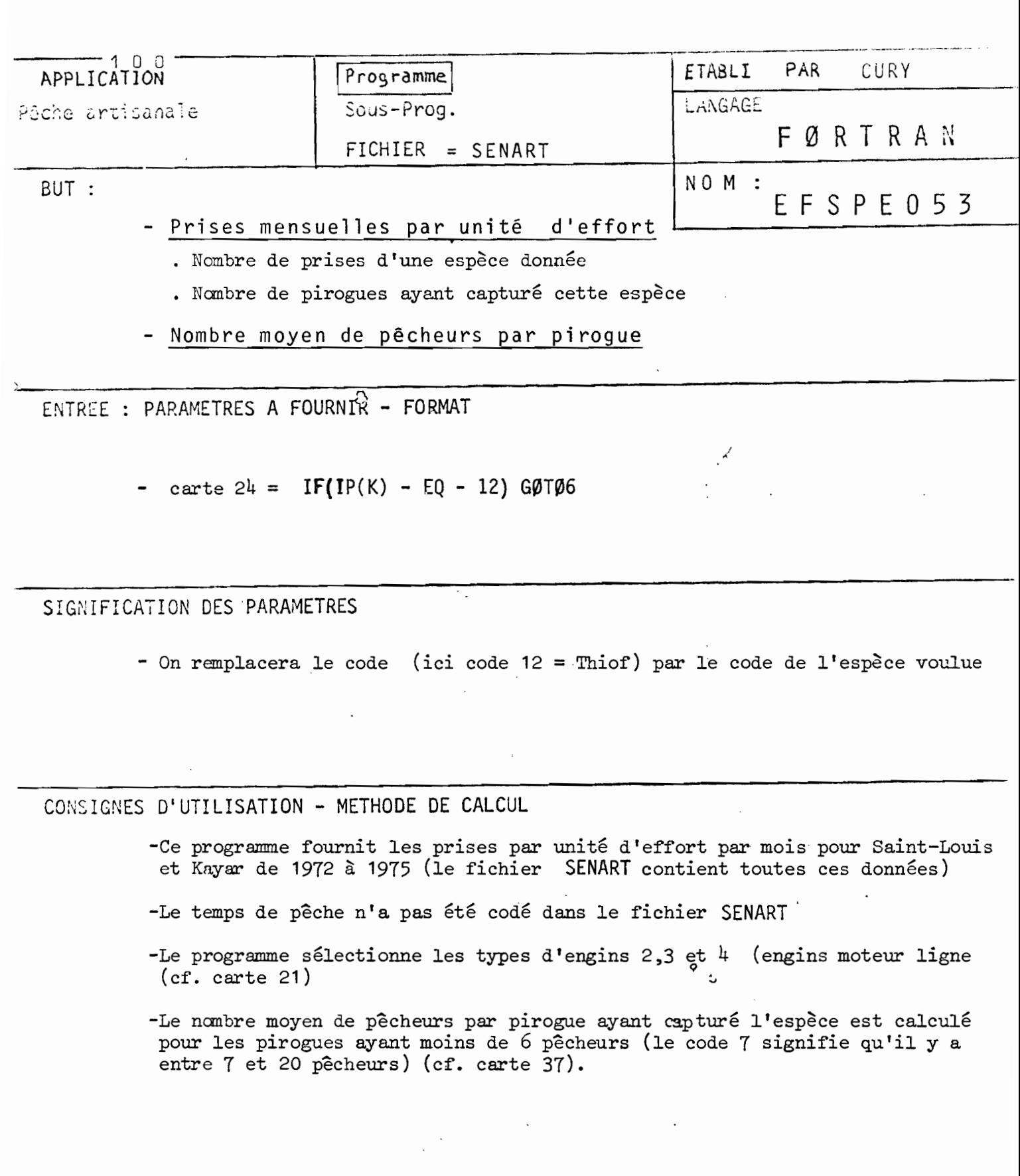

 $\frac{1}{\sqrt{2}}$ 

 $\ddot{\phantom{a}}$ 

 $\frac{1}{2}$ 

 $\ddot{\cdot}$ 

#### LISTING OF MODULT EFSPE 053

C  $\mathsf c$ 

 $\mathsf C$ 

 $\mathsf{C}$ 

```
CALCUL DE PUE, DU NOMBRE MCYEN DE PECHEURS,
   FICHIER SENART CHAMPAGNAT
   ANNEE 1972 A 1975
   PRISES ET NONBRE DE PIRCG THIOFF
   DIMENSION IPRIS(12,4,2), IP(24), NB(12,4,2)
   DIMENSION IR(12,4,2,5)
   DIMENSION EP(12,4,2,3)
   DIMENSION ET(12,4,2,3)
   1071=1.12LEC = 10030 K=1.430 READILEC, 4)
   007J=1,4[0 7 K=1, 2]IPRIS(I,J,K)=07
       N8 ( I_3 J_2 K 3=03 READ(LEC, 4, END=10)IPO, IAN, IJ, IT, IO, IV, IP
    FORMAT (2X, 11, 12, 13, 2X, 211, 2X, 12, 5X, 4(12, 13), 1612)4
    IN = (IJ/30)+1IM = IAN = 71IF(IT.LT.2.CR.IT.GT.4) GO TO 3
   205 K=1.13.2I \times = KIF(IP(K).EQ.12) GO TO 6
 5
    CONTINUE
   GO TO 3
 6
   CONTINUE
   IF(IM.LE.C.CR.IM.GT.121GO TO 3
                                             \mathbf{v} = \mathbf{v} - \mathbf{v}IF(IAN.LE.O.OR.IAN.GT.4)GO TO 3
                                                  \sim 100IF(IPC.LE.0.0R.IPO.GT.2)GO TO 3
   4 B(IM, IAN, IPO)=NB(IM, IAN, IPO)+1
   IPRIS(IM, IAN, IPC)=IPRIS(IM, IAN, IPC)+IP(IX+1)
   IF(IT-EQ-2) IR(IM<sub>2</sub>IAN<sub>2</sub>I2O<sub>2</sub>)=IR(IM<sub>2</sub>IAN<sub>2</sub>I2O<sub>2</sub>)+1IF(IT.EQ.3) IR(IM, IAN, IPO, 3)=IR(IM, IAN, IPO, 3)+1
   IF(IT.EQ.4) IR(IM, IAN, IPO, 4)=IR(IM, IAN, IPD, 4)+1
   IR(IM,IAN,IPO,5)=IR(IM,IAN,IPO,5)+1IF(IO.EQ.O.CR.IC.GT.6) GO TO 3
   EP(IM<sub>p</sub>IAN<sub>p</sub>IPG<sub>p</sub>1) = EP(IM<sub>p</sub>IAN<sub>p</sub>IPO<sub>p</sub>1)+10EPIIM,IAN,IPG,21 = EP(IM,IAN,IPG,23+1)IF( EP(IM, IAN, IPO, 2).EQ.0) GO TO 3
   EP(IM<sub>p</sub>IAN<sub>p</sub>IPG<sub>p</sub>3) = EP(IM<sub>p</sub>IAN<sub>p</sub>IPG<sub>p</sub>1J/EP(IM<sub>p</sub>IAN<sub>p</sub>IPG<sub>p</sub>2)IF(IV-EQ-C-CR-IV-EQ-99) GC TO 3
   ETIIM, IAN, IPG, I)=ETIIM, IAN, IPO, IJ+IVETIIM, IAN, IPO, 21=ETIIM, IAN, IPO, 21+1IFIETIIN, IAN, IPO, 2). EQ.0) GC TO 3
   ET(IN, IAN, IPG, 3)={ET(IM, IAN, IPG, 1)}/(ET(IM, IAN, IPG, 2))
   GO TO 3
10 CONTINUE
```
المداري الشوعة الكروني العدادة المترافعات الإرامات المؤجر والترامي التي التي المدار المدار التي الم مستشهد وساف

```
WRITE(6,28)
   WRITE(6, 24)\mathbf{r}WRITE(6, 22)$RIFE(6,17)D0 20 K=1,4WRITE(6,16)
   D9 29 J=1,2WRITE(6.15)
   WRITE(6,11)K, J, IIPRIS(I, K, J), I=1, 12)
   3023 LL=1,3
23 WRITE(6,13)LL,{EP(I,K,J,LL),I=1,12)
   WRIIE(6,9)K, J, (NBII,k, J), I=1,1200251=2,425 WRITE(6,12)L,(IR(I,K,J,L),I=1,12)
20 wRITE(6,21)(ET(1,K,J,3),I=1,12)
   STOP
28 FORMATILHI)
24 FORMAT(5X, CALCUL DES PUE , DU NBRE MOYEN DE PECHEURS, DU TEMPS DE'
  1' PECHE ')
22 ORMAT(8X,'PORT1=SAINT-LOUIS',2X,2I1H*),2X,'PORT2=CAYAR'//8X,'NBP'
  1'IR = NB. TOTAL DE PIROG<sup>4</sup>, 2X, 2(11.7), 2X, 'NBPRI =NB. TOTAL DE PRISES',/
  28X, 'NB.NO1=NB.DE PECHEURS SUR PIROG.INF.7 PECHEURS"/8X, 'NB.NO2=N3'
  3' PIROG.INF.7 PECHEURS'/8X, 'NB.NO3=NB.MOYEN DE PECHEURS SUR PIROG'
  4' INF.7 PECHEURS')
l7 format(29x,"Jan",5x,"FEV",5x,"Mar",5x,"Avr",5x,"Mai",4x,"Juin',4x,
  1'JUIL',5X,'AQU',5X,'SEP',5X,'OCT',5X,'NOV',5X,'DEC',////).
16 ORMAT(5X, 80(1H*), ///)
15 FORMAT(19X, 50(1H*))
11 FCRMAT(1X, 'ANNEE', I1, '+71', 2X, 'PORT', I1, 2X, 'NBPRI', 12I8)
13 FORMATI1X, 'NOMBRE NUMERO ', I1, 'CF COM.', 2X, 12F8.3)
9 FORMATIIX, 'ANNEE', II, '+71', 2X, 'PORT', II, 2X, 'NBPIR', 12I8)
12 FCRMAT(1X, 'NBPIRTYP', [2,13X, 1218)
21 FORMATIIX, 'TPS.MOY.MER PIR INF 7', 3X, 12F8.3)
   END
```
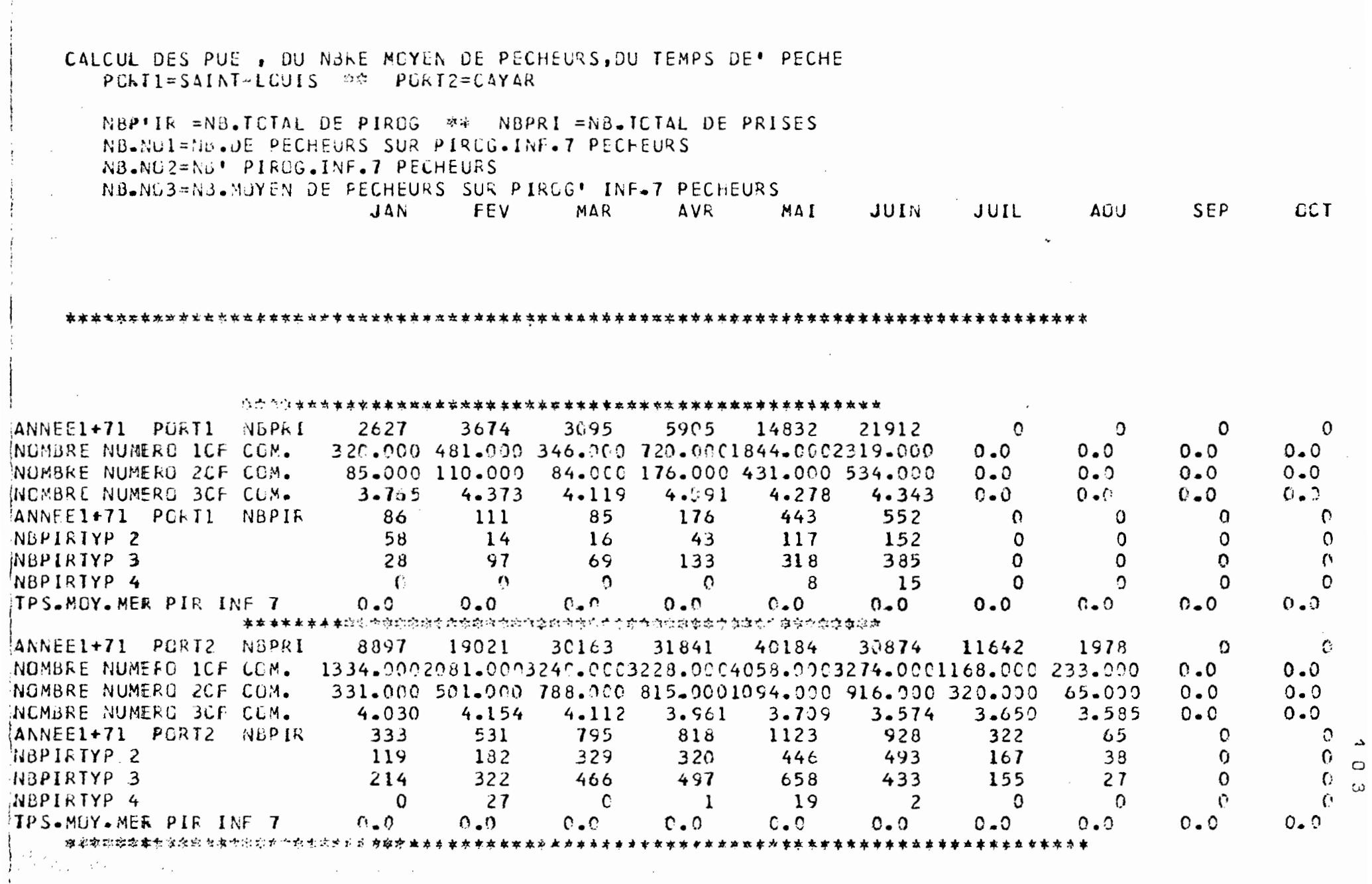

 $\label{eq:2} \frac{1}{2} \left( \frac{1}{2} \left( \frac{1}{2} \right) \right) \left( \frac{1}{2} \right) \left( \frac{1}{2} \right)$ 

 $\frac{1}{2}$ 

N B : TABLEAU PARTENT,

 $\lambda_{\rm c}$ 

 $\alpha$  ,  $\alpha$ 

 $\mathcal{V}$ 

 $\mathcal{L}^{\text{max}}_{\text{max}}$  , where  $\mathcal{L}^{\text{max}}_{\text{max}}$ 

# V. RECAPITULATIF DES PROGRAMMES

--------

 $\sim$ 

## $N\cancel{\phi}$ m

## But

Page

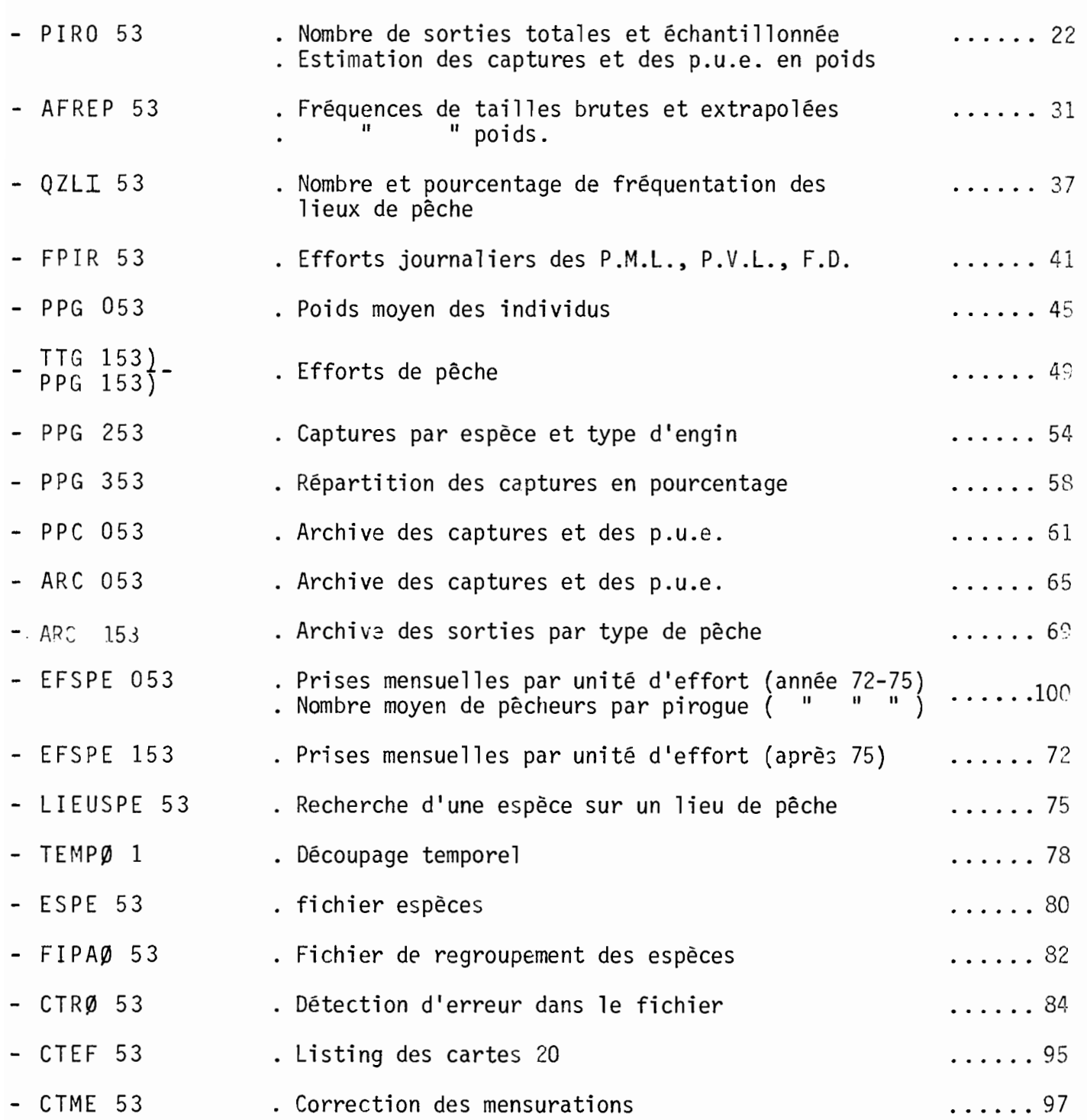

 $\boldsymbol{\cdot}$ 

 $1$   $0$   $5$